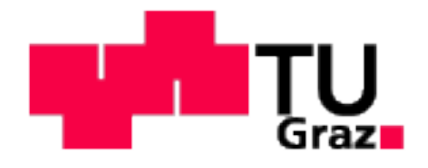

Franz Lettner, BSc

# **Betriebsstätten- und Materialflussplanung**

**Masterarbeit** 

Zur Erlangung des Akademischen Grad

Diplom Ingenieur

**Studienrichtung** 

Wirtschaftsingenieurwesen Maschinenbau

Technische Universität Graz

Institut für Industriebetriebslehre und Innovationsforschung

Univ.-Prof. Dipl.-Ing. Dr.techn. Christian Ramsauer

Graz, 2015

# **EIDESSTATTLICHE ERKLÄRUNG**

Ich erkläre an Eides statt, dass ich die vorliegende Arbeit selbstständig verfasst, andere als die angegebenen Quellen/Hilfsmittel nicht benutzt, und die den benutzten Quellen wörtlich und inhaltlich entnommenen Stellen als solche kenntlich gemacht habe. Das in TUGRAZonline hochgeladene Textdokument ist mit der vorliegenden Masterarbeit identisch.

Graz, am …………………………… ….……………………………

(Unterschrift)

## **Danksagung**

Ich möchte mich an dieser Stelle bei jenen bedanken, die mich bei der Anfertigung meiner Masterarbeit unterstützt und motiviert haben.

Besonderen Dank möchte ich meinem Betreuer, Dipl.-Ing. Hans Peter Schnöll aussprechen, der mich über die gesamte Dauer der Masterarbeit begleitet hat.

Weiters möchte ich mich bei dem Unternehmen Ebbinghaus Styria Coating GmbH bedanken, welche durch die Ausschreibung diese Arbeit erst ermöglicht hat. Insbesondere möchte ich mich bei den Herrn Dipl.-Ing. Dr. Karl Ritsch, Alexander Bachl, Gerhard Ferk und Walter Sander bedanken, welche mich stets unterstützt haben und immer hilfreich zur Seite standen.

Besonderer Dank gilt meinen Eltern und Geschwistern, die mich nicht nur bei der Erstellung dieser Masterarbeit, sondern auch während meiner Studienzeit jederzeit und bedingungslos unterstützt haben.

Bedanken möchte ich mich auch bei meiner Freundin, die mich während des Studiums immer wieder ermutigt und stets das positive gesehen hat. Sie unterstützte mich mit Ihren Korrekturen tatkräftig bei der Erstellung dieser Arbeit.

Ich möchte mich auch bei allen Studienkollegen und Mitgliedern des Maschinenbauzeichensaals bedanken, die mich in meiner Zeit an der Technischen Universität Graz begleitet haben. Bedanken möchte ich mich auch bei meinen Freunden, welche die Stadt Graz zu einer zweiten Heimat für mich machten.

## **Kurzfassung**

Bei der Planung von Betriebsstätten wird durch die Struktur der Planungsphasen sichergestellt, dass die richtigen Arbeiten zum richtigen Zeitpunkt durchgeführt werden. Weiters wird für jede Planungsphase im Vorfeld der Umfang und Detailgrad festgelegt. Zum Abschluss jeder Phase wird auf Basis der erarbeiteten Lösungen und Ergebnisse eine Auswahl getroffen. Der gesamte Materialfluss stellt besonders in den Phasen der Grob- und Feinplanung ein zentrales Thema dar und bestimmt dabei die Auslegung und Positionierung von Anlagen, Maschinen und Arbeitsplätzen.

Im Rahmen dieser Arbeit wurde für das Unternehmen Ebbinghaus Styria Coating GmbH eine Betriebsstätten- und Materialflussplanung durchgeführt, welche sich in vier Phasen aufteilt. Eine umfangreiche Ist-Analyse und deren Ergebnis bildet die erste Phase und den Ausgangspunkt für die weiteren Planungsschritte. Mit Hilfe eines Ideenworkshops in Phase zwei, wurden die Ideen für die Umgestaltung der Arbeitsplatzanordnung sowie Verbesserungen im Materialfluss zwischen den Arbeitsplätzen gesammelt. Diese Ideen wurden in fünf Ideenpools zusammengefasst. Im Rahmen der dritten Phase wurden Ideenpools zu Konzepten weiterentwickelt und bewertet. Die Ergebnisse der Grobplanung stellten die Entscheidungsgrundlage für die Auswahl von drei Konzepten dar. In Phase vier, Feinplanung und Projektergebnis, wurden die ausgewählten Konzepte aufeinander abgestimmt und anschließend weiterentwickelt. Abschließend wurde als Ergebnis eine Lösung mit den drei ineinandergreifenden Konzepten erarbeitet.

## **Abstract**

The structure of the planning phases in the process of planning of companies ensures that the proper work to be performed at the right time. Furthermore, the amount of detail in which the individual planning phases have to be worked out can be scheduled in advance. At the end of each of these planning phases, the worked out solutions are compared and a selection is made. One of the central points in terms of both, rough and detailed planning is the flow of materials, which determines the set-up of different facilities and assembly areas.

This thesis has been written in cooperation with the company Ebbinghaus Styria Coating GmbH and comprises of four phases of planning. The first step in this cooperation was a detailed analysis of the current state, the findings of this investigation forming a starting point for all subsequent planning processes. In a second step, ideas for the rearrangement of production facilities and the optimisation of the flow of materials between these facilities were collected by means of a brainstorming process and the findings were summarized in five idea pools. In phase three these idea pools were expanded to concepts. The results of the rough planning process formed a decision guidance for the selection of three concepts. In phase four, detailed planning and project outcomes, the selected concepts were synchronized and developed in further detail. Finally, as a result was a solution to the three interlocking concepts elaborated.

# Inhaltsverzeichnis

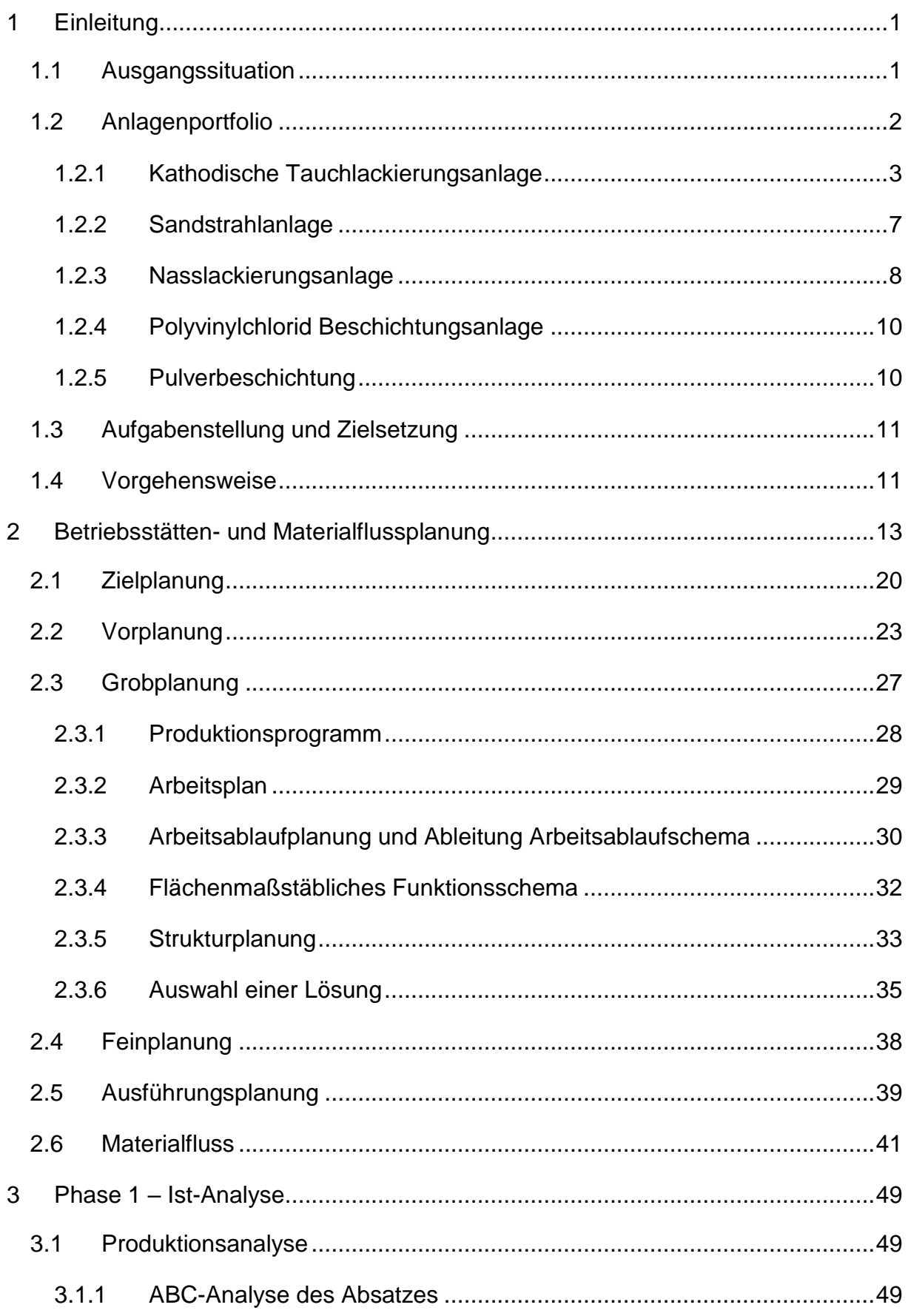

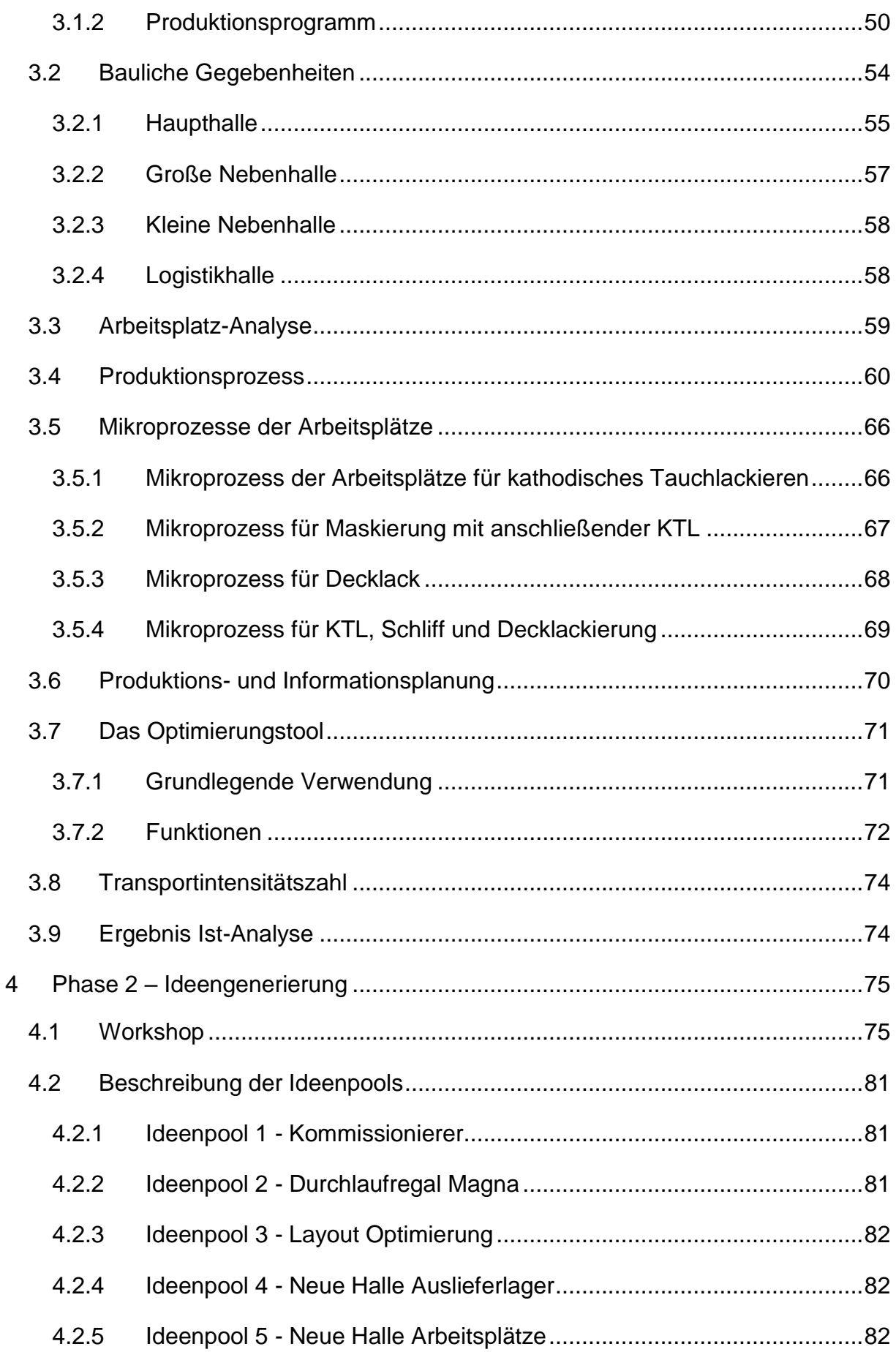

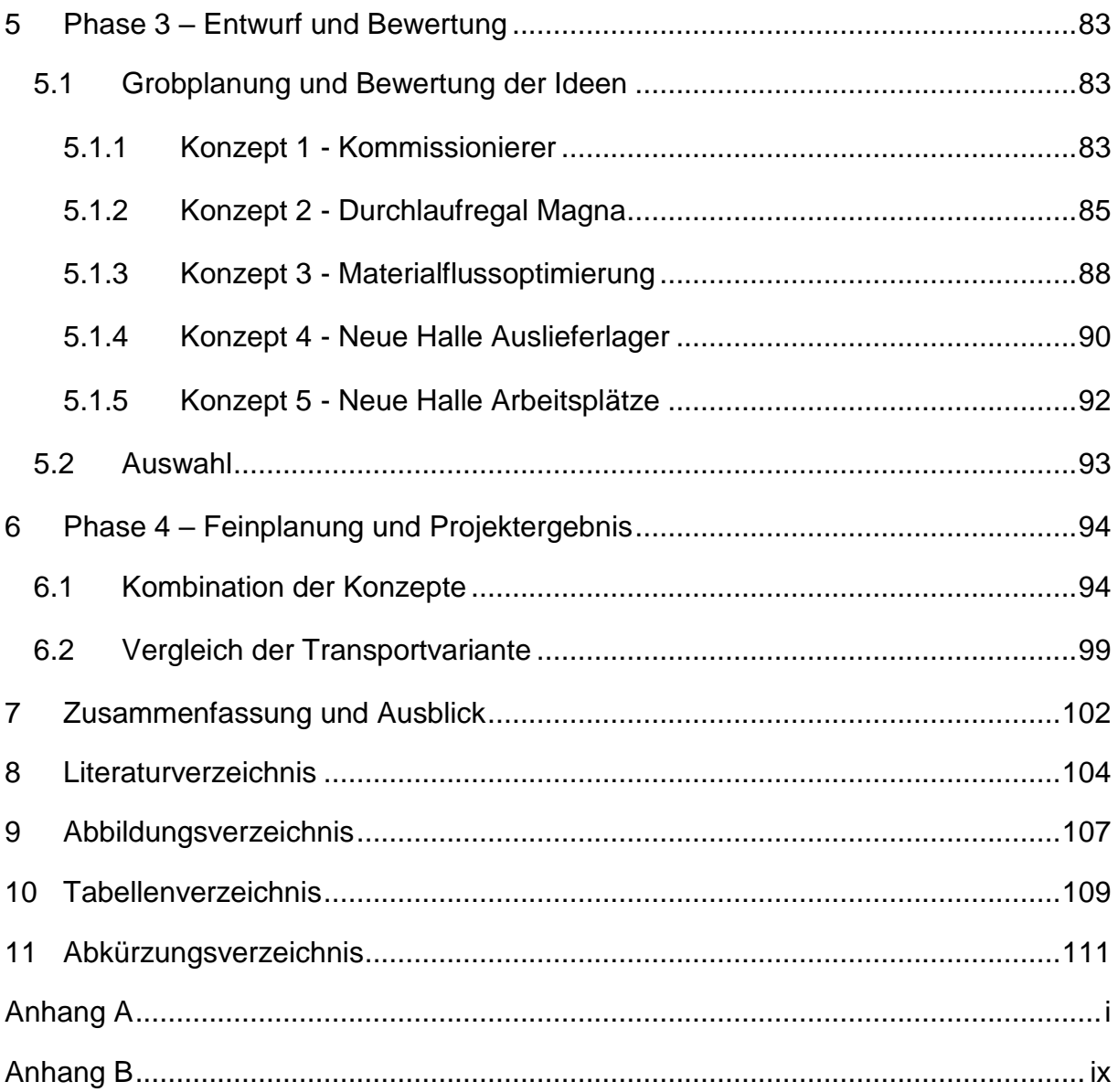

## <span id="page-8-0"></span>**1 Einleitung**

Im Rahmen dieser Masterarbeit wird mit der Unterstützung ausgewählter Verfahren das Ziel verfolgt, mit Hilfe einer Betriebsstätten- und Materialflussplanung die Prozesse der Ebbinghaus Styria Coating effizienter zu gestalten.

In diesem Abschnitt wird auf das Unternehmen näher eingegangen und die verschiedenen Anlagen zur Leistungserstellung beschrieben. Mit der gewählten Aufgabenstellung und Zielsetzung werden Eckpunkte der Arbeit festgelegt. Der Ablauf wird dabei durch ein vierphasiges Modell beschrieben und stellt sicher, dass die Ziele erreicht werden.

## <span id="page-8-1"></span>**1.1 Ausgangssituation**

Das Unternehmen wurde 2007 von der Firma Eisenmann an den Ebbinghaus Verbund verkauft. Bis dahin wurde die Anlage zur kathodischen Tauchbadlackierung (KTL) mit anschließender Nasslackierung in einem Betreibermodell von Eisenmann und Magna Steyr betrieben. In dieser Zeit wurden teilweise Artikel von Magna Steyr in derselben Halle gefertigt und auch weitere angeliefert und durchliefen anschließend die Beschichtung und Lackierstraße. In [Abbildung 1](#page-9-1) ist die Haupthalle der Unternehmung zum damaligen Zeitpunkt dargestellt. Die Anlage für die kathodische Tauchbadlackierung ist auf der linken Seite zu sehen (blaue Umrandung). Rechts erkennt man den schematischen Aufbau der ehemaligen Schweißanlage der Magna Steyr Fahrzeugtechnik (orange Umrandung).

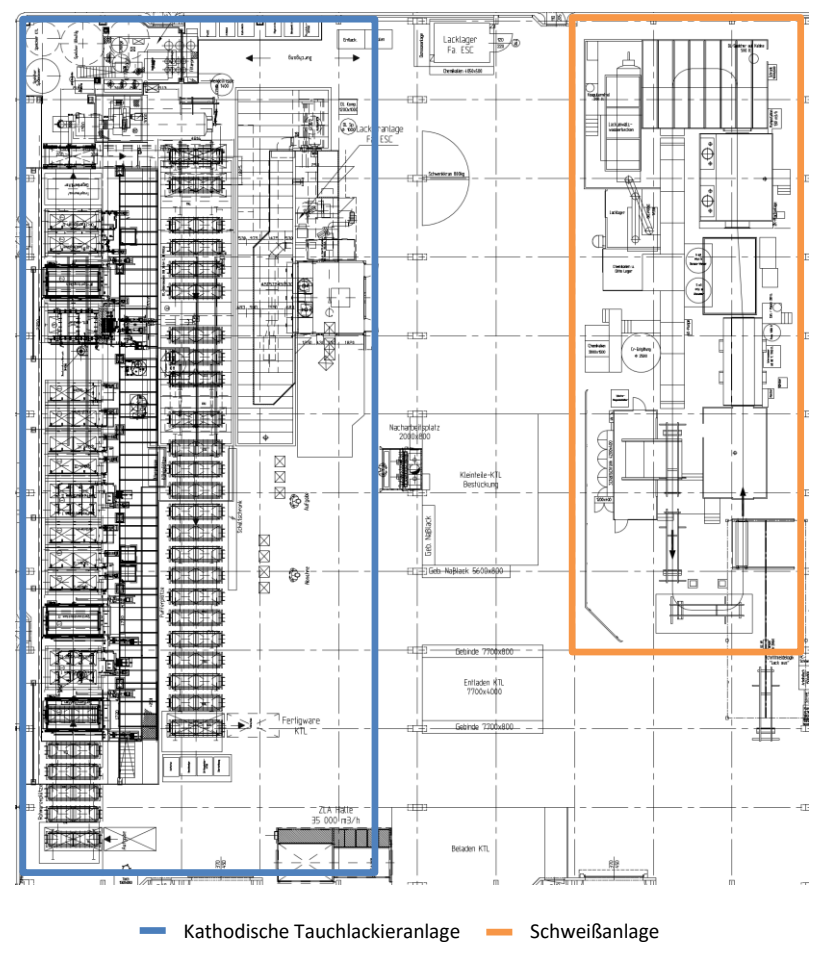

**Abbildung 1 - Layoutübersicht Haupthalle 2007**

<span id="page-9-1"></span>Nach dem Kauf durch den Ebbinghaus Verbund, wurde die Unternehmung Ebbinghaus Styria Coating GmbH gegründet. Magna Steyr Fahrzeugtechnik entfernte die eigenen Anlagen aus der Halle und blieb Kunde der Unternehmung.

### <span id="page-9-0"></span>**1.2 Anlagenportfolio**

Die Ebbinghaus Styria Coating GmbH verfügt über folgende Anlagen, welche im Anschluss näher betrachtet werden:

- Kathodische Tauchlackierungsanlage
- Sandstrahlanlage
- Durchlaufsandstrahlanlage
- Lackierstraße
- Polyvinylchlorid-Beschichtungsanlage
- Pulverbeschichtungsanlage

#### <span id="page-10-0"></span>**1.2.1 Kathodische Tauchlackierungsanlage**

Bei der kathodischen Tauchlackierung handelt es sich um eine Elektro-Tauchlackierung. Wie in [Abbildung 2](#page-10-1) dargestellt, wird eine elektrische Gleichspannung zwischen dem Werkstück und einer Gegenelektrode angelegt und dabei scheiden sich im Lack enthaltene Festkörper ab. Durch diese Abscheidung entsteht ein gleichmäßiger Lackfilm welcher auch an Rundungen, Ecken, Kanten sowie an schwer zugänglichen Innenflächen haftet. (Eisenmann, 2010 S. 2)

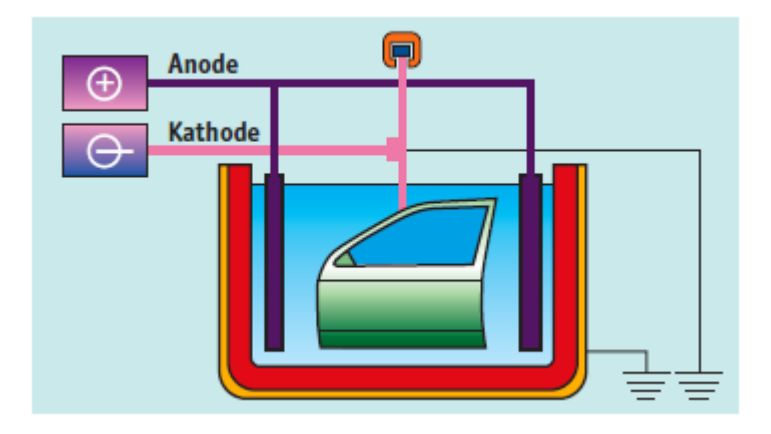

**Abbildung 2 - Schema KTL nach Eisenmann<sup>1</sup>**

<span id="page-10-1"></span>Dabei ergeben sich nach Eisenmann (2010 S. 2) folgende Vorteile:

- *Höchste Qualität bei bestem Korrosionsschutz*
- *Gleichmäßige, steuerbare Schichtdicken*
- *Gute Abdeckung von Ecken, Kanten, Hohlräumen, oder schwer zugänglichen Stellen durch optimalen Umgriff*
- *Keine Läufer- und Tropfenbildung, Nacharbeit entfällt*
- *Hohe Wirtschaftlichkeit durch praktisch verlustfreie Lackierung im geschlossenen Kreislauf über Ultrafiltration*
- *Vollautomatisierbar für Mittel- und Großserien bei hohem Durchsatz*
- *Umweltfreundlich durch den Einsatz von praktisch lösungsmittelfreier Lacke und Wegfall von Lackschlamm*

Im Unternehmen der Ebbinghaus Styria Coating wird ein Taktanlagen-System verwendet. In [Abbildung 3](#page-11-0) ist ein Taktanlagen-System schematisch dargestellt. Bei diesem

<sup>1</sup>vgl. Eisenmann, 2010 S. 2

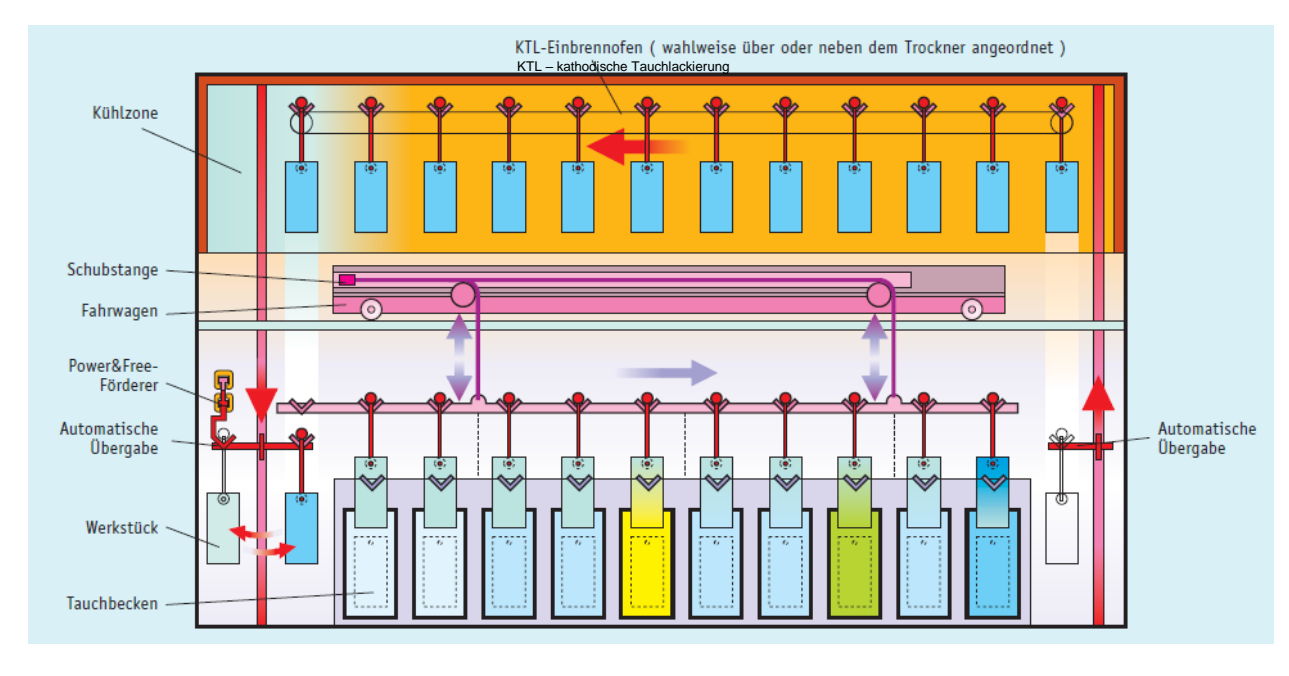

System werden alle Stationen des Beschichtungsprozesses mit einer gemeinsamen Taktzeit durchlaufen.

**Abbildung 3 - Taktanlagen-System<sup>2</sup>**

<span id="page-11-0"></span>Durch das Taktsystem ist es notwendig, dass die Artikel in einem Warenträger eingehängt werden. In [Abbildung 4](#page-12-0) ist ein leerer Warenträger abgebildet, welcher im Rahmen der Beschichtungsvorgänge mit Hilfs- und Rohmaterial befüllt wird. Die Traversen, siehe [Abbildung 5,](#page-12-1) und den Hakenstangen, siehe [Abbildung 6,](#page-12-2) werden die Warenträger für ihre Bestückung vorbereitet. In [Abbildung 7](#page-13-0) ist ein befüllter Warenträger zu sehen, welcher für den Lackiervorgang bereit ist.

<sup>2</sup> vgl. Eisenmann, 2010 S. 8

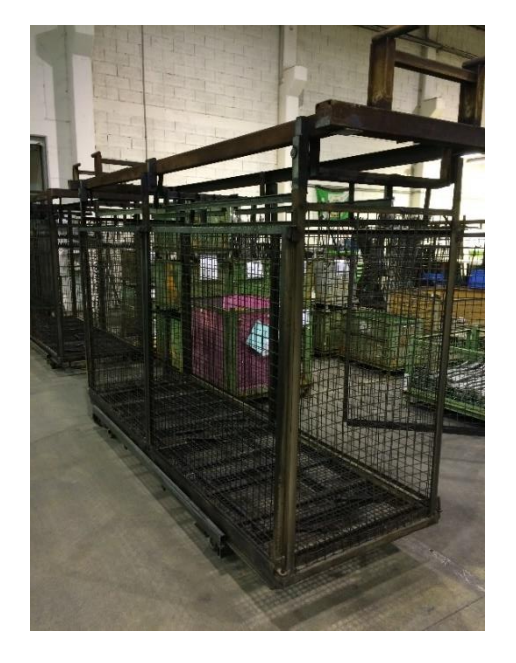

**Abbildung 4 - Warenträger leer**

<span id="page-12-0"></span>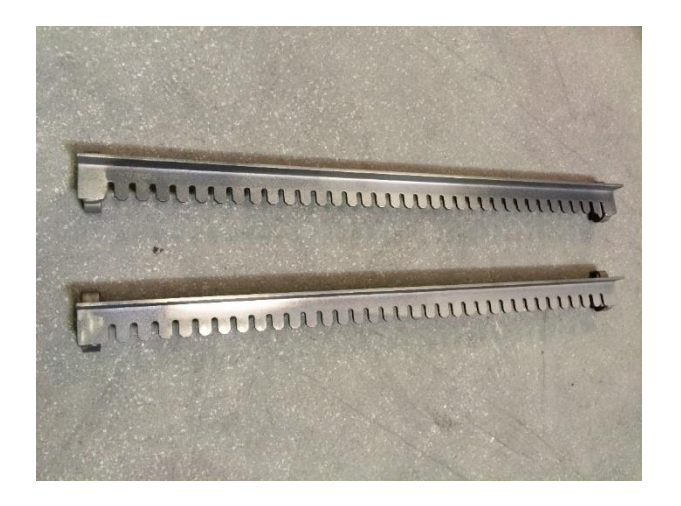

**Abbildung 5 - Traversen**

<span id="page-12-2"></span><span id="page-12-1"></span>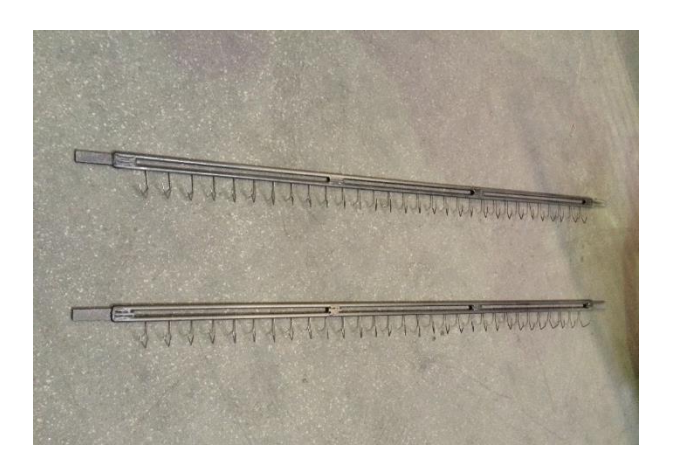

**Abbildung 6 - Hakenstange**

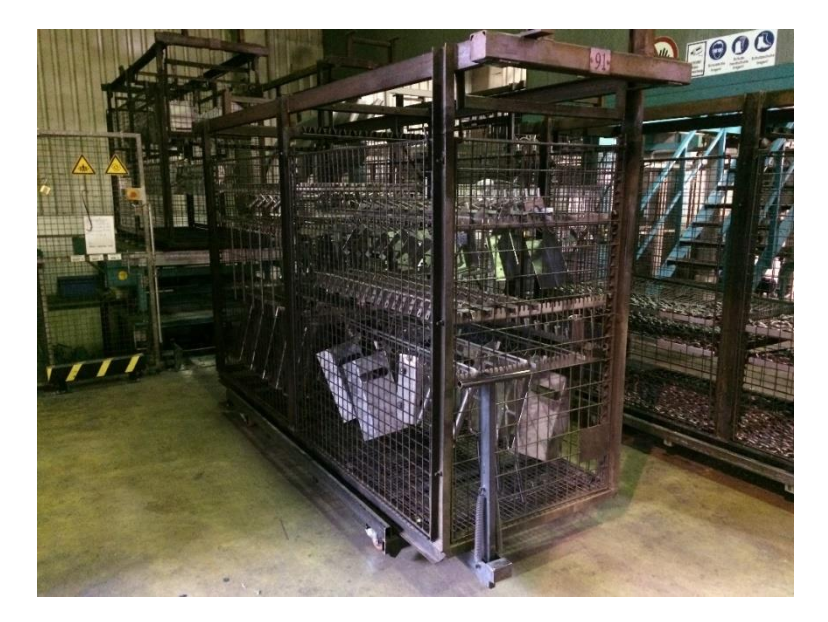

**Abbildung 7 - befüllter Warenträger**

<span id="page-13-0"></span>Zu Beginn des Beschichtungsprozesses wird der befüllte Warenträger in die Anlage eingefahren. Bei der automatischen Übergabe an die Anlage wird der vollautomatische Beschichtungsprozess gestartet. Es werden mit einer der Schichtdicke proportionalen Taktzeit verschiedene Tauchbäder durchfahren.

Da viele Artikel im nicht beschichteten Zustand an der Luft korrodieren würden, werden diese in einem geölten Zustand geliefert. Das bedeutet, dass diese im Produktionsprozess beim Hersteller mit einer Schutzschicht aus Öl überzogen werden, die im Zuge der kathodischen Tauchlackierung entfernt werden muss. Diese Funktion erfüllt die kathodischen Tauchlackieranlage mit den ersten Bädern der Tauchreinigung. Diese Tauchreinigung dient dem Entfetten und der Reduktion der Alkalität. Nach verschiedenen vorbereitenden Tauchbädern findet die eigentliche Tauchlackierung statt. Dabei bildet sich eine unregelmäßige, porige Schicht. Im Zuge der anschließenden Wärmebehandlung im Einbrennofen zerfließt die Schicht in einen gleichmäßigen Lackfilm.

#### <span id="page-14-0"></span>**1.2.2 Sandstrahlanlage**

Die in [Abbildung 5](#page-12-1) und [Abbildung 6](#page-12-2) dargestellten Traversen und Hakenstangen müssen für das Verfahren der kathodischen Tauchlackierung elektrisch leitend sein. Auch die Hilfsmaterialien werden im Zuge des KTL-Verfahrens lackiert. Diese Lackschicht wirkt jedoch isolierend. Daher ist es nötig, dass diese Materialien von ihrer Lackschicht befreit werden.

Die Hilfsmaterialien werden im Unternehmen mit einem eigenen Transportbehältnis bewegt. In [Abbildung 8](#page-14-1) ist ein Transportbehältnis abgebildet, welches im oberen Bereich die Aufhängung für die Sandstrahlanlage zeigt (roter Kreis).

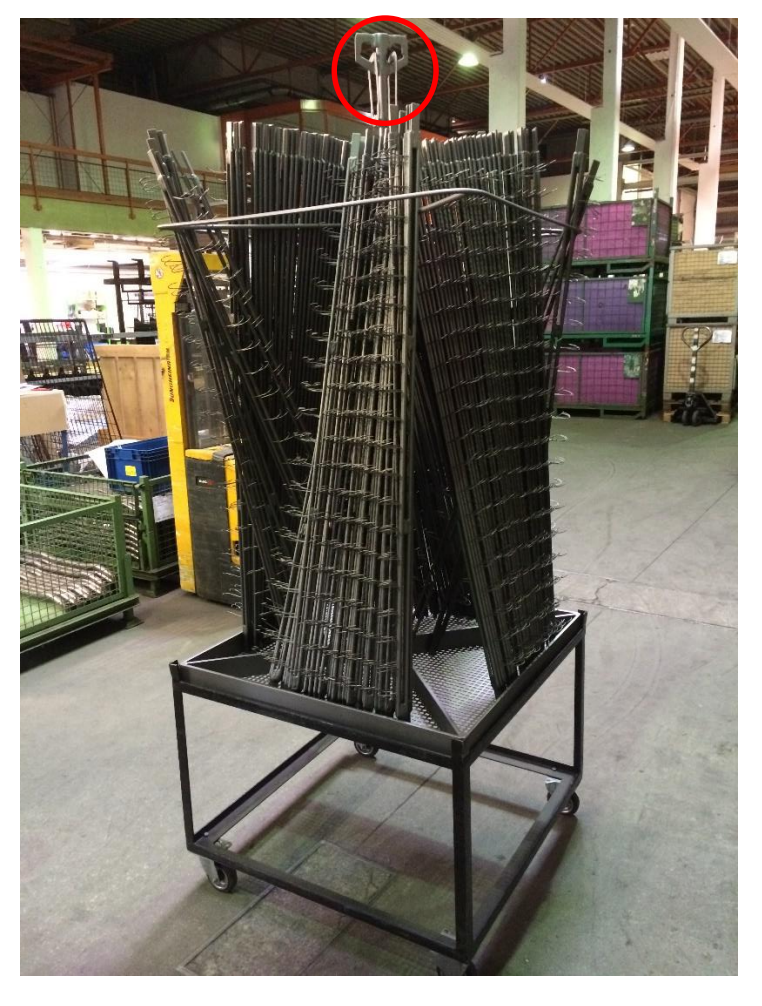

**Aufhängung für Sandstrahlanlage** 

<span id="page-14-1"></span>**Abbildung 8 - Transportsystem Hilfsmaterial**

#### <span id="page-15-0"></span>**1.2.3 Nasslackierungsanlage**

Die von der kathodischen Tauchlackierungsanlage aufgetragene Lackschicht ist nicht gegen ultraviolettes Licht beständig. Daher benötigen Artikel, die dem natürlichen Sonnenlicht ausgesetzt sind, eine zusätzliche Lackschicht. Diese wird an der Lackierstraße mit Hilfe eines Decklacks aufgebracht, wobei die KTL-Schicht als Grundierung dient.

Die zu lackierenden Teile werden auf eigenen Halterungen befestigt. [Abbildung 9](#page-15-1) zeigt den Bereich der Lackieranlage an dem die Halterungen am Kreiselförderer, welcher sich mit stetiger Geschwindigkeit bewegt, eingehakt werden. Mit dieser stetigen Geschwindigkeit, die je nach Artikelgröße und Anzahl der Artikel auf einer Halterung variieren kann, durchfahren die Artikel die Lackierkabine, siehe [Abbildung 10.](#page-16-0) Nach der Lackierkabine folgt eine Trocknungsanlage, welche den Aushärtevorgang des Nasslackes beschleunigt.

<span id="page-15-1"></span>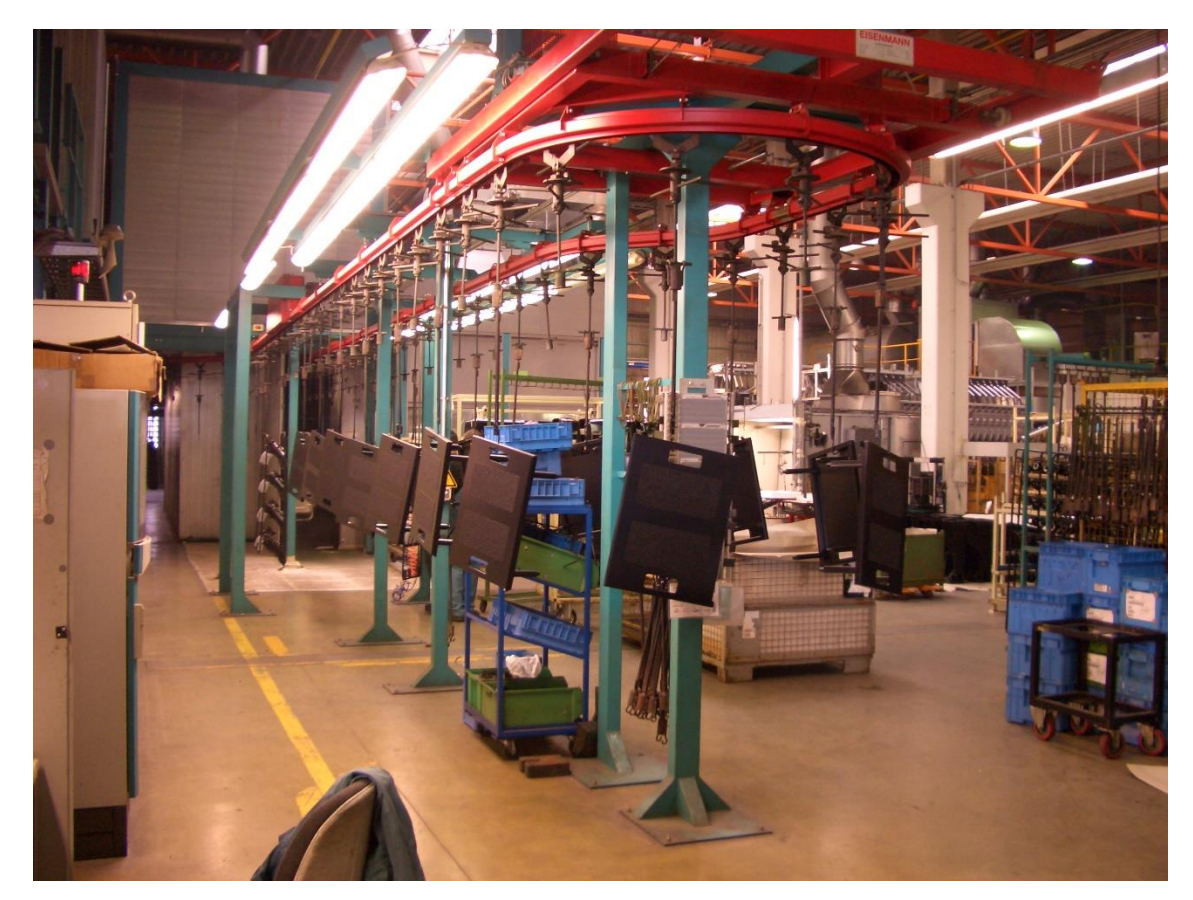

**Abbildung 9 - Nasslackierungsanlage**

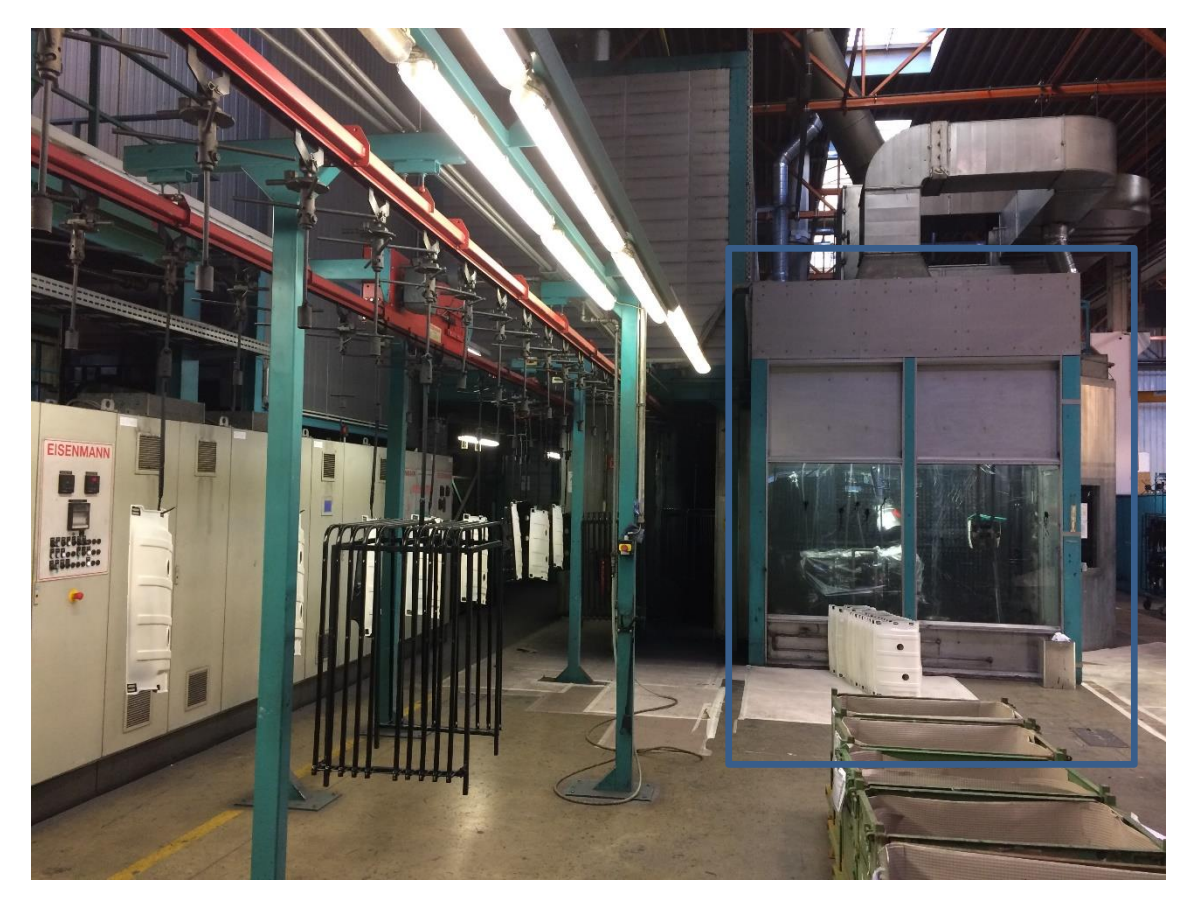

Lackierkabine

<span id="page-16-0"></span>**Abbildung 10 - Nasslackierungsanlage mit Lackierkabine**

#### <span id="page-17-0"></span>**1.2.4 Polyvinylchlorid Beschichtungsanlage**

Mit dieser Anlage [\(Abbildung 11\)](#page-17-2) wird auf den gewünschten Artikel eine Polyvinylchlorid (PVC) Schicht aufgetragen. Diese bildet einen Zwischenschritt zwischen der kathodischen Tauchlackierung und der Nasslacklackierung. Die Zwischenschicht macht den Decklack und die darunterliegende KTL-Schicht widerstandsfähiger gegen Steinschlag.

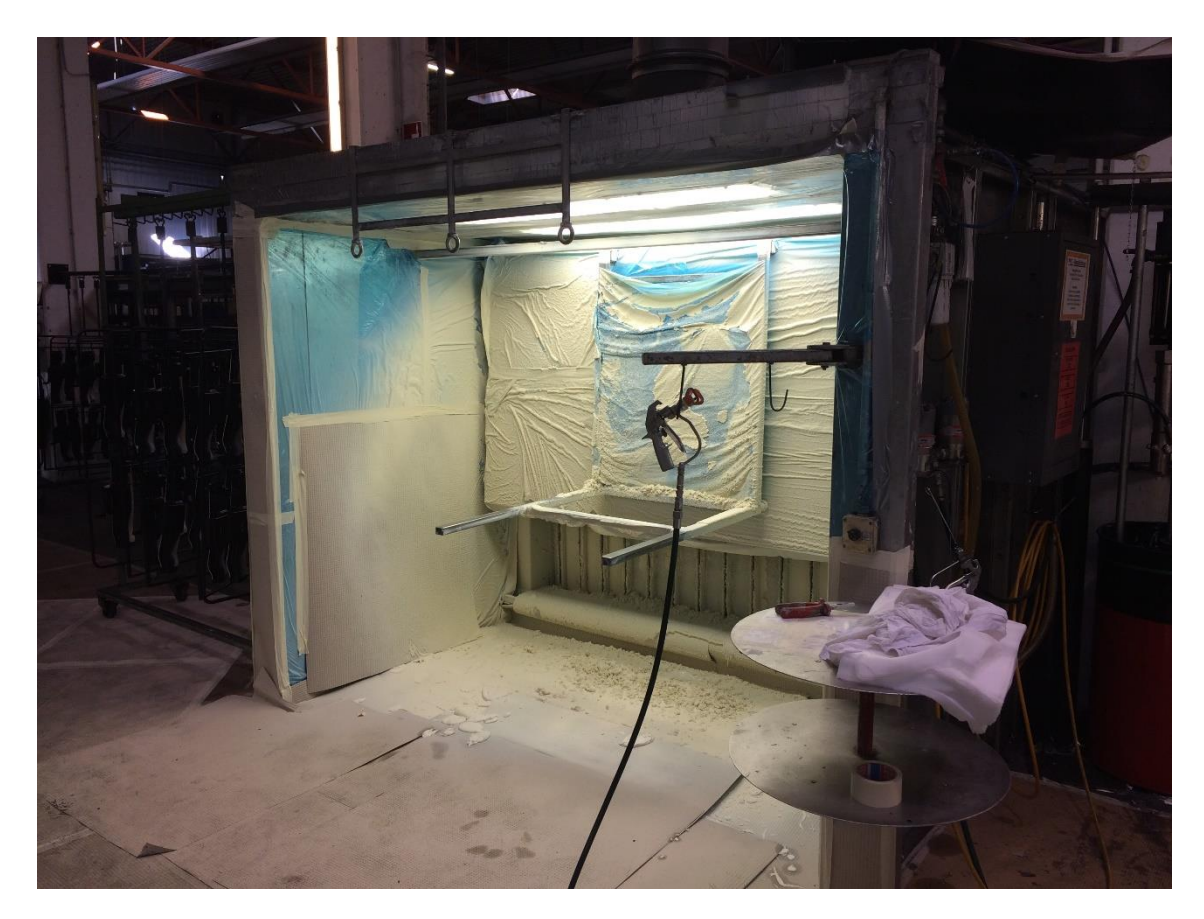

**Abbildung 11 - Beschichtungsanlage PVC**

#### <span id="page-17-2"></span><span id="page-17-1"></span>**1.2.5 Pulverbeschichtung**

Die Pulverbeschichtung bietet neben dem Nasslack eine weitere Art der Konservierung der KTL-Beschichtung. Für diese Beschichtung sind mehrere Schritte nötig. Zuerst wird der zu beschichtende Artikel magnetisiert. Anschließend wird dieser Artikel mit Pulverlack besprüht. Dieser haftet durch die elektrostatische Wechselwirkung am Artikel. Durch das abschließende Einbrennen verflüssigt sich das Pulver und vernetzt sich. So bildet sich eine gleichmäßig lackierte Oberfläche.

### <span id="page-18-0"></span>**1.3 Aufgabenstellung und Zielsetzung**

Seit der Übernahme des Unternehmens durch die Ebbinghaus Styria Coating GmbH, nahm die Auslastung der Kapazität der kathodischen Tauchlackieranlage stetig zu. Bei der Verteilung von Arbeitsplätzen wurde den innerbetrieblichen Transportprozessen wenig Aufmerksamkeit gewidmet und es entstand ein gewachsenes innerbetriebliches Layout. Bei der Positionierung der Arbeitsplätze im innerbetrieblichen Layout wurde nicht auf ihre optimale Position geachtet. Die Arbeitsplätze wurden teilweise dort positioniert wo der nötige Raum vorhanden war. Dadurch kam es zu einer teilweise ungünstigen Positionierung der Arbeitsplätze in der Hallenanlage. Aus diesem Grund litt die Effizienz des Betriebes.

Das Ziel dieser Masterarbeit ist eine Effizienzsteigerung des Betriebes zu erreichen. Durch die sich ergebenden Einsparungen eines effizienteren Materialflusses und angepassten Prozesse wird die Wettbewerbsfähigkeit des Unternehmens gesteigert. So kann das weitere Bestehen der Unternehmung in einem harten internationalen Umfeld gestärkt und ausgebaut werden.

### <span id="page-18-1"></span>**1.4 Vorgehensweise**

Die Vorgehensweise gliedert sich in vier Phasen. Die Ergebnisse der einzelnen Phasen stellen den Startpunkt der nächsten Phase dar. Als Ergebnis der letzten Phase wird der Unternehmung Gesamtlösung zur Effizienzsteigung vorgeschlagen.

#### **Phase 1 – Ist-Analyse**

Diese Phase stellt den Ausgangspunkt des praktischen Teils der Masterarbeit dar und wird in Kapitel [3](#page-56-0) abgehandelt. In einem Zeitraum von sechs Wochen werden alle nötigen Daten erhoben. Neben der Erfassung der Daten, findet die Begleitung der Mitarbeiter an den Arbeitsplätzen statt. Daraus ergeben sich die typischen Arbeitsabläufe und Tätigkeiten der Mitarbeiter. Am Ende dieser Phase stehen sämtliche nötigen Daten der Ist-Situation zu Verfügung.

#### **Phase 2 – Ideengenerierung**

Es findet ein Ideenworkshop mit der Berücksichtigung der Ergebnisse der Ist-Analyse statt. Die Teilnehmer eines Ideenworkshops bringen dabei alle Ideen ein, die einen Beitrag für die Verbesserung des Materialflusses erbringen können. Diese ungeordnete Menge wird in mehrere Ideenpools zusammengefasst und beschrieben.

#### **Phase 3 – Entwurf und Bewertung**

Im Rahmen dieser Phase werden aus den einzelnen Ideenpools unterschiedliche Konzepte entwickelt. Für die entwickelten Konzepte findet Kapitel [5](#page-90-0) findet eine Bewertung statt. Mit Hilfe der Ergebnisse trifft das Unternehmen eine Auswahl.

#### **Phase 4 – Feinplanung und Projektergebnis**

Auf Basis der ausgewählten Konzepte wird eine Gesamtlösung erarbeitet und die einzelnen Konzepte auf einander abgestimmt. Das Ergebnis von Kapitel [6](#page-101-0) dient als Empfehlung für das Unternehmen.

## <span id="page-20-0"></span>**2 Betriebsstätten- und Materialflussplanung**

Industrie- und Handelsunternehmen kommen aufgrund der Globalisierung der Märkte immer stärker unter Druck. Für Unternehmen stellt die Sicherung der Wettbewerbsfähigkeit eine zentrale Rolle dar. Daher erfordert es der Konkurrenzdruck des Marktes, dass alle Potentiale ausgeschöpft werden. Mit Hilfe der Betriebsstätten- und Materialflussplanung können mögliche Effizienzsteigerungen erreicht werden. (Jünemann, et al., 1998 S. 1)

Nach Schmiggala (1995) wird unter der Betriebsstätte ein Raum verstanden, in welchem ein Gewerbe betrieben wird. Dabei wird der Begriff häufig bei Gesetzen, Normen und Richtlinien verwendet. (Schmigalla, 1995 S. 307) Die Betriebsstättenplanung stellt ein Teilgebiet der Unternehmungsplanung dar und hat zum Gegenstand, dass die optimale Gestaltung und Verwirklichung eines Investitionsvorhabens sichergestellt wird (Aggteleky, 1970 S. 3).

### **Begriffe**

Die folgenden Begriffe sind in Anlehnung an den Verein Deutscher Ingenieure wie folgt definiert: (VDI 5200, 2009 S. 2)

- **Fabrik** bezeichnet einen Ort, an dem Wertschöpfung industrieller Güter durch arbeitsteilige Produktion stattfindet. Produktion bezeichnet dabei jene für die betriebliche Leistungserstellung erforderlichen Tätigkeiten, die an der Produktion beteiligt sind.
- **Planung** ist eine gedankliche Vorwegnahme eines intendierten Zieles. Eingeschlossen ist dabei die erforderliche und zu beachtende Handlungsabfolge.

Das zentrale Anliegen der modernen Betriebsstättenplanung ist der Anspruch, dass die Produktion auf kurzfristige Aufgabenstellungen reagieren kann. Das begründet sich durch die stärker werdende Kundenorientierung und die hohe Dynamik, mit welcher sich Prozesse und Produkte ändern. Aufgrund der kürzer werdenden Produktlebenszyklen muss die Planungsaktivität und deren Umsetzung ebenfalls in kürzer werdenden Intervallen durchgeführt werden. (Pfeffer, 2014 S. 1)

Wiendahl, et al. (2014 S. 7) beschreiben die wandlungsträge Fabrik, wobei das Unternehmen eine Reaktion auf die dynamische Veränderung seiner Märkte versäumt. Diese Trägheit entwickelt sich aus einer jahrelangen Unternehmenstradition und führt zu einer komplexen Aufbau- und Ablauforganisation. Daraus entwickeln sich nicht gerichtete Materialflüsse, hohe Rüstzeiten und hohe Durchlaufzeiten. Um diese betriebswirtschaftlichen Defizite zu beheben ist es notwendig die bestehende Fabrikanlage mit Hilfe der Betriebsstättenplanung einer Restrukturierung zu unterziehen. (Wiendahl, et al., 2014 S. 7)

Beispiele für die Initiierung der Betriebsstättenplanung können, wie in [Tabelle 1](#page-21-0) in Anlehnung an REFA (1991) beschrieben werden:

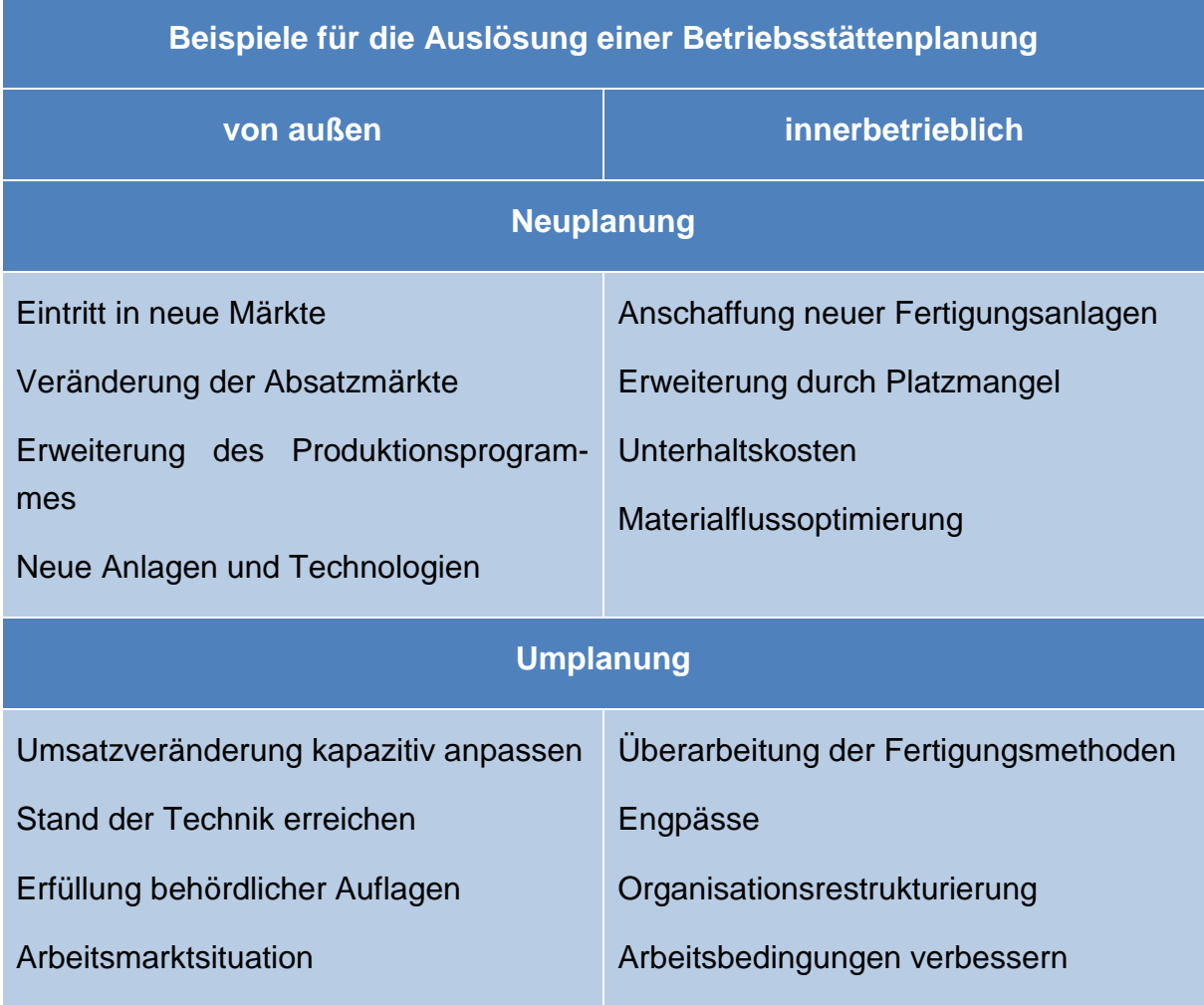

<span id="page-21-0"></span>**Tabelle 1 – Mögliche Auslöser einer Betriebsstättenplanung nach REFA<sup>3</sup>**

Für den Fabrikplanungsablauf macht es keinen Unterschied, ob es sich um eine Neuplanung oder eine Umstellung des Bestehenden handelt. Die Zielplanung wird durch die Initiative der Geschäftsführung ausgelöst. Diese Initiative ist das Ergebnis einer

<sup>3</sup> vgl. REFA, 1991

vorgehenden Lagebeurteilung, bei der neu eingetretene Umstände oder eine neue Möglichkeit erkannt wurden. (Aggteleky, 1970 S. 5)

Mit Überlegungen und Voruntersuchungen werden die sich anbietenden Möglichkeiten im Groben geprüft und bewertet. Wenn der Vergleich mit den langfristigen Zielen der Unternehmungsplanung und den neu erkannten Möglichkeiten übereinstimmt, ist die oberste Stufe der Planungspyramide, wie in [Abbildung 12](#page-22-0) dargestellt, erfüllt. Den Abschluss der Zielplanung bildet die Erstellung der Aufgabenstellung. (Aggteleky, 1970 S. 6)

In der Aufgabenstellung werden alle Ziele formuliert und sie umfasst dabei den Auftrag, die Anlagen, die Gebäude, die Lager und die Nebeneinrichtungen. Aufgabenstellung und Ziele sollten nicht zu eng eingegrenzt werden, da dies die planerische Kreativität einschränken kann. (REFA, 1991 S. 153)

Die nächste Phase der Planungspyramide stellt die Konzeptplanung dar. Im Zuge dieser Phase wird eine Studie zur Ermittlung der optimalen Konzeption, auch Feasibility Study genannt, erstellt. Diese hat die Aufgabe, alle Gegebenheiten und Möglichkeiten zu erfassen und zu analysieren. Mit den Ergebnissen werden anschließend Vorschläge entwickelt, welche Maßnahmen zur optimalen Produktion und Gestaltung enthalten. (Aggteleky, 1970 S. 5)

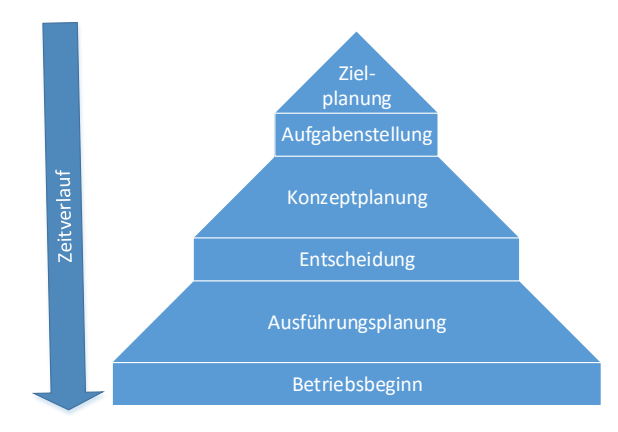

**Abbildung 12 - Planungspyramide in Anlehnung an Aggteleky<sup>4</sup>**

<span id="page-22-0"></span>Handelt es sich um eine Umgestaltung der innerbetrieblichen Abläufe, Erweiterungen, Rationalisierungen oder ähnliche Vorgänge, so soll eine Untersuchung durch eine Betriebsanalyse eingeleitet werden. Mit dieser Untersuchung soll der Istzustand in den

<sup>4</sup> vgl. Aggteleky, 1970 S. 4

technischen und wirtschaftlichen Bereichen gründlich durchleuchtet werden. (Aggteleky, 1970 S. 5)

Die Ziel- und Konzeptplanung findet ihren Abschluss in der Entscheidung für eine der folgenden Möglichkeiten: (Grundig, 2013 S. 39)

- Abbruch der Planungsphase
- Fortsetzung mit der nächsten Planungsstufe
- Fortsetzung, aber Korrektur des erarbeiteten Planungsstandes

Durch die Möglichkeit der Fortsetzung mit Korrektur des Planungsstandes ergibt sich der iterativ-zyklische Charakter des Planungsablaufes und es können formale Rückgriffe in vorgelagerte Arbeitsergebnisse ermöglicht werden. (Grundig, 2013 S. 39)

Die Planungsarbeiten in der Strukturplanungsphase werden nur soweit vorangetrieben, bis eine mit wirtschaftlich vertretbarem Aufwand und stichhaltige Entscheidungsgrundlage geschaffen ist. Eine Detailplanung wird erst dann in Angriff genommen, wenn die Entscheidung über die Umsetzung fixiert wurde. Die Arbeiten im Rahmen einer Feasibility-Studie sollen auf ein wirtschaftliches Maß beschränkt werden, sodass diese Studie auch im Falle einer negativen Entscheidung gerechtfertigt ist. Das Ergebnis dieser Studie kann unter Umständen auch sein, dass keine besonderen Maßnahmen erforderlich sind. (Aggteleky, 1970 S. 7)

Eine präzisierte Darstellung der Systematik der Fabrikplanung stellt das 6-Phasen-Modell der Fabrikplanung dar und kann in vier Planungskomplexe unterteilt werden. (Grundig, 2013 S. 39)

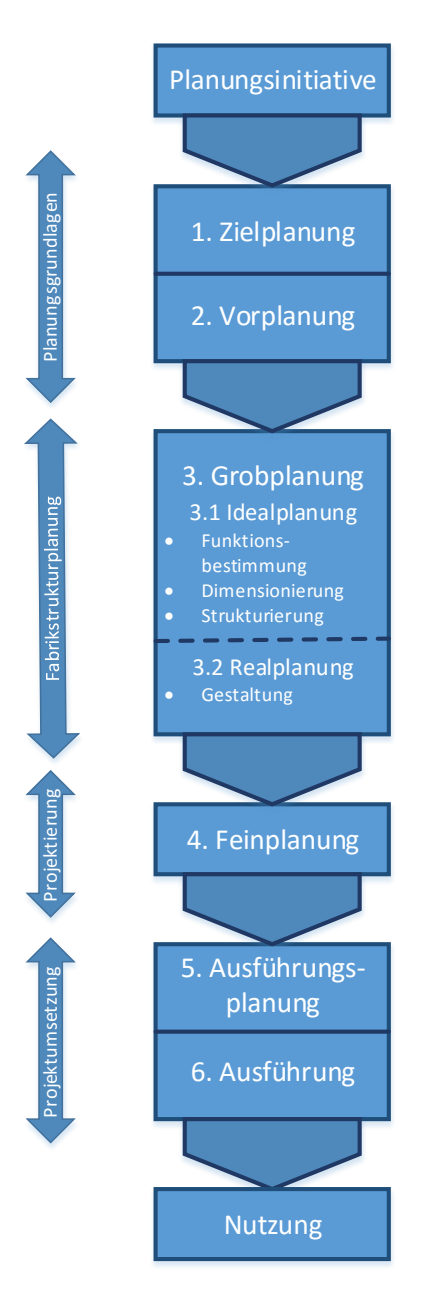

#### <span id="page-24-0"></span>**Abbildung 13 - Planungsphasen und Planungskomplexe<sup>5</sup>**

Grundig (2013) beschreibt die Kernkompetenzen und Planungsinhalte der vier Planungskomplexe wie folgt: (Grundig, 2013 S. 42)

<sup>5</sup> Grundig, 2013 S. 47

#### **Planungsgrundlage**

Dient der Erfassung von Ziel- und Problemfeldern (kurz-, mittel-, langfristig). Mit Hilfe der Analyse der Ausgangslage wird die Planungsgrundlage erstellt. (Grundig, 2013 S. 42)

#### **Fabrikstrukturplanung**

Es werden mehrere alternative Konzepte der Fabrikstruktur unter Berücksichtigung von Bearbeitungs-, Montage- und Logistikprozesse entworfen und enthält die Dimensionierung, Anordnung und Kopplung von Funktionseinheiten (Ideallayout). Mit Hilfe von geeigneten Bewertungsverfahren wird die umzusetzende Variante ausgewählt. Anschließend wird das Ideallayout mit den realen Flächen- und Raumstrukturen erweitert und ergibt so das Reallayout (Grundig, 2013 S. 42)

#### **Projektierung**

Durchführung der detaillierten Feinplanung bis zur Ausführungsreife, die durch eine Unternehmensentscheidung zuvor festgelegten Vorzugsvariante. (Grundig, 2013 S. 42)

#### **Projektumsetzung**

Es wird die Planung und Realisierung von Beschaffungs-, Bau-, Einrichtungs-, Umzugs-, Installations- und Inbetriebnahmeprozessen durchgeführt. (Grundig, 2013 S. 42)

Ausgehend von [Abbildung 13](#page-24-0) ist in [Abbildung](#page-26-0) 14 die Unterteilung der Kernfunktionen und Bearbeitungsinhalte schematisiert und ablaufbezogen dargestellt. Dabei wurden bereits die Planungsphasen der Grob- und Feinplanung eingeführt und es ist erkennbar, dass die Planungsphasen aufeinander aufbauend sind und immer präziser werden. Wie in [Abbildung 14](#page-26-0) dargestellt, ist die Grobplanungsphase die entscheidende Planungsphase, in welcher Lösungskonzepte und -varianten entwickelt werden. Da diese Phase den eigentlichen Entwurfsprozess abdeckt, wird diese Phase auch als Fabrikstrukturplanung bezeichnet. (Grundig, 2013 S. 48)

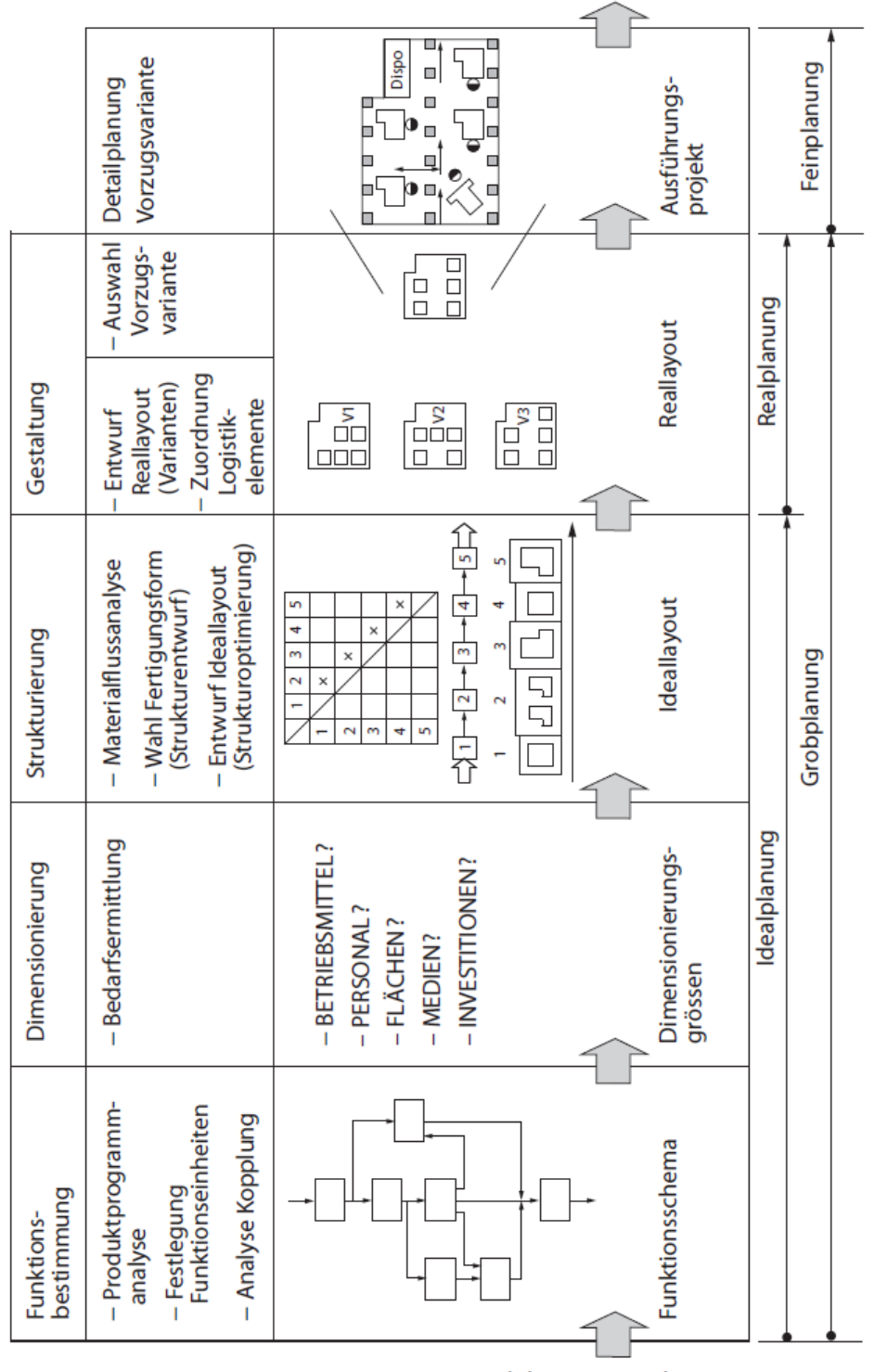

Ausführungsplanung/Ausführung

Zielplanung/Vorplanung

**Abbildung 14 - Kernkompetenzen der Fabrikstrukturplanung<sup>6</sup>**

<span id="page-26-0"></span><sup>6</sup> Grundig, 2013 S. 49

### <span id="page-27-0"></span>**2.1 Zielplanung**

Die Zielplanung beschreibt den ersten Schritt der Betriebsstättenplanung und umfasst dabei die Erarbeitung von Zielvorgaben und Planungsgrundlagen für die fundierte Bewertung der Planungsaufgabe. Der Auslöser für eine Planungsaktivität ist im Normalfall eine Initiative der Unternehmungsleitung, Bereichsleitung oder Fachabteilung. Die Ziele der Fabrikplanung sind an den strategischen Unternehmenszielen auszurichten und leiten sich unter Umständen direkt daraus ab. (Grundig, 2013 S. 54)

Eine Möglichkeit um Auslöser für einen Fabrikplanungsprozess identifizieren zu können ist die Branche beispielsweise einer Strukturanalyse zu unterziehen. Dabei kann die Branche mit fünf bestimmenden Wettbewerbskräften beschrieben werden, welche eine Ausgangsbasis für die Zielsetzung schaffen. Die Analyse startet bei der Ermittlung der Anzahl der Wettbewerber und es wird dabei bestimmt welche Intensität in der eigenen Branche herrscht. Diese Rivalität kann beispielsweise durch Überkapazitäten, Markenidentitäten und Austrittsbarrieren bestimmt werden. Nachfolgend wird ermittelt, ob es mögliche neue Anbieter gibt und welche Eintrittsbarrieren es in den eigenen Markt gibt. Ein Komplex betrifft die Verhandlungsmacht und Preissensibilität der Abnehmer, welche beschreibt wie einfach der Kunde seinen Lieferanten wechseln kann. Ein weiterer Komplex beschäftigt sich mit der Gefahr von Substitutionsprodukten, welche das eigene Produkt aus dem Markt drängen können. Als letzter Komplex wird die Gefahr der Verhandlungsstärke der Lieferanten beurteilt. (Wiendahl, et al., 2014 S. 25)

Diese fünf Kräfte bestimmen die Branchenrentabilität, indem sie Preise, Unkosten, den Investitionsbedarf und dadurch die Ertragsraten des investierten Kapitals für die in der Branche tätigen Unternehmen beeinflussen. (Porter, 2015 S. 25)

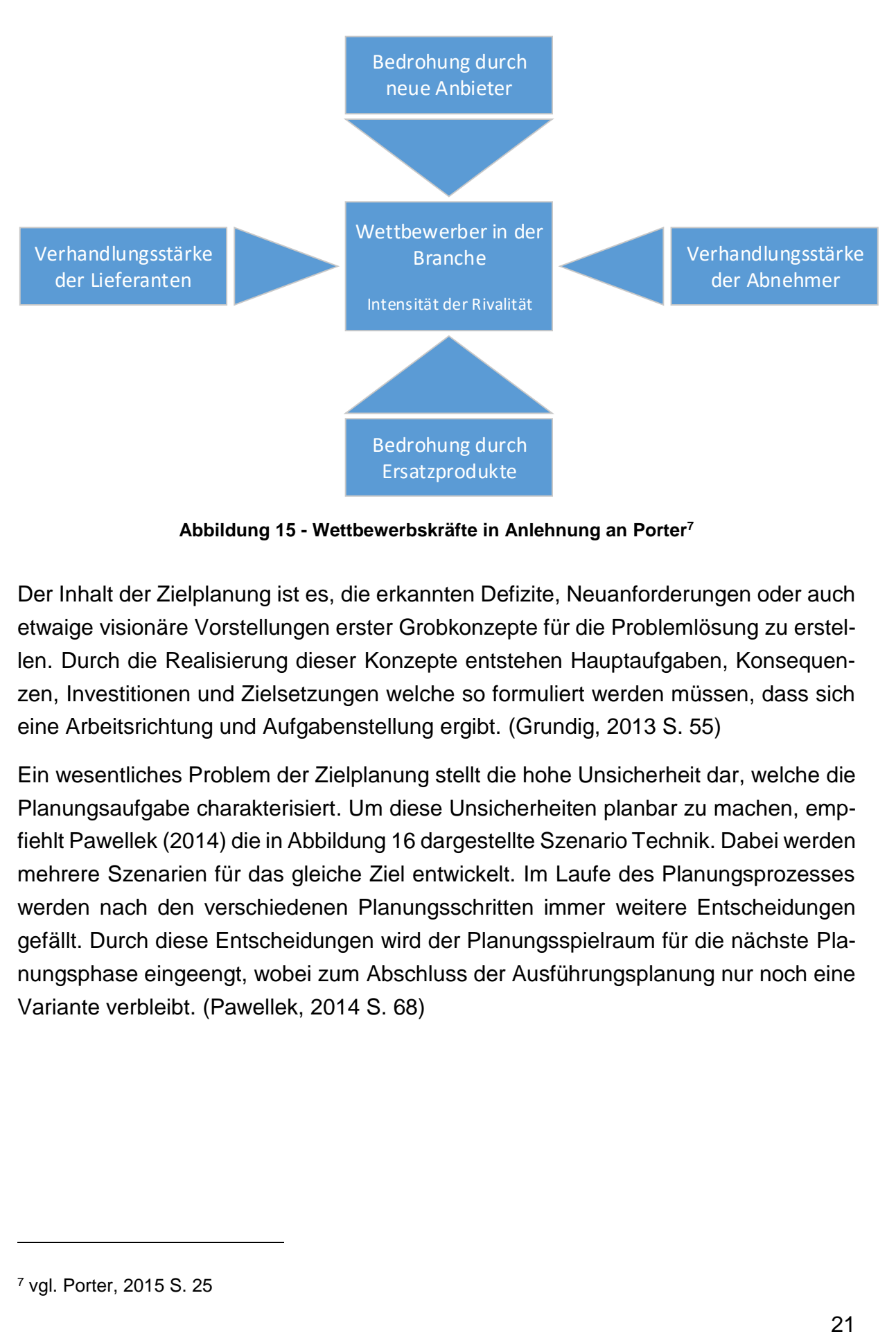

**Abbildung 15 - Wettbewerbskräfte in Anlehnung an Porter<sup>7</sup>**

Der Inhalt der Zielplanung ist es, die erkannten Defizite, Neuanforderungen oder auch etwaige visionäre Vorstellungen erster Grobkonzepte für die Problemlösung zu erstellen. Durch die Realisierung dieser Konzepte entstehen Hauptaufgaben, Konsequenzen, Investitionen und Zielsetzungen welche so formuliert werden müssen, dass sich eine Arbeitsrichtung und Aufgabenstellung ergibt. (Grundig, 2013 S. 55)

Ein wesentliches Problem der Zielplanung stellt die hohe Unsicherheit dar, welche die Planungsaufgabe charakterisiert. Um diese Unsicherheiten planbar zu machen, empfiehlt Pawellek (2014) die in [Abbildung 16](#page-29-0) dargestellte Szenario Technik. Dabei werden mehrere Szenarien für das gleiche Ziel entwickelt. Im Laufe des Planungsprozesses werden nach den verschiedenen Planungsschritten immer weitere Entscheidungen gefällt. Durch diese Entscheidungen wird der Planungsspielraum für die nächste Planungsphase eingeengt, wobei zum Abschluss der Ausführungsplanung nur noch eine Variante verbleibt. (Pawellek, 2014 S. 68)

<sup>7</sup> vgl. Porter, 2015 S. 25

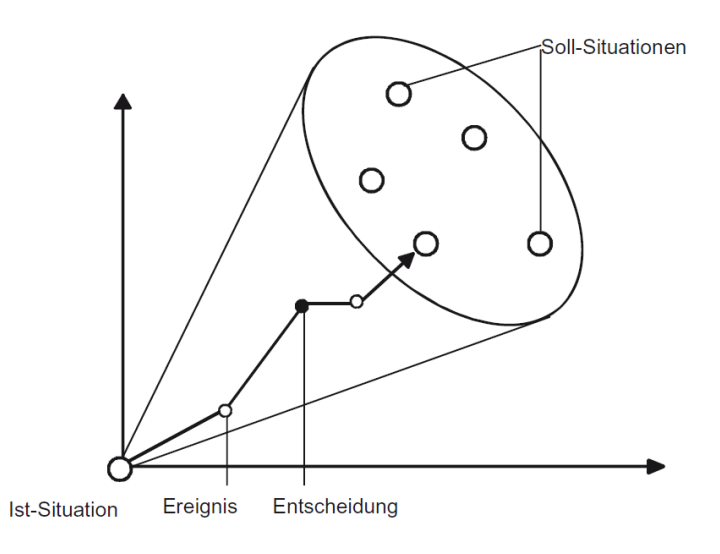

**Abbildung 16 - Szenario Technik nach Pawellek<sup>8</sup>**

<span id="page-29-0"></span>Die Zielplanung wird im Regelfall von der Geschäftsführung oder des erweiterten Managements durchgeführt. Dabei werden in Gesprächen die Eckpunkte des Planungsvorhabens gesucht. Voraussetzungen sind das Vorhandensein von aktuellen Daten, Kennzahlen und Informationen. Bei diesen Gesprächen wird zum Abschluss eine globale Aufgabenstellung entwickelt, woraus sich eine definierte Arbeitsrichtung ergibt. Um bei der Zielplanung tragfähige Ergebnisse zu erhalten, ist es bereits in dieser frühen Phase wichtig, Expertenwissen zu berücksichtigen. (Grundig, 2013 S. 56) So ergibt sich mit dem Abschluss der Zielplanungsphase ein Planungskatalog, welcher folgende Inhaltspunkte haben kann: (Grundig, 2013 S. 56)

- Projektdefinition
- Problembeschreibung
- Zielsetzung
- Lösungsrichtung
- Kostenrahmen
- $-$  Termine
- Projektleitung

Für die Bewertung des Produktpotentials und der Charakterisierung von Differenzen von Ist- und Sollzuständen können Kennzahlen herangezogen werden: (Rockstroh, 1985 S. 65)

Wertschöpfungskennzahlen

<sup>8</sup> Pawellek, 2014 S. 69

- Flächenkennzahlen
- Personenkennzahlen
- Kostenkennzahlen
- Produktionskennzahlen
- Logistikkennzahlen
- Unternehmenskennzahlen

Der Zielplanung sind meistens eingeschränkte Ressourcen wie beispielsweise Fläche, Kapital oder Zeiträume gegenübergestellt. So müssen zur Findung und Bearbeitung von Lösungen Kompromisse eingegangen werden. Die Ergebnisse der Zielplanung werden in Machbarkeitsstudien festgehalten und stellen so eine erste grobe Aufgabenstellung dar. (Grundig, 2013 S. 56)

#### <span id="page-30-0"></span>**2.2 Vorplanung**

Nach dem Abschluss der Zielplanung wird ein Projektteam mit den Planungsmaßnahmen betraut, welches den ersten Aufgabenkomplex entwirft, der die Arbeitsinhalte für das Fabrikplanungsvorhaben beschreibt: (Grundig, 2013 S. 57)

- Analyse Ist-Situation
- Erhebung der Planungsgrundlagen
- Entwurf der Lösungskonzepte
- Kontrolle der Durchführbarkeit
- Abschätzung des Aufwandes
- Präzisierung der Arbeitsrichtung und Zielsetzung
- Sicherstellung der Endscheidungsfähigkeit

Die Qualität dieser Vorplanung ist entscheidend für das Ergebnis des Fabrikplanungsvorhabens, da diese für die Treffsicherheit und die Qualität ausschlaggebend ist. In den überwiegenden Fällen haben Fabrikplanungsvorhaben den Charakter von Umgestaltungs-, Modernisierungs- oder Erweiterungsmaßnahmen. Eine Situationsanalyse dient dabei dem Zweck, die historisch gewachsenen Prozesse zu erheben und die Ausgangslage zu beschreiben. Mit dieser Ausgangslage kann eine klare Abgrenzung zum gewünschten Soll-Zustand sichergestellt werden und eine präzisere Aufgabenstellung und Zielbeschreibung der Fabrikplanungsaufgabe ermöglicht werden. (Grundig, 2013 S. 57)

Wesentlicher Bestandteil dieser Situationsanalyse ist die Datenerhebung, welche sich aus folgenden Säulen zusammensetzt: (Grundig, 2013 S. 57)

- Produktdaten
- Prozessdaten
- Gebäude- und Standortdaten

Neben der Erhebung der Daten, werden auch detaillierte Informationen bezüglich betriebswirtschaftlicher, technischer und organisatorischer Schwachstellen. Während der Situationsanalyse sollen von geeigneten Mitarbeitern eindeutige Definitionen geschaffen werden, die das Ziel haben, den Umfang und den Inhalt der Untersuchung möglichst genau zu beschreiben. Mit diesen Daten und Informationen können im Anschluss präzise Aussagen über die Ausgangslage und Zielrichtung getroffen werden. Um diese Situationsanalyse methodisch durchführen zu können, ist der Untersuchungsbereich und die Untersuchungstiefe festzulegen. (Grundig, 2013 S. 58)

REFA empfiehlt für eine gute Koordination ineinandergreifende Planungsebenen. Diese können dem hierarchischen Aufbau des Unternehmens entsprechen (vgl. [Abbil](#page-32-0)[dung 17\)](#page-32-0). Daraus folgt, je größer und vielfältiger das Unternehmen ist, desto mehr Ebenen sind vorhanden. (REFA, 1991 S. 30)

| Planungsebenen                                                                                                    | Definition der Ebenen                                                                                                    | Vermaschung für<br>Ebenen | Beispiele für<br>Planungsaufgaben                                                                                                    |
|----------------------------------------------------------------------------------------------------|----------------------------------------------------------------------------------------------------|---------------------------|----------------------------------------------------------------------------------------------------|
| Konzern                                                                                                    | Konzern ist eine<br>Gruppierung (Zusam-<br>menschluß) mehrerer<br>Unternehmen zur<br>Erreichung gemein-<br>samer Ziele                  |                           | Koordination der<br>Absatzplanungen für<br>die einzelnen Unter-<br>nehmen                                                              |
| Unternehmen oder<br><b>Betrieb</b>                                                                                             | Unternehmen ist eine<br>rechtliche und organi-<br>satorische Einheit, die<br>meist mehrere Werke<br>umfaßt                              | $0-0-0-0+1$               | Produktionsplanung<br>für die einzelnen<br>Werke                                                                                       |
| Werk                                                                                                    | Werk ist eine<br>wirtschaftlich-<br>organisatorische und<br>in der Regel räumli-<br>che Einheit                                         | $\sqrt{1}$                | Planung für den<br><b>Bereich Fertigung</b><br>(Fertigungsplanung)<br>oder z. B. für den<br><b>Bereich Konstruktion</b>                |
| Bereich<br>(z. B. Konstruktion,<br>Fertigung, Vertrieb)                                                                        | Bereich ist eine orga-<br>nisatorische Einheit<br>innerhalb eines<br>Werkes                                                             | 47 <sub>1</sub>           | Planung für den<br>Teilbereich Vorferti-<br>gung oder Montage                                                                          |
| Teilbereich<br>(z. B. Vorfertigung,<br>Montage, Versand<br>oder z. B. erzeugnis-<br>orientierte Teilbe-<br>reiche)             | Teilbereich ist eine<br>Zusammenfassung<br>mehrerer gleichartiger<br>oder ähnlicher<br>Arbeitsplätze                                    |                           | Planung des Arbeits-<br>ablaufs, für einen<br>oder mehrere Ar-<br>beitsplätze (z. B.<br>Leistungsab-<br>stimmung bei Fließ-<br>arbeit) |
| Arbeitsplatz<br>(-gruppe)<br>(z. B. in der Vor-<br>fertigung, in der De-<br>tailkonstruktion, in<br>der Rechnungs-<br>prüfung) | Arbeitsplatz bzw. Ar-<br>beitsplatzgruppe ist<br>eine räumliche Ein-<br>heit, in der einzelne<br>Arbeitsaufträge aus-<br>geführt werden | HHHH                      | Planung des Arbeits-<br>platzwechsels im Lau-<br>fe der Schicht (soge-<br>nannte autonome Ar-<br>beitsgruppen)                         |

**Abbildung 17 - Planungsebenen nach REFA<sup>9</sup>**

<span id="page-32-0"></span>Für die Erfassung von Daten sind verschiedenen Methoden bekannt. Die ABC-Analyse ist eine Methode und ermöglicht eine grafische Gegenüberstellung und unterscheidet Klassen für die Erhebung von wesentlichen Produkten oder Bereichen. (Daum, et al., 2014 S. 64f)

#### **ABC-Analyse**

Mit dieser Methode wird aus einer großen Menge von Elementen Gruppen mit definierten Eigenschaften gefiltert. Diese Eigenschaften dienen der Bestimmung der Reihenfolge der Elemente. Die Elemente eines Systems werden nach frei gewählten Merkmalen, am Beispiel in [Tabelle 2](#page-33-0) nach Umsatz absteigend sortiert. Anschließend werden diese Elemente aufsummiert und in einer Summenkurve dargestellt (siehe [Ab](#page-34-1)[bildung 18\)](#page-34-1) und in drei Klassen aufgeteilt. (Weber, et al., 2009 S. 91)

| <b>Artikelnummer</b> | <b>Umsatz pro</b><br><b>Artikel</b> | <b>Anteil</b> | <b>Anteil</b><br>kumuliert |
|----------------------|-------------------------------------|---------------|----------------------------|
| 1                    | 1.072.500                           | 33%           | 33%                        |
| 5                    | 880.000                             | 27%           | 60%                        |
| 10                   | 423.500                             | 13%           | 73%                        |
| $\overline{2}$       | 302.500                             | 9%            | 83%                        |
| 4                    | 218.750                             | 7%            | 89%                        |
| 8                    | 86.250                              | 3%            | 92%                        |
| 7                    | 76.075                              | 2%            | 95%                        |
| 6                    | 75.000                              | 2%            | 97%                        |
| 9                    | 72.450                              | 2%            | 99%                        |
| 3                    | 30.600                              | 1%            | 100%                       |

**Tabelle 2 - Beispiel ABC-Analyse**

<span id="page-33-0"></span>So ergibt sich folgende Klasseneinteilung: (Grundig, 2013 S. 61)

- Klasse A Hohe Bedeutung; eine relativ geringe Anzahle von Elementen haben einen hohen Anteil an der Gesamtsumme
- Klasse B Mittlere Bedeutung; diese Gruppe trägt einen proportionalen Anteil an der Gesamtsumme
- Klasse C geringe Bedeutung; eine hohe Anzahl von Elementen hat einen geringen Anteil an der Gesamtsumme

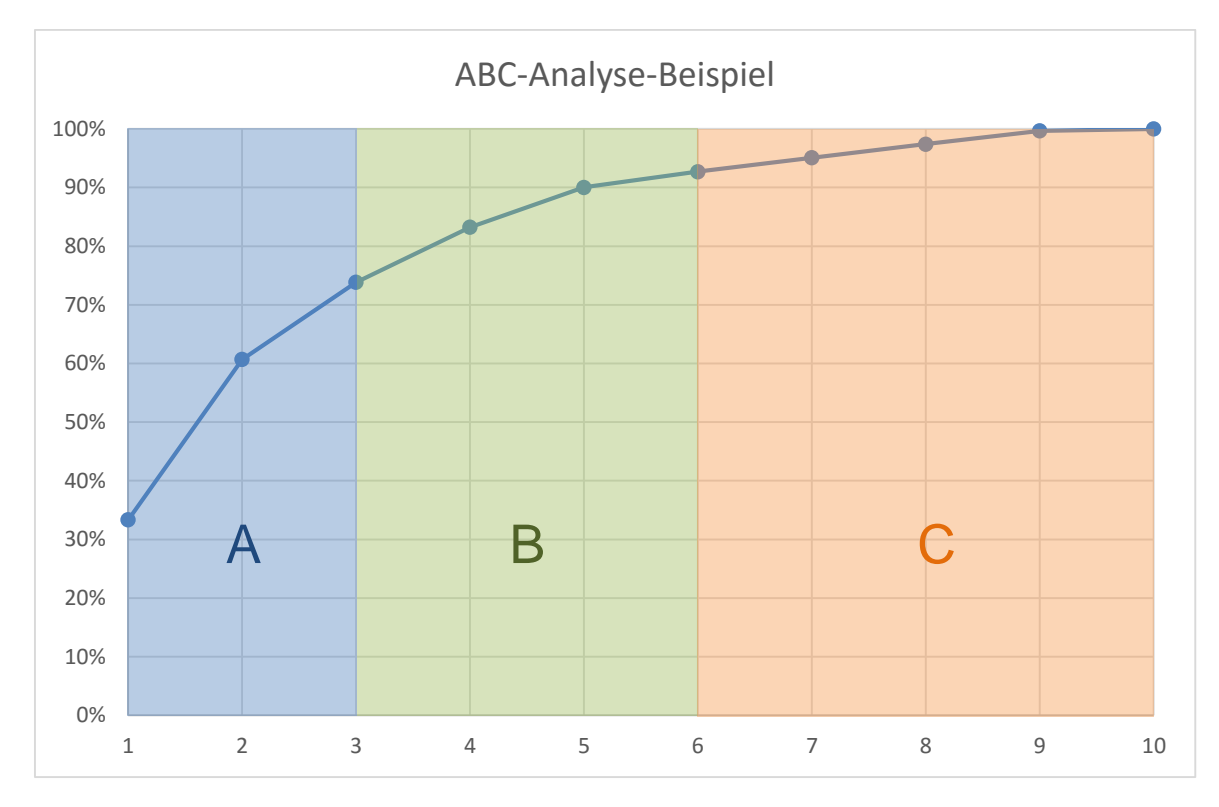

**Abbildung 18 - ABC-Analyse-Beispiel Summenkurve**

## <span id="page-34-1"></span><span id="page-34-0"></span>**2.3 Grobplanung**

Die Grobplanung startet mit der Erfassung des Funktionsschemas und ist wie in [Abbil](#page-26-0)[dung 14](#page-26-0) dargestellt, der erste Schritt im Idealplanungsprozess. Dieses Funktionsschema stellt zwischen den für die Produktion nötigen Funktionseinheiten einen qualitativen Zusammenhang her, sodass der prinzipielle Produktionsablauf erkennbar wird. Mit Hilfe dieses Funktionsschemas können Erkenntnisse über die erforderlichen Funktionseinheiten und deren erforderlichen Ressourcen erlangt werden. So bildet dieser Schritt eine Anforderungsgrundlage für die nachfolgenden Planungsschritte. (Grundig, 2013 S. 80)

Dabei wird das Funktionsschema vom Groben zum Feinen durchgeführt. Daraus ergeben sich folgende Bearbeitungsschritte: (Grundig, 2013 S. 80)

- Produktionsprogramm erstellen
- Arbeitspläne anfertigen
- Arbeitsablauf entwickeln
- Funktionsschema ableiten
- Flächenmäßiges Funktionsschema erstellen

#### <span id="page-35-0"></span>**2.3.1 Produktionsprogramm**

Das Produktionsprogramm wird aus der betrieblichen Absatz- und Markttätigkeit erstellt und unterliegt einem ständigen Abgleich mit der strategischen Unternehmensplanung. Für die Fabrikplanungsaufgabe wird im Regelfall vom Unternehmensmanagement das Produktionsprogramm vorgegeben welches als Grundlage für die Fabrikplanungsaufgabe dient. Dabei wird ein Leistungsumfang der Produktion erfasst und in ihre Aspekte gegliedert. Dabei ergeben sich sachliche, mengenmäßige, zeitliche und wertmäßige Eckpunkte für die Planungsaufgabe. Aus diesen Eckpunkten ergeben sich die aufwands- und strukturbezogenen Planungsinhalte. (Grundig, 2013 S. 65)

Die Planung des Produktionsprogrammes für die Zukunft legt einen Leistungsrahmen für die Planungsaufgabe fest und hängt stark von dem gewählten Planungshorizont ab. Diese Programmfestlegung nimmt in seiner Genauigkeit über den gewählten Planungshorizont ab. So sind langfristige, mittelfristige und kurzfristige Programmplanungen zu unterscheiden. (Schmigalla, 1995 S. 161)

Schmigalla (1995) definiert den Planungshorizont wie folgt: (Schmigalla, 1995 S. 161)

- **Langfristige** Produktionsprogrammplanung: für einen Planungszeitraum von 5 bis 10 Jahren kommt es zu einer Festlegung von Produktfeldern und der Größenordnung zur Sicherung der langfristigen Investitionen.
- **Mittelfristige** Produktionsprogrammplanung: in einem Planungszeitraum von 2 bis 5 Jahren werden Produktarten, Sortimentsbereiche und differenzierte Mengengrößen festgelegt, sodass Kapazitätsgrößen ableitbar sind.
- **Kurzfristige** Produktionsprogrammplanung: für einen Planungszeitraum von bis zu einem Jahr werden die Produktarten und Kapazitätsgrößen so detailliert geplant, dass eine genaue Planung des Produktionssystems durchführbar ist.

Neben dem Planungshorizont können die für die Planung des Produktionsgrammes bereitgestellten Daten in der Qualität sehr unterschiedlich sein. So sind aggregierte, detaillierte und pauschale Produktionsprogramme zu unterscheiden: (Schmigalla, 1995 S. 367f)

- **Aggregiertes** Produktionsprogramm: Dabei wird das Produktionsprogramm in verdichteter Form für den ganzen Betrieb oder Betriebsbereich bereitgestellt. Für die Fabrikplanung werden die Erzeugnisse in Gruppen eingeteilt, die in ihrer Herstellung ähnlich sind.
- **Detailliertes** Produktionsprogramm: Dabei erfolgt die Bereitstellung des Produktionsprogrammes für jedes einzelne Erzeugnis. Für den Zweck der Fabrik-
planung werden die Produktionsmengen in der Planungsperiode, der Verkaufspreis und der sich daraus ergebende Umsatz erfasst. Die Produktionsprogramme werden für Betriebe mit Massen- und Großserienfertigung verwendet.

 **Pauschales** Produktionsprogramm: Das Produktionsprogramm wird in summarischer Form angegeben. Dabei werden wenige große Gruppen von Erzeugnissen gebildet, die relativ ähnlich sind. Es wird dabei auf die Auswahl von Typenvertretern wie beim aggregierten Produktionsprogramm verzichtet. Das Produktionsprogramm wird an Stelle des Umsatzes mit dem gesamten Absatz gebildet.

Eine längerfristige Festlegung des Produktionsprogrammes kann aufgrund von verschiedenen Ausgangslagen geprägt sein. Einerseits kann die Vorgabe des Produktionsprogrammes für die Betriebsstättenplanung ein Bestandteil der strategischen Unternehmensplanung sein. Anderseits kann das Produktionsprogramm aufgrund eines konkreten Projektauftrags vom Planungsteam entwickelt werden. (Schenk, et al., 2014 S. 297)

Bei der Erstellung des Produktionsprogrammes ist die Frage zu klären, welcher der zwei möglichen Bereitstellungswege gewählt wird. Dabei spricht man von Make-or-Buy Entscheidungen. Unter "Make" wird im Kontext der Gütererstellung die Eigenfertigung bezeichnet. Als "Buy" wird die externe Erstellung und Einbringung in den eigenen Wertschöpfungsprozess oder auch Fremdbezug bezeichnet. (Irle, 2011 S. 8)

### **2.3.2 Arbeitsplan**

Bei einem Arbeitsplan handelt es sich um eine auftragsneutrale Übersicht aller notwendigen Angaben die zur Fertigung einer Sache im Betrieb notwendig sind. Darunter fallen Werkstoffart, Werkstoffbedarf, benötigte Maschinen, Werkzeuge, Vorrichtungen und Anlagen. Auch sind beteiligte Abteilungen, Kostenstellen und die verrichtenden Arbeitsplätze festzuhalten. Weiters sind auch Taktzeiten, Bearbeitungszeiten pro Arbeitsgang unterteilt in Rüst- und Stückzeit anzugeben. In [Abbildung 19](#page-37-0) ist ein Beispiel für die Angaben eines Arbeitsplans in Gegenüberstellung zum benötigten Inhalt angegeben. (Weber, 2008 S. 206)

| <b>Inhalt</b>     |               | Mindestangabe                                                      |  |
|-------------------|---------------|--------------------------------------------------------------------|--|
| Was?              | $\Rightarrow$ | Sachnummer/Zeichnungsangabe                                        |  |
| Wo?               | $\Rightarrow$ | Dispo-Plätze                                                       |  |
| <b>Woraus?</b>    | $\Rightarrow$ | <b>Werkstoff, Material</b>                                         |  |
| Womit?            | $\Rightarrow$ | Betriebsmittel:<br>Werkzeuge, Vorrichtungen, Messmittel, Programme |  |
| Wie?              | $\Rightarrow$ | Arbeitsgang                                                        |  |
| <b>Wie lange?</b> | $\Rightarrow$ | Rüst- und Fertigungszeiten                                         |  |

**Abbildung 19 – Arbeitsplanangaben nach Weber<sup>10</sup>**

<span id="page-37-0"></span>Bei repetierenden Fertigungsverfahren wird der Arbeitsplan auftragsneutral aufgezeichnet. Ein Konzept wird für die Fertigung erarbeitet und daraus der Stammarbeitsplan abgeleitet. So wird bei der Eröffnung eines neuen Werkstättenauftrags, zu den auftragsgebunden Daten, der Arbeitsplan hinzugefügt und der Auftrag ist bereit abgearbeitet zu werden. (Weber, 2008 S. 55)

Westkämper beschreibt den Arbeitsplan als die Vorgabe für den Herstellprozess eines Produktes oder für eine Dienstleistung. Dabei sind im Arbeitsplan alle Arbeitsgänge in ihrer Reihenfolge der Durchführung nach aufgelistet. Es sind auch für jeden Arbeitsgang die zugeteilten Kostenstellen aufzuführen sowie die dafür vorgesehene Arbeitszeit. (Westkämper, 2006 S. 156)

## **2.3.3 Arbeitsablaufplanung und Ableitung Arbeitsablaufschema**

Aus dem vorhergehend festgelegten Produktionsprogramm sind die Produkte bekannt, für welche die Produktionsabschnitte geplant werden. (Pawellek, 2014)

<sup>10</sup> vgl. Weber, 2008 S. 206

Mit den einzelnen Arbeitsplänen kann ein Arbeitsablauf erstellt werden. Im Rahmen dieser Ablaufplanung werden die Arbeitspläne analysiert und auf die zuständigen Arbeitsplätze verteilt. Weiter können Materialflussverknüpfungen aufgrund von Fertigungsabläufen erstellt werden. Wenn die Darstellung auf der Ebene von Arbeitsplatzgruppen durchgeführt wird, ist der Analyseaufwand dementsprechend geringer, jedoch leidet die Genauigkeit. (Grundig, 2013 S. 81f)

Bei der Arbeitsablaufplanung ist das Arbeitsablaufdilemma zu beachten [\(Abbildung](#page-38-0)  [20\)](#page-38-0). Dabei treten Widersprüche bei Terminplanung und Produktionsplanung auf. Die Terminplanung hat das Ziel alle Aufträge fristgerecht abzuwickeln. Die Produktionsplanung wiederum verfolgt das Ziel die Auslastung zu maximieren. Um die Auslastung maximieren zu können, müssen die Rüstzeiten minimiert werden. (Erlach, 2010 S. 17)

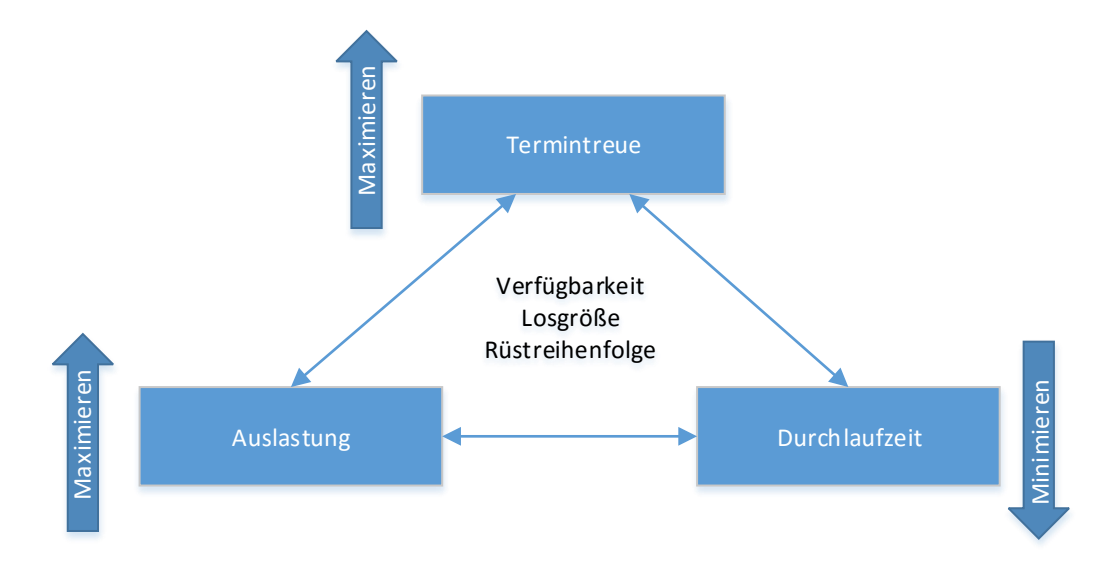

**Abbildung 20 – Ablaufplanungsdilemma nach Erlach<sup>11</sup>**

<span id="page-38-0"></span>Die Ableitung des Arbeitsablaufschemas liefert Erkenntnisse über die Materialflussvernetzung zwischen unterschiedlichen Funktionseinheiten. Dabei können Häufungen oder Unterschiede der verschiedenen Materialflüsse zwischen den Funktions- und Erzeugungseinheiten erkannt werden. Im Falle einer Häufung ist eine generalisierte Flussbeziehung zwischen Funktionseinheiten ableitbar. So können Bereichsbildungen vorgenommen werden und eine gezielte Zusammenfassung funktionell verknüpfter Funktionseinheiten gebildet werden. (Grundig, 2013 S. 85)

Bei der Bildung von Bereichen können folgende Kriterien herangezogen werden: (Grundig, 2013 S. 84)

<sup>11</sup> vgl. Erlach, 2010 S. 18

- Abstraktionsebene
- Prozesse
- Kostenstellen räumliche Gruppierung
- Funktionseinheiten
- Systemorientierung
- Kundenbezogen

[Abbildung 21](#page-39-0) zeigt ein beispielhaftes Funktionsschema mit den abstrahierten Bereichen A bis I. Dabei sind die Zusammenhänge zwischen den Bereichen schematisch dargestellt.

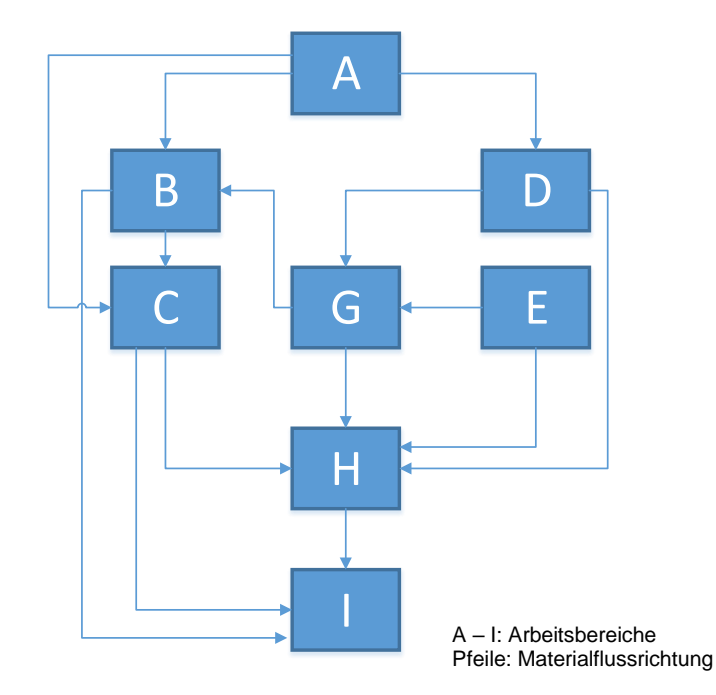

**Abbildung 21 – Funktionsschema einer Unternehmung in Bereichen<sup>12</sup>**

### <span id="page-39-0"></span>**2.3.4 Flächenmäßiges Funktionsschema**

Mit Hilfe aller bereits gewonnen Informationen kann nun mit Hilfe von überschlägigen Berechnungen oder Erfahrungswerten ein flächenmaßstäbliches Funktionsschema erstellt werden. In [Abbildung 22](#page-40-0) wurden dem vorgehenden Beispiel benötige Flächen hinterlegt. (Grundig, 2013 S. 86)

<sup>12</sup> vgl. Grundig, 2013 S.86

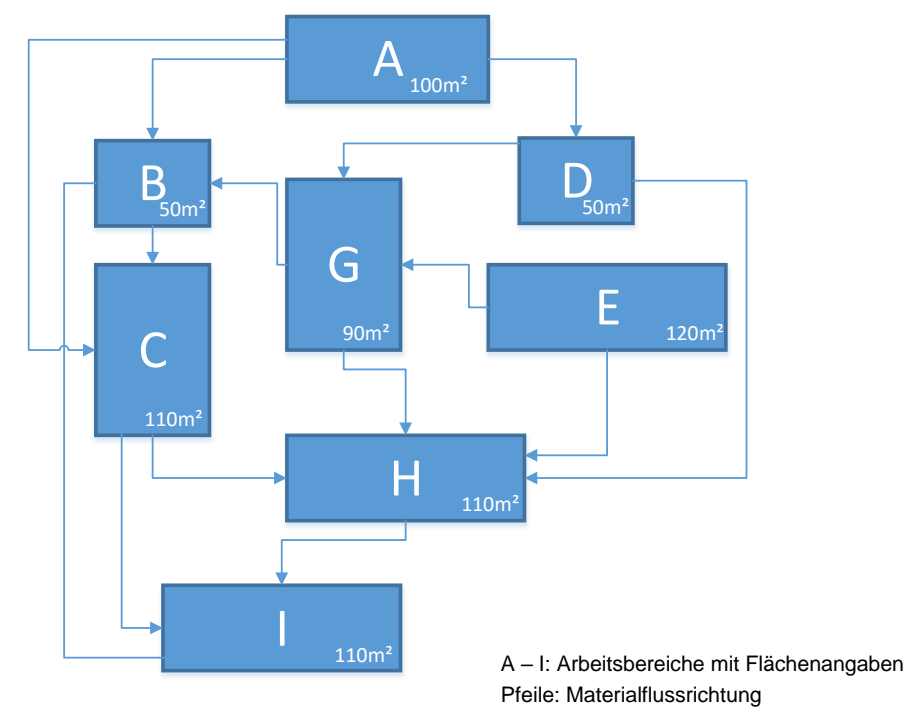

<span id="page-40-0"></span>**Abbildung 22 – Flächenmäßiges Funktionsschema einer Unternehmung mit Bereichen <sup>13</sup>**

Mit diesem flächenmaßstäblichen Funktionsschema kann die Strukturplanung durchgeführt und ein Ideallayout entworfen werden. (Grundig, 2013 S. 87)

## **2.3.5 Strukturplanung**

Die Erstellung einer Arbeitsablaufplanung und des Funktionsschemas stellt die Ideal-Layoutplanung dar und zeichnet sich durch die Anordnung der Bereiche ohne Rücksichtnahme auf Rahmenbedingungen aus. (Arnold, et al., 2008 S. 317)

Mit Fortschreiten der Planung werden die folgenden Einflussfaktoren eingebunden: (Arnold, et al., 2008 S. 317f)

- Fabrikstruktur
- Materialfluss
- Dimensionierte Struktureinheiten
- Personal- und Informationsflüsse

Durch den synthetischen Charakter der Idealplanung werden die Planungsergebnisse durch deduktive Denk- und Analyseprinzipien erstellt. (Grundig, 2013 S. 112)

<sup>13</sup> vgl. Grundig, 2013 S.87

Dabei ist in der Strukturplanung ein stufenweises Vorgehen nötig: (Grundig, 2013 S. 112)

- **Generalstruktur**: Dabei handelt es sich um alle Bereiche des Unternehmens wie beispielsweise Produktion, Logistik, Verwaltung und Freiflächen. Im Rahmen der Strukturplanung werden diese Objekte am gegebenen Standort verteilt. Dieser Planungsinhalt spielt bei der Erstellung eines Generalbebauungsplanes, welcher im Rahmen eines Neubaus oder einer Erweiterung erstellt wird, eine wesentliche Rolle.
- **Gebäudeebene**: Bei der Erstellung von Gebäudestrukturen werden hauptsächlich die Anordnung der Funktionseinheiten und deren Beziehungen charakterisiert. Diese Beziehungen werden durch Material-, Information- und Personalflusssysteme beschrieben.
- **Bereichsebene**: Diese Planungsebene unterliegt aufgrund des schnelllebigen Marktes einem Kostendruck und Veränderungsprozess. Daher ist es auf dieser Ebene erwünscht, dass die Bereiche eine hohe Mobilität und Anpassungsfähigkeit besitzen, um schnell auf sich ändernde Rahmenbedingungen reagieren zu können.
- **Arbeitsplatzebene**: Dabei handelt es sich um die Arbeitsplatzkonfiguration und Aufbau des Arbeitsplatzes. Zu berücksichtigen sind die nötigen Werkzeuge, Ausrüstung und Hilfsmittel des einzelnen Arbeitsplatzes.

In [Abbildung 23](#page-42-0) ist den Bereichen des vorgehenden Beispiels eine mögliche Struktur auf Bereichsebene gegeben. Dabei dient der graue Rahmen als räumliche Grenze für die einzelnen Bereiche und beschreibt eine Firmenhalle. Aufgrund der hohen Bedeutung dieses Bereiches wird in Abschnitt [0](#page-47-0) genauer auf den Materialfluss eingegangen und dessen Auswirkung auf die Grobplanung dargestellt.

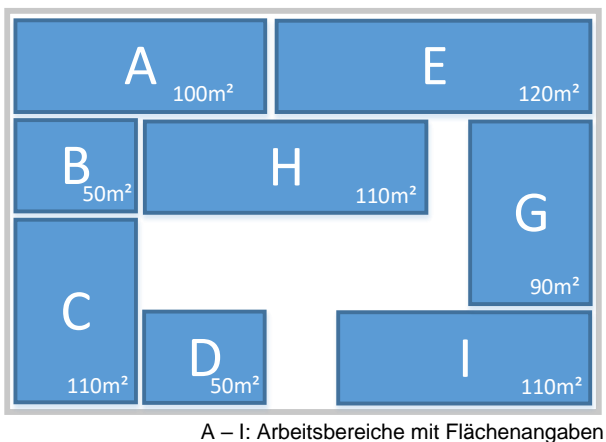

**Abbildung 23 - Strukturbeispiel<sup>14</sup>**

## <span id="page-42-0"></span>**2.3.6 Auswahl einer Lösung**

In vielen Fällen werden mehrere Varianten eines Groblayouts entwickelt, da davon ausgegangen wird, dass die verschiedenen Varianten den Blick für die Qualität der Lösung schärfen. Verschiedenen Möglichkeiten erleichtern, Aufgrund der möglichen Konsensbildung, den Entscheidungsfindungsprozess. (Wiendahl, et al., 2014)

Im Laufe der Grobplanungen werden verschiedene Lösungsvarianten entwickelt. Diese können mit Hilfe verschiedener Beurteilungsverfahren verglichen werden. Als Beispiel werden im Folgenden die Nutzwertanalyse als nichtmonetäres Bewertungsverfahren und die Kostenvergleichsrechnung kurz beschrieben. (Grundig, 2013 S. 210)

### **Nutzwertanalyse**

"*Nutzwertanalyse ist die Analyse einer Menge komplexer Handlungsalternativen mit dem Zweck, die Elemente dieser Menge entsprechend den Präferenzen der Entscheidungsträger bezüglich eines multidimensionalen Zielsystems zu ordnen. Die Abbildung der Ordnung erfolgt durch die Angabe der Nutzwerte der Alternativen*." (Zangemeister, 1976 S. 45)

<sup>14</sup> vgl. Grundig, 2013 S.87

Für eine Nutzwertanalyse sind folgende Schritte durchzuführen: (Zangemeister, 1976 S. 45ff)

- **Festlegung der Bewertungskriterien**: Es werden für die Bewertung geeignete und messbare Kriterien bestimmt und in Bereiche eingeteilt. Dabei soll eine mehrfache Erfassung von Zielgrößen vermieden werden. Es sind auch Kriterien Arten wie Muss-, Soll- und Wunschkriterien zu unterscheiden.
- **Bestimmung der Gewichtungsfaktoren**: Jedem Kriterium wird eine Gewichtung zugewiesen, wobei dem steigenden Nutzen ein steigender Zahlenwert zugeordnet ist.
- **Durchführung der Bewertung**: Dabei wird jedes Bewertungskriterium von jeder Variante für sich durch Punktvergabe bewertet.
- **Ermittlung des Nutzwertes**: Durch die Multiplikation der einzelnen Bewertungen mit dem zugehörigen Gewichtungsfaktor ergibt sich ein Nutzwert für das jeweilige Bewertungskriterium. Die Summe dieser einzelnen Nutzwerte für eine Variante ergibt den Gesamtnutzwert. Dabei stellt der höchste Gesamtnutzwert die subjektiv geeignetste Variante dar.

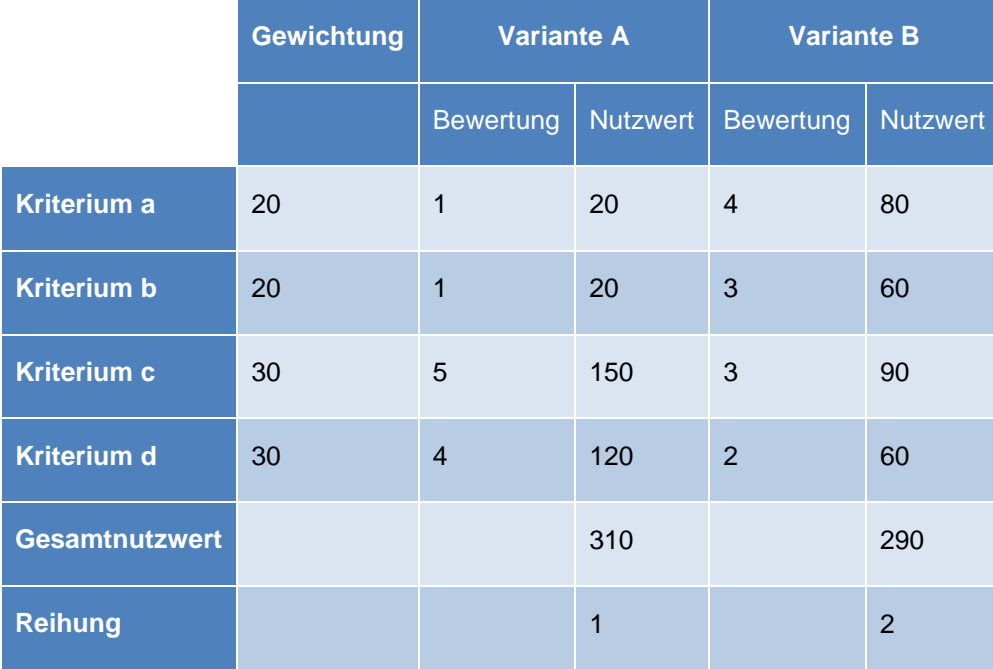

#### **Tabelle 3 - Beispiel Nutzwertanalyse nach Martin<sup>15</sup>**

Im oben gezeigten Beispiel gibt es zwei Varianten zur Auswahl, welche Hilfe von vier Kriterien verglichen wurden. Durch die stärkere Gewichtung der Kriterien c und d kann

<sup>15</sup> vgl. Martin, 2014 S. 469

die Variante A die schlechten Bewertungen durch die Kriterien a und b ausgleichen und einen höheren Gesamtnutzen als die Variante B erzielen. Die Wahl und die Bewertung der Kriterien und die Wahl des Bewertungsmaßstabes haben einen großen Einfluss auf das Ergebnis der Nutzwertanalyse. (Daum, et al., 2014 S. 271)

### **Kostenvergleichsrechnung**

Bei der Kostenvergleichsrechnung wird versucht, die verursachten Kosten von mehreren Varianten mit identischen Leistungsmerkmalen gegenüberzustellen und jene Variante mit den geringsten Kosten auszuwählen. In den Vergleich sind alle Kosten miteinzubeziehen, die durch ein Projekt verursacht werden. Dabei werden die Erlöse nicht berücksichtigt, da mit jeder Lösung der gleiche Erlös erwirtschaftet wird. Kosten, die für alle Varianten in gleicher Höhe anfallen, können vernachlässigt werden. (Westkämper, 2006 S. 106)

Ein einfaches Beispiel stellt der Vergleich zweier Produktionsmaschinen mit den in [Tabelle 4](#page-44-0) verwendeten Randbedingungen dar. Aufgrund der unterschiedlichen Investitionskosten und variablen Kosten ergeben sich zwei Geraden. Wenn die beiden Geraden einen Schnittpunkt aufweisen, so fallen in diesem Punkt dieselben Kosten an. Bei dem Schnittpunkt von 20.000 gefertigten Stück entstehen durch beide Anlagen dieselben Kosten. Wenn bei der Anlage weniger als 20.000 Stück gefertigt werden, ist die Anlage B zu bevorzugen. (Westkämper, 2006 S. 106)

|                               |     |               | <b>Maschine A</b> Maschine B |     |
|-------------------------------|-----|---------------|------------------------------|-----|
| <b>Fixkostenkosten 30.000</b> |     | $\epsilon$    | -20.000                      | €   |
| variable Kosten               | 1.5 | $\epsilon$ /# |                              | €/# |

<span id="page-44-0"></span>**Tabelle 4 - Kostenanteile Beispiel<sup>16</sup>**

<sup>16</sup> vgl. Westkämper, 2006 S. 106

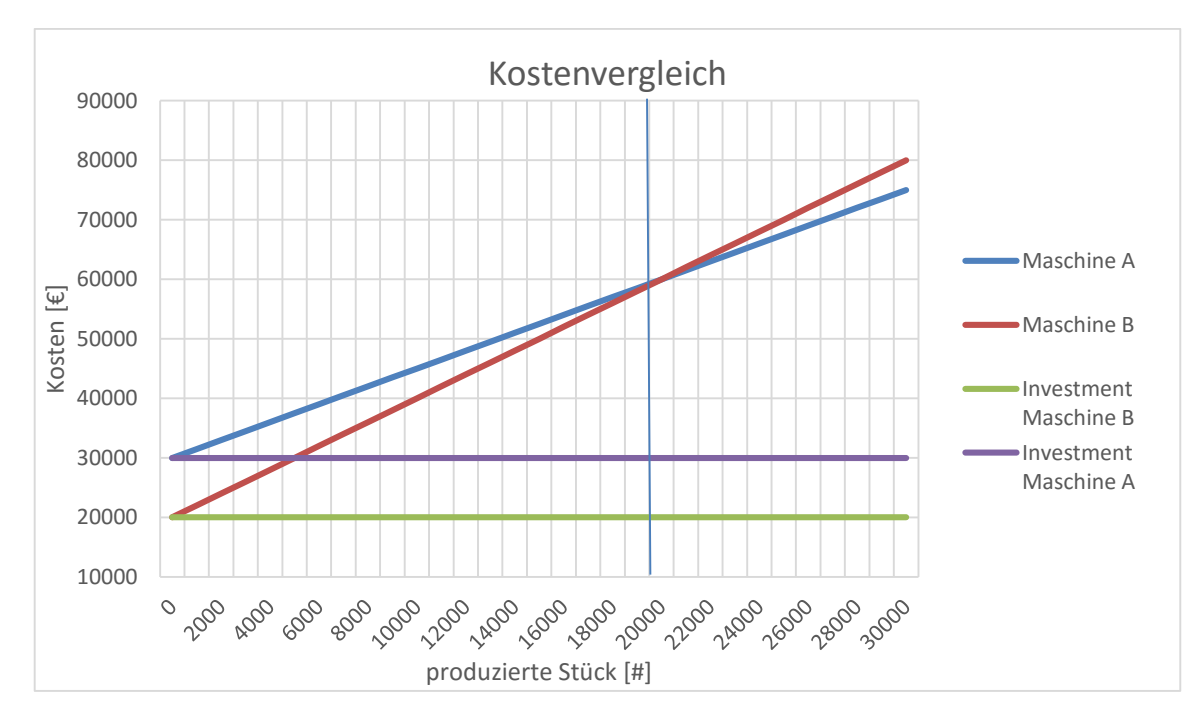

**Abbildung 24 - Kostenvergleich grafisch<sup>17</sup>**

Der Vorteil der Kostenvergleichsrechnung ist durch die einfache Durchführung charakterisiert. Ein Nachteil ist die Durchschnittsbildung des zeitlichen Eintritts der anfallenden Kosten. Demnach wird keine zeitliche Veränderung der Kapazitäten sowie kein Qualitätsunterschied der Leistungsinhalte berücksichtigt. Die Vergleichskostenrechnung dient nur dem relativen wirtschaftlichen Vergleich mehrerer Investitionsmöglichkeiten. (Becker, 2010 S. 51)

## **2.4 Feinplanung**

Mit der Feinplanung werden die Ergebnisse und Entscheidungen die aus der Grobplanung hervorgegangen sind in detaillierte und spezielle Problemstellungen übergeleitet. Ziel der Feinplanung ist es, dass die Lösung am Ende der Planungsphase die Qualität für die reibungslose Ausführung besitzt. Für diesen Zweck sind alle Lösungen und Daten zu überprüfen und zu vervollständigen. Gewerke des auszuführenden Projektes dienen als Basis für die Erarbeitung der nötigen Ausschreibungen sowie Genehmigungsanträge. (Grundig, 2013 S. 208)

<sup>17</sup> vgl. Westkämper, 2006 S. 107

Dabei soll im Rahmen der Feinplanung ein reibungsfreies und anforderungsgerechtes Zusammenspiel zwischen Mensch, Maschine und Material an jedem Arbeitsplatz sichergestellt werden und betreffen die folgenden zu präzisierenden Inhalte der Grobplanung: (Grundig, 2013 S. 209)

- Feindarstellung von Raumstrukturen
- Geometriebezogene und maßgenaue Darstellung der Feinstrukturen
- Einordnung der Förder- und Lagertechniken
- Zuordnung von Arbeitskräften zu den Arbeitsplätzen
- Optionale Darstellung der Materialflusspläne
- Markierung für Anschlussstellen für Medienabgriffe
- Detailgetreue Darstellung der Arbeitsplatzstruktur

Aus der Feinplanung geht eine gewählten Lösungsvariante hervor und ist mit der nötigen Dokumentation festzuhalten. Dabei handelt es sich neben den oben genannten Punkten auch um Erläuterungen, Berechnungen, Funktionsbeschreibungen, Kabelpläne und ähnlichen. Diese Unterlagen stellen die exakte und ausführungsreife Endgestaltung der Lösung dar und damit die Grundlage für die Ausführung. (Grundig, 2013 S. 209)

## **2.5 Ausführungsplanung**

Die Ausführungsplanung enthält alle planungsseitigen Aktivitäten für die bauliche, technische und organisatorische Realisierung der Fabrikplanungsaufgabe. Diese Phase baut auf die Ergebnisse Feinplanung auf. Da die Ausführungsplanung mit der Feinplanung funktionell verbunden ist, kommt es in der Praxis vor, dass diese Planungsphasen aufgrund von Termindruck in zeitlicher Überlappung durchgeführt werden. (Grundig, 2013 S. 217)

Da die Ausführungsplanung sehr umfangreich ist, sind einige Arbeitspakete im Rahmen dieser Planungsphase durchzuführen. Daraus ergeben sich folgende Elemente der Ablaufplanung (Grundig, 2013 S. 219):

### **Strukturierung der Leistungsinhalte**

Dabei wird die Planungsaufgabe in mehrere Arbeitspakete gemäß ihren Aktivitäten und Gewerken geteilt. Für diese Arbeitspakete werden wesentliche Ecktermine der

Fertigstellung gebildet. Mit Hilfe dieser Meilensteine können die Arbeitspakete den jeweiligen Phasen der Projektumsetzung zugeteilt werden (z.B. Ausschreibung, Rohbau, Installation, Inbetriebnahme). (Grundig, 2013 S. 219)

## **Ablaufplanung**

Bei der Ablaufplanung wird festgelegt, in welcher zeitlichen Abfolge die Abschnitte der Realisierung erfolgen. Dabei besteht im Bereich der Projektplanung die zentrale Aufgabe darin, die Koordination der vielen für die Umsetzung nötigen Teilprojekte vorzunehmen. Dabei ist das Vorhaben so zu analysieren und zu strukturieren, dass Aussagen über die Fertigstellung und Zeitreserven für die einzelnen Teilprojekte getroffen werden können. (Bloech, et al., 2014 S. 235f)

### **Zeit- und Terminplanung**

Der Inhalt der Teilprojekte wird detailliert erfasst und in Tätigkeitslisten vollständig eingetragen. Mit Hilfe des erstellten Ablaufplans können die Teilprojekte in chronologischer Reihenfolge sortiert werden. Durch den bekannten oder geschätzten Zeitbedarf kann ein Terminplan für die Fertigstellung der einzelnen Teilprojekte erstellt werden. (Kuster, et al., 2011 S. 132f)

### **Kosten- und Finanzbedarfsermittlung**

<span id="page-47-0"></span>Dabei wird ermittelt, welche Kosten in welcher Höhe zu welchem Zeitpunkt anfallen. Diese Kostenermittlung baut auf der Ablauf- und Terminplanung auf. Dabei basiert die Schätzung der Kosten auf erfahrungsbasierten Schätzungen oder objektiven Berechnungen. Mit Hilfe des Kostenplans wird die Budgetierung erstellt. Diese Daten werden für die Überwachung, die Freigabe von einzelnen Teilprojekten und für die Bereitstellung der Finanzmittel benötigt. (Felkai, et al., 2011 S. 215)

## **2.6 Materialfluss**

Um diesen Prozess des Materialflusses planen zu können, müssen der genaue Bedarf an Anlagen, Werkzeugen und Arbeitsplätze bekannt sein, sowie die dafür benötige Fläche ermittelt werden. Aus diesem Grund muss die Fabrikanlage mit allen ihren Abteilungen im Gesamten betrachtet werden. Die Einführung von Fließprozessen ermöglicht, das die dahinterliegende Transportorganisation, durch den richtigen Einsatz von geeigneten Fördermitteln und Förderhilfsmitteln und der Vermeidung unnötiger Aufenthalte, eine Verbesserung des Wertschöpfungsprozesses zu erreichen. Durch eine materialflussgerechte Anordnung der Arbeitsplätze ist eine Verkürzung der Transportwege möglich. Dazu ist es nötig, den bestehenden beziehungsweise den voraussichtlichen Materialfluss zu erheben und darzustellen. Aufbauend auf diesen Erkenntnissen kann die Transportart mit dem geeigneten Förder- und Förderhilfsmittel ausgewählt werden. Die Festlegung der Transportmittel und Lager hat einen erheblichen Einfluss auf die Auslegung der Belastbarkeit der Transportwege sowie die baulichen Gegebenheiten. (Dolezalek, 1973 S. 80)

"*Materialfluss ist die Bewegung von stofflichen Gütern innerhalb eines gegebenen Bereiches. Dabei sind Weg, Bewegungsgeschwindigkeit und bewegte Menge in der Zeiteinheit veränderlich.*" (Dolezalek, 1973 S. 80)

Stoffliche Güter können beispielsweise Rohmaterial, Halbzeug, Zulieferteile, Baugruppen, Werkzeuge, Betriebs- und Hilfsstoffe und Abfälle sein. (Dolezalek, 1973 S. 80)

Der Betrachtungsbereich kann einen kleinen Teil eines Betriebes oder auch ganze Fabrikanlagen mit eventuell vor- und nachgelagerten Zulieferern und Kunden umfassen. Aus diesem Grund gliedert man den Materialfluss in Ordnungen: (Martin, 2014 S. 39)

- Der **Materialfluss erster Ordnung** umfasst alle Transporte zwischen der Fabrik, Lieferanten und Kunden.
- Der **Materialfluss zweiter Ordnun**g umfasst alle Transporte die innerhalb des Werkgeländes durchgeführt werden.
- Der **Materialfluss dritter Ordnung** beschreibt alle Transporte zwischen den einzelnen Betriebsbereichen und deren Abteilungen sowie den Transport zwischen Betriebseinrichtungen wie Arbeitsplätzen und Maschinen.
- Der **Materialfluss vierter Ordnung** beschreibt die Transporte innerhalb von Betriebseinrichtungen selbst, welche als Handhabungsvorgänge bezeichnet werden.

Der innerbetriebliche Materialfluss ist grundsätzlich soweit es möglich ist zu vermeiden. Durch räumliche Veränderungen ergeben sich oft enorme Einsparungspotentiale, die häufig ungenutzt bleiben. (Dickmann, 2009 S. 149)

## **Ermittlung von Materialflüssen**

Es ist notwendig den vorhandenen Zustand mit allen seinen Bedingungen hinreichend zu erfassen, um sicherstellen zu können, dass alle gegebenen Voraussetzungen bei der Planung des neuen Soll-Zustandes bestmöglich berücksichtigt werden können und die Zustandsänderung richtig beurteilt wird. (Arnold, et al., 2009 S. 235)

Vor der Aufnahme von Daten ist es notwendig, dass eine Entscheidung über die Art der Aufnahme gefällt wird. (Kettner, et al., 1984 S. 37) Dafür gibt es prinzipiell zwei Möglichkeiten: (Kettner, et al., 1984 S. 37f)

- Primärerhebung
	- o Befragung
	- o Beobachtung
	- o Planwertverfahren
- Sekundärerhebung
	- o Planungsunterlagen
	- o Betriebliche Aufzeichnung

Für den Fall, dass alle Artikel den gleichen Arbeitsablauf besitzen, sind die Betriebsmittel entsprechend dieses qualitativen Materialflusses hintereinander anzuordnen. In den meisten Fällen jedoch, unterscheiden sich verschiedene Artikel im Arbeitsablauf und so auch in den Materialflüssen. Wenn der Versuch unternommen wird, gemäß den verschiedenen Arbeitsabläufen die Betriebsmittel hintereinander anzuordnen, so kommt es zu Widersprüchen. Betriebsmittel welche mit hoher Transportintensität verbunden sind, werden nahe beieinander angeordnet. Betriebsmittel mit einer geringen Transportintensität werden bei der idealen Anordnung mit einer geringeren Priorität behandelt. Für die Idealplanung ist es nötig die Transportintensität und den quantitativen Materialfluss genau zu kennen um Modelle zur Optimierung dieser Problematik anwenden zu können. (Dolezalek, 1973 S. 84)

Um den Materialfluss erheben zu können, ist zu klären welche Mengeneinheiten dafür geeignet sind und welche Fördermittel dafür benötigt werden. Da es nicht sinnvoll ist alle einzelnen Materialflüsse zu erheben, ist es notwendig, einzelne Materialflüsse soweit wie möglich zusammenzufassen. Diese Zusammenfassung erfolgt unter Berücksichtigung von gleich gearteten Bereichen, die einen ähnlichen Materialfluss besitzen. Dabei können auch Anlagen, die in einer Reihe aufgestellt sind und so eine Fertigungsstraße bilden, als einzelner Bereich betrachtet werden. Es erleichtert die Bearbeitung eines Materialflussproblems, wenn Mengeneinheiten festgelegt werden, wobei nach Möglichkeit eine einzige Mengeneinheit verwendet werden sollte. Die Mengeneinheit sollte so ausgewählt werden, dass die Beförderung mit konstanten Transportkosten verbunden werden kann. (Dolezalek, 1973 S. 84) Folgend sind einige Möglichkeiten angegeben: (Dolezalek, 1973 S. 84)

- Gewicht
- Stück
- Förderhilfsmittel
- Transporte
- Kombinierte Bezugsgrößen

Die Stückzahl von transportierten Artikeln ist die am einfachsten zu ermittelnde, da sie in den Plan- und Fertigungsunterlagen angegeben ist. Als Mengeneinheit ist die Stückzahl jedoch nur dann sinnvoll, wenn pro Transport ein Artikel transportiert wird. Andernfalls können keine konstanten Transportkosten pro Stück festgelegt werden. Analog gilt dies auch für transportiertes Gewicht oder Volumen. Ähnliches gilt für die Auswahl von Förderhilfsmitteln, wenn die Möglichkeit besteht, dass pro Transport mehrere Behälter transportiert werden können. Für eine einheitliche Bewertung der Transporte ist eine Mengeneinheit zu ermitteln, welche unabhängig von der eigentlichen Transportorganisation ist. (Dolezalek, 1973 S. 85)

Eine Möglichkeit für die Erfassung des Materialflusses ist es, den Materialfluss aus den Daten für den Soll-Zustand zu erheben. Grundlage dafür bildet das Produktionsprogramm und die dafür nötigen Stücklisten und Produktionsunterlagen. Durch die Auflösung der für die fertigen Erzeugnisse hinterlegten Arbeitspläne, können die Materialflussbeziehungen und Materialflussmengen zwischen den Arbeitsbereichen hergestellt werden. Aus diesen Transportbeziehungen wird mit Hilfe der gewählten Mengeneinheit eine Transportmenge pro Zeiteinheit abgeleitet. (Dolezalek, 1973 S. 86)

### **Darstellung des Materialflusses**

Zur Darstellung und Auswertung von qualitativen/quantitativen Materialflussbeziehungen sind grafische und tabellarische Darstellungsformen üblich. (Arnold, et al., 2009 S. 5) Dabei werden die Materialflussbeziehungen mit folgenden Merkmalen beschrieben:

- **Qualitativer** Materialfluss definiert sich durch die technologische Abfolge von Fertigungsprozessen und Arbeitsvorgängen. Beschreibungsmerkmale sind dabei welcher Materialfluss zwischen zwei Arbeitsbereichen vorliegt und in welche Richtung dieser durchgeführt wird. (Arnold, et al., 2009 S. 48)
- **Quantitativer** Materialfluss definiert sich durch den zeitraum- und mengenbezogenen Materialfluss der zu produzierenden Artikel. Seine Beschreibungsmerkmale sind dabei der Materialfluss pro Zeitraum und die Transportintensität zwischen Arbeitsbereichen. (Arnold, et al., 2009 S. 253)

Ein Beispiel für die Darstellung des Materialflusses ist das Sankey-Diagramm [\(Abbil](#page-52-0)[dung 25\)](#page-52-0). Diese Art der Darstellung hat den Vorzug, dass der Materialfluss übersichtlich und einfach abgebildet werden kann. Der der Nachteil dieser Darstellung ist, dass die räumliche Anordnung und die Entfernungen zwischen den einzelnen Bereichen nicht wiedergegeben werden. (Kettner, et al., 1984 S. 173)

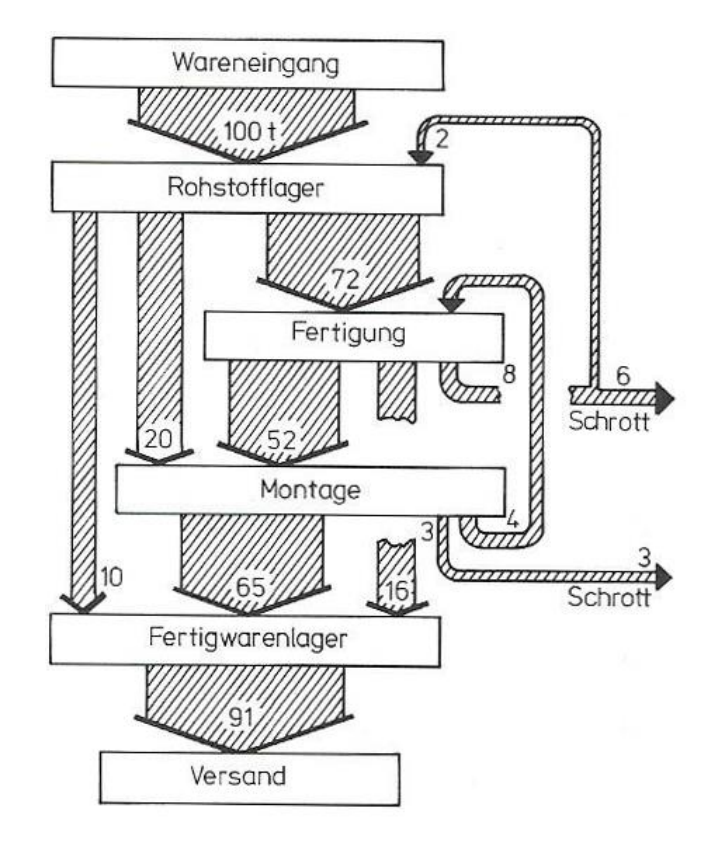

**Abbildung 25 - Sankey-Diagramm<sup>18</sup>**

<span id="page-52-0"></span>Als ein Beispiel folgt eine Materialfluss Matrix. Diese Form der Darstellung verbindet den quantitativen und den qualitativen Materialfluss zwischen den einzelnen Arbeitsbereichen. Es können die ermittelten Mengenbeziehungen der Arbeitsplätze innerhalb eines Beobachtungszeitrau in einer Matrix dargestellt werden, siehe [Tabelle 5.](#page-53-0) (Grundig, 2013 S. 122)

<sup>18</sup> Kettner, et al., 1984 S. 173

|                | <b>Warenein-</b><br>gang | Lager          | <b>Montage A</b> | <b>Montage B</b> | <b>Warenaus-</b><br>gang |
|----------------|--------------------------|----------------|------------------|------------------|--------------------------|
|                | 1                        | $\overline{2}$ | $\overline{3}$   | $\overline{4}$   | 5                        |
|                |                          | 100.000 #/w    |                  |                  |                          |
| $\overline{2}$ |                          |                | 65.000 #/w       | 35.000 #/w       |                          |
| 3              |                          |                |                  | 10.000 #/w       | 15.000 #/w               |
| $\overline{4}$ |                          |                | 20.000 #/w       |                  | 10.000 #/w               |
| $5\phantom{.}$ |                          |                |                  |                  |                          |

<span id="page-53-0"></span>**Tabelle 5 - Beispiel einer Materialflussmatrix**

In dieser Materialflussmatrix ist die Produktionsstückzahl der gelieferten Artikel zwischen Arbeitsplätzen pro Woche angegeben. Mit den erhobenen Mengeneinheiten kann aus der Materialflussmatrix eine Transportmatrix erstellt werden. In [Tabelle 6](#page-53-1) können so die Fahrten pro Woche zwischen den Arbeitsplätzen angegeben.

|                | <b>Warenein-</b><br>gang | <b>Lager</b>   | <b>Montage A</b>        | <b>Montage B</b>        | <b>Warenaus-</b><br>gang |
|----------------|--------------------------|----------------|-------------------------|-------------------------|--------------------------|
|                | 1                        | $\overline{2}$ | $\overline{\mathbf{3}}$ | $\overline{\mathbf{4}}$ | 5                        |
| 1              |                          | 200 F/w        |                         |                         |                          |
| $\overline{2}$ |                          |                | 130 F/w                 | 70 F/w                  |                          |
| $\overline{3}$ |                          |                |                         | 200 F/w                 | 30 F/w                   |
| $\overline{4}$ |                          |                | 40 F/w                  |                         | 20 F/w                   |
| 5              |                          |                |                         |                         |                          |

<span id="page-53-1"></span>**Tabelle 6 - Beispiel einer Transportmatrix**

Die Transportmatrix ist richtungsabhängig und stellt so den qualitativen Materialfluss dar. Wird die untere Matrixhälfte zu der oberen addiert, ergibt sich eine quantitative und richtungsunabhängige Transportmatrix.

### **Arbeitsplatzanordnung**

Zwischen den Arbeitsbereichen liegen die zu bewältigenden Wegstrecken. Diese Wegstrecken werden in eine Wegmatrix in Metern eingetragen [\(Tabelle 7\)](#page-54-0). Multipliziert man nun die Wegmatrix mit der richtungsunabhängigen Transportmatrix, ergibt sich die in [Tabelle 8](#page-54-1) dargestellte Transportintensitätsmatrix in Behältermeter (Bm).

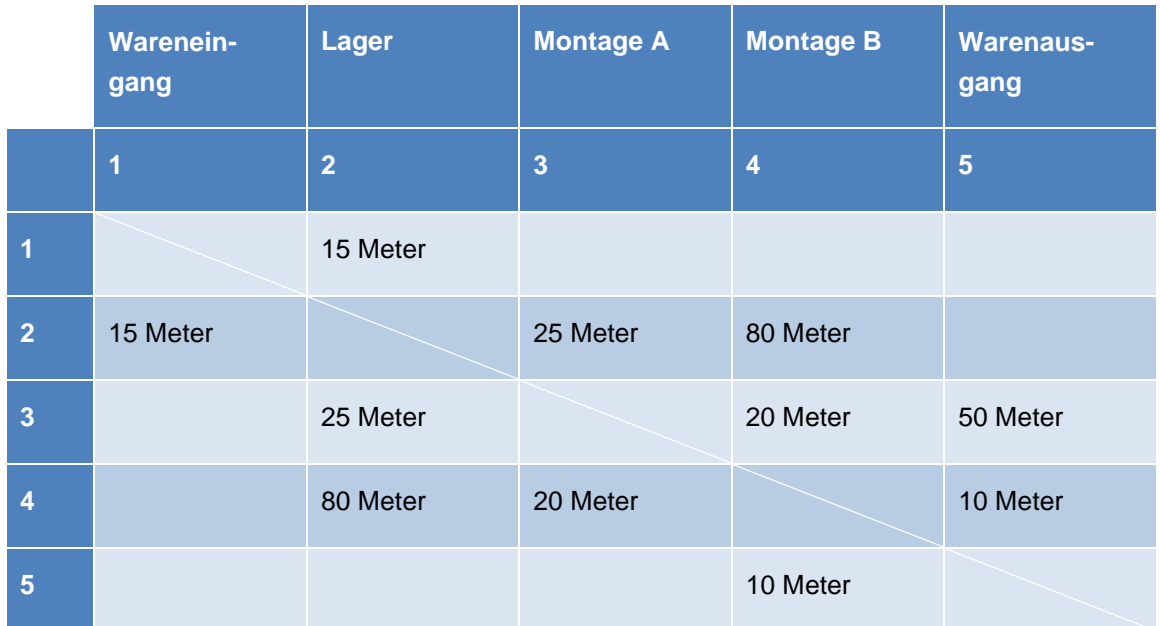

<span id="page-54-0"></span>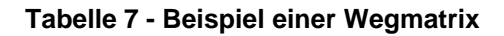

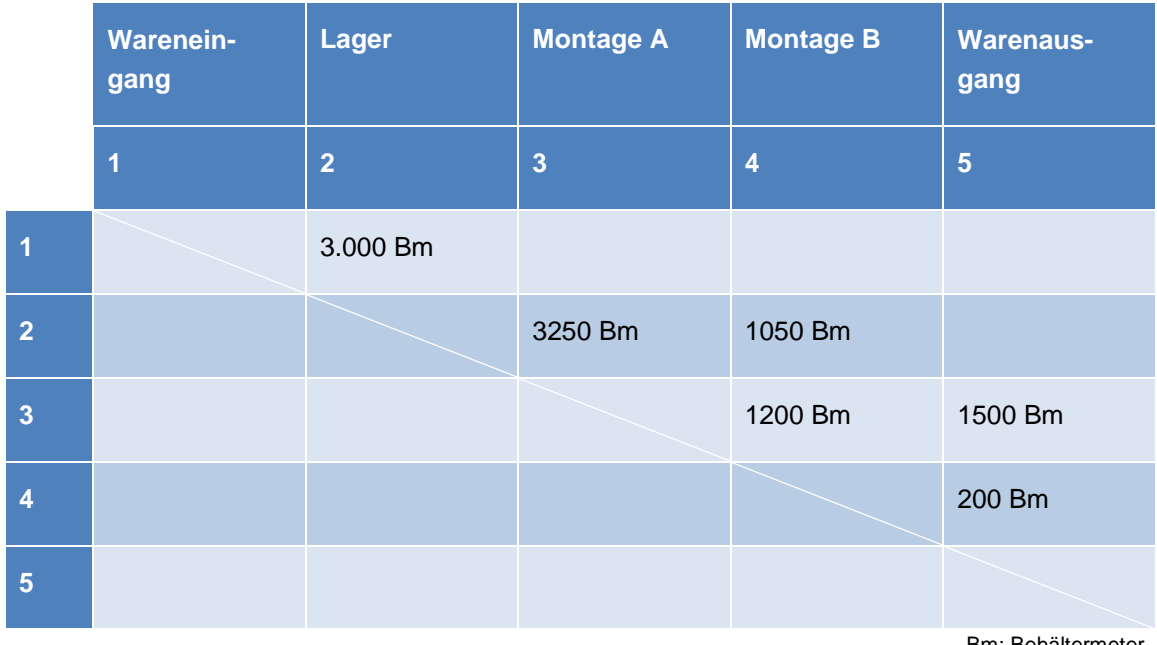

<span id="page-54-1"></span>**Tabelle 8 - Beispiel einer Transportintensitätsmatrix**

Bm: Behältermeter

Mit Hilfe dieser Transportintensitätsmatrix können die Betriebsmittel gemäß ihren Intensitäten optimal angeordnet werden. In [Abbildung 26](#page-55-0) ist eine Möglichkeit der Arbeitsplatzordnung anhand eines viereckigen Rasters dargestellt.

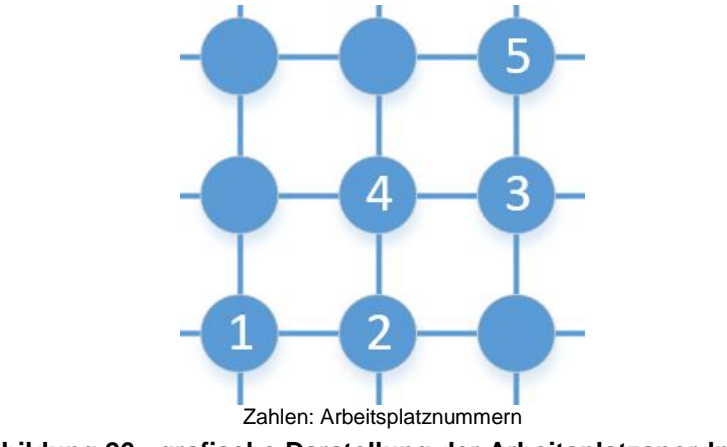

<span id="page-55-0"></span>**Abbildung 26 - grafische Darstellung der Arbeitsplatzanordnung<sup>19</sup>**

<sup>19</sup> eigene Darstellung

# **3 Phase 1 – Ist-Analyse**

Die Analyse umfasst dabei alle relevanten Bereiche des Unternehmens und es werden die Eigenschaften der Produktion, der baulichen Gegebenheiten, der Arbeitsplätze, des Produktionsprozesses, der Mikroprozesse und der Produktionsplanung erhoben.

Das Ermitteln und Beurteilen des aktuellen Zustandes eines Materialflusssystems hat die Ziele, neue Konzepte zu entwickeln, Arbeiten zu planen und Betriebsmittel so auszuwählen, sodass ein wirtschaftlicher Materialfluss zu realisieren ist. (Arnold, et al., 2009 S. 234)

# **3.1 Produktionsanalyse**

In Absprache mit der Geschäftsführung wurde als Beobachtungszeitraum das Zeitfenster von 1.10.2014 bis 13.03.2015 gewählt. Das Startdatum des 1.10.2014 bezieht sich auf die Umstellung der Rahmenverträge mit Magna Steyr Fahrzeugtechnik. Dabei änderten sich hauptsächlich die Behälter und die angelieferten Stückzahlen. Das Enddatum bezieht sich auf den Start der Ist-Analyse im Unternehmen. Wenn im Folgenden auf die Ist-Daten verwiesen wird, dann sind die Daten aus diesem 23-wöchigen Zeitraum zu verstehen.

## **3.1.1 ABC-Analyse des Absatzes**

1

Im Beobachtungszeitraum der Ist-Analyse wurden insgesamt 768 Artikel<sup>20</sup> angeliefert und waren für einen Umsatz von €2.098.035,62 verantwortlich.

Die ABC-Analyse aller Artikel ergab, dass 150 Artikel einen Umsatzbeitrag von €1.760.020,10 erreichten, vgl. Abschnitt [2.2.](#page-30-0) So generieren 19% der angelieferten Artikel 84% des Umsatzes.

Mit den bereitgestellten Ist-Daten ergibt sich das in [Abbildung 27](#page-57-0) ersichtliche Summendiagramm. Dabei beschreibt die blaue Kurve die Aufsummierung der artikelbezogenen Umsätze. Die grüne Linie beschreibt die Grenze zwischen Klasse A und Klasse B. Die rote Linie beschreibt den Umsatz welcher durch die 150 umsatzstärksten Artikel generiert wurde.

<sup>&</sup>lt;sup>20</sup> Excel Tabelle von Ralf Pietsch vom 17.03.2015: "Artikel Eingang 20150317.xlsx"

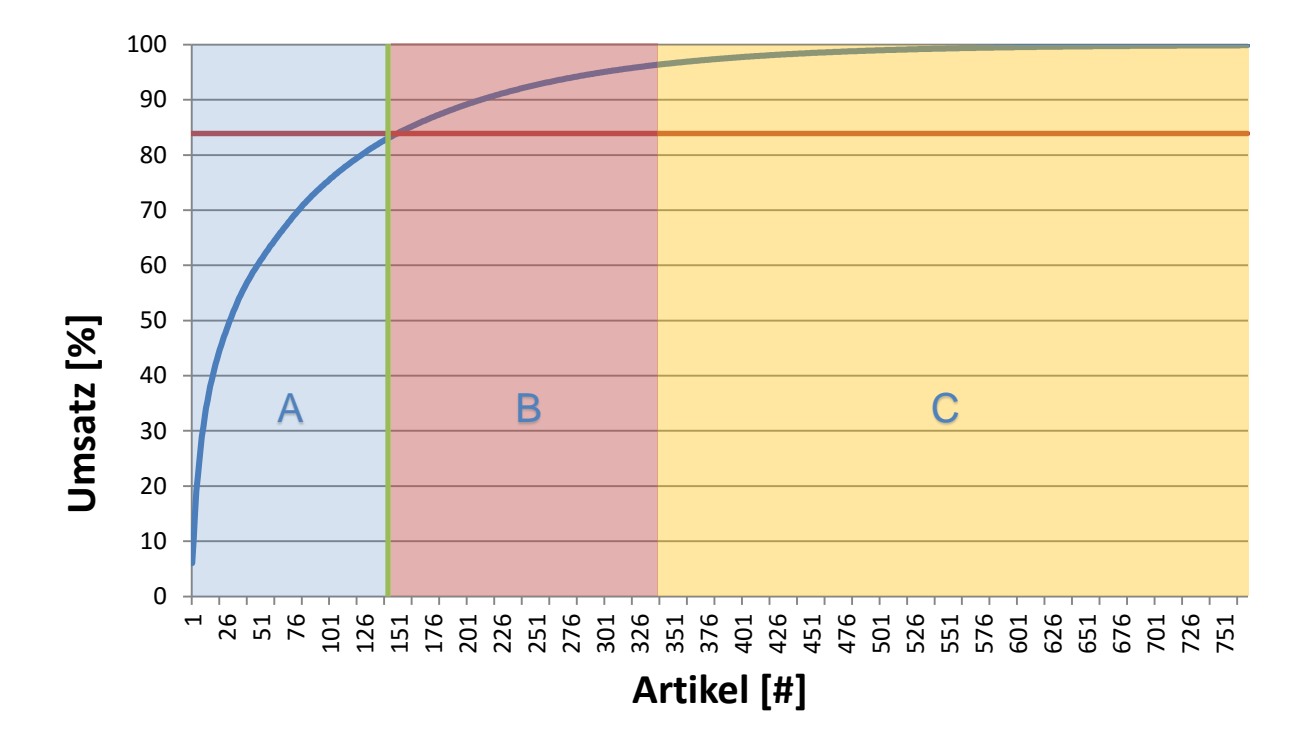

**Abbildung 27 - ABC-Analyse Summendiagramm<sup>21</sup>**

<span id="page-57-0"></span>Der in [Abbildung 27](#page-57-0) blau hinterlegte Block beschreibt die Artikel der Klasse A, der weinrot hinterlegte Block die Klasse B und der orange Block die Klasse C. Für die weiteren Betrachtungen werden nur die Artikel der Klasse A berücksichtigt, da die Auswertung für die hohe Anzahl der Artikel nicht zielführend ist.

Ändert ein Zulieferer bei einem seiner Teile die Artikelnummer, so wird im System der Ebbinghaus Styria ebenfalls ein neuer Artikel angelegt. Aus diesem Grund vermindert sich die Anzahl der Klasse A Artikel im Folgenden auf 143 Artikel.

### **3.1.2 Produktionsprogramm**

Die aus der ABC-Analyse erhaltenen Klasse A Artikel wurden nach ihren Wertschöpfungsprozessen unterteilt und analysiert. In diesem Abschnitt werden die einzelnen Schritte nur in ihren Grundzügen beschrieben, im Abschnitt [3.4](#page-67-0) wird darauf detaillierter eingegangen.

 $21$  Diagramm aus "ABC20150602.xlsx"

## *3.1.2.1 Kathodisches Tauchlackieren*

Bei diesem Wertschöpfungsprozess werden die Rohteile direkt aus dem angelieferten Gebinde in den Warenträger hineingehängt. Nach der Tauchbadlackierung werden die veredelten Produkte verpackt und in ihren Auslieferbehältern bereitgestellt.

Diesen Produktionsprozess durchlaufen in Summe 77 Artikel, welche für einen Umsatz von über €825.000,- verantwortlich sind. Artikel mit mehr als tausend Stück pro Warenträger haben den größten Anteil am Umsatz der Produktgruppe.

| <b>Anzahl Stück</b><br>pro Warenträger | <b>Artikel</b>     | %-Anteil in<br>Produktgruppe | <b>Umsatz in der</b><br><b>Artikelgruppe</b> |
|----------------------------------------|--------------------|------------------------------|----------------------------------------------|
| < 10                                   | 13                 | 12                           | 96.178,32€                                   |
| < 100                                  | 8                  | 16                           | 134.635,88€                                  |
| < 500                                  | 20                 | 19                           | 154.803,41€                                  |
| $<$ 1000                               | 16                 | 12                           | 100.990,28€                                  |
| >1000                                  | 20                 | 41                           | 338.763,55€                                  |
|                                        | Umsatz der Gruppe  |                              | 825.371,44€                                  |
|                                        | %-Anteil am Umsatz |                              | 39%                                          |

**Tabelle 9 - Artikel kathodische Tauchlackierung**

### *3.1.2.2 Maskierung mit anschließender kathodischer Tauchlackierung*

Die kathodische Tauchlackierung hat einen elektrisch isolierenden Effekt und Auswirkung auf die Montageeigenschaften. Daher wünschen manche Kunden eine Maskierung. Dabei werden die vom Kunden gewünschten Stellen mit speziellen Klebebändern und Kernen versehen. Danach folgen dieselben Prozessschritte wie bei der kathodischen Tauchlackierung.

| <b>Anzahl Stück</b><br>pro Warenträger | <b>Artikel</b> | %-Anteil in<br>Produktgruppe | <b>Umsatz in der</b><br><b>Artikelgruppe</b> |
|----------------------------------------|----------------|------------------------------|----------------------------------------------|
| $10$                                   | $\mathcal{P}$  | 66                           | 147.522,39€                                  |
| $<$ 100                                | 1              | $\mathcal{L}$                | 3.559,08€                                    |
| < 500                                  | 4              | 33                           | 73.386,84€                                   |
|                                        |                | Umsatz der Gruppe            | 224.468,31€                                  |
|                                        |                | %-Anteil am Umsatz           | 11%                                          |

**Tabelle 10 - Artikel mit Maskierung und kathodische Tauchlackierung**

### *3.1.2.3 Kathodische Tauchlackierung mit anschließendem Nasslack*

Die bei der kathodischen Tauchlackierung aufgebrachte Schicht ist nicht gegen ultraviolettes Licht beständig. Daher benötigen die Teile, welche in ihrer weiteren Verwendung beim Kunden sichtbar verbaut sind, eine zusätzliche Schutzschicht.

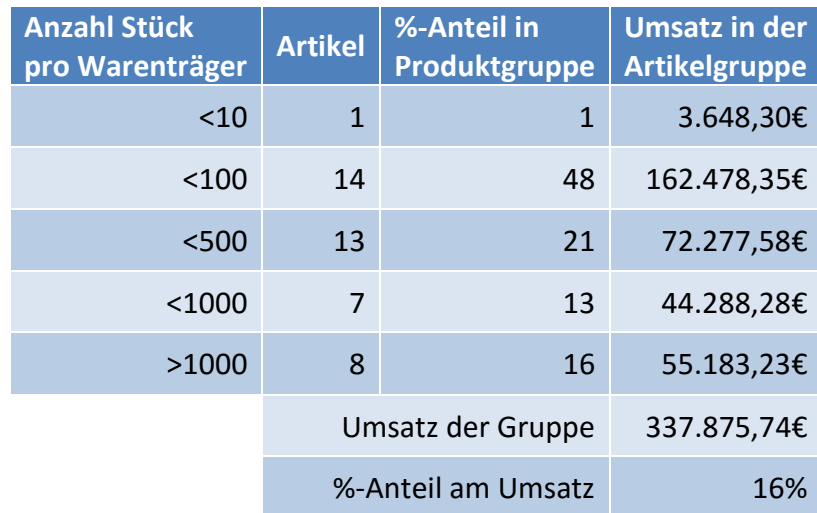

**Tabelle 11 - kathodische Tauchlackierung und Nasslack**

### *3.1.2.4 Kathodische Tauchlackierung, Schliff und Nasslack*

Diese Artikelgruppe bezieht sich auf vier ähnliche Artikel. Diese werden in der Mercedes G-Klasse als Fensterrahmen verbaut. Da es sich um Sichtteile handelt, müssen diese mit einer Nasslackschicht versehen werden. Um eine möglichst hohe Oberflächenqualität zu erreichen, werden die Fensterrahmen nach der kathodischen Tauchlackierung per Hand geschliffen. Der Umsatz dieser Artikelgruppe beläuft sich auf über €190.000,- oder einen Anteil von 9% am Gesamtumsatz.

### *3.1.2.5 Andere Verfahren*

Die vier zuvor beschriebenen Veredelungsprozesse beschreiben 131 der 143 verschiedenen Artikel. Die restlichen 12 Artikel, mit einem Gesamtumsatz von über €180.000,- verteilen sich auf die sechs folgenden verschiedenen Wertschöpfungsprozesse:

- Sandstrahlen, kathodische Tauchlackierung, Polyvinylchlorid Beschichtung und **Nasslack**
- Maskieren und Nasslack
- Kathodische Tauchlackierung, Maskieren, Polyvinylchlorid Beschichtung, Maskieren und Nasslack
- Kathodische Tauchlackierung, Polyvinylchlorid Beschichtung und Nasslack
- Sandstrahlen, kathodische Tauchlackierung und Nasslack
- Kathodische Tauchlackierung, Maskieren, Polyvinylchlorid Beschichtung und **Nasslack**

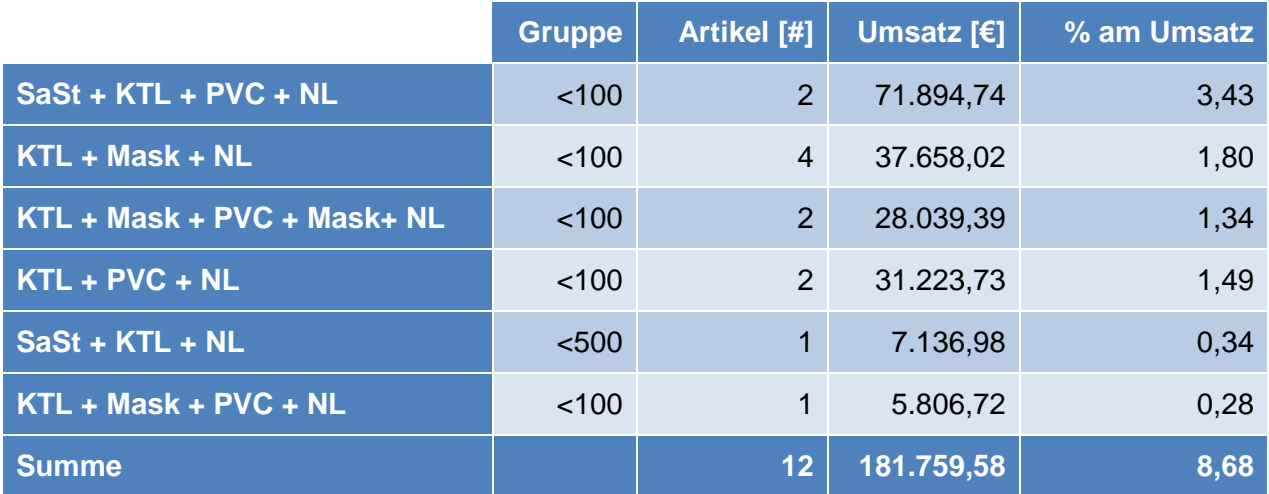

**Tabelle 12 - weitere Beschichtungsverfahren**

## **3.2 Bauliche Gegebenheiten**

[Abbildung 28](#page-61-0) stellt den Grundriss des gesamten Hallenkomplexes der Ebbinghaus Styria Coating dar. Darin sind vier verschiedene Abschnitte markiert.

- Haupthalle (blau)
- Große Nebenhalle (orange)
- Kleine Nebenhalle (rot)
- Logistikhalle (grün)

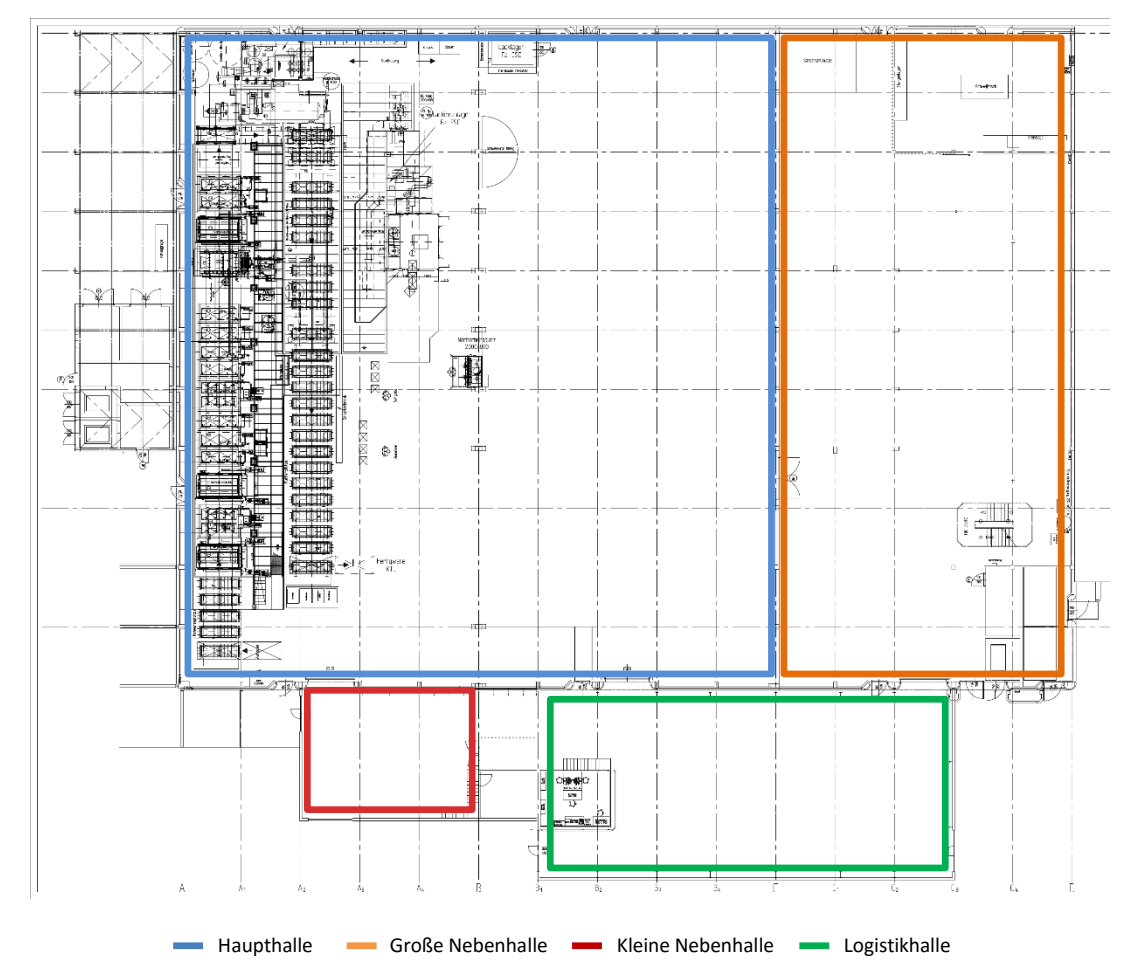

<span id="page-61-0"></span>**Abbildung 28 - Grundriss des Hallenkomplexes**

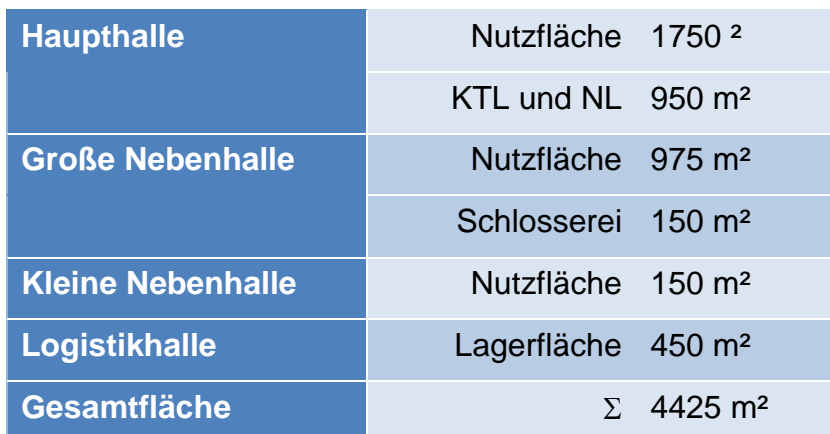

Die Flächen teilen sich wie in [Tabelle 13](#page-62-0) folgt auf.

<span id="page-62-0"></span>**Tabelle 13 - Flächenaufteilung**

### **3.2.1 Haupthalle**

[Abbildung 29](#page-63-0) zeigt die Haupthalle, welche sich mit der großen Nebenhalle in einem durch eine Wand getrennten Gebäude befindet. Die stationären Anlagen für die kathodische Tauchlackierung und die Lackierstraße finden im farblich nicht hinterlegten Bereich Platz. Die roten Eingrenzungen in [Abbildung 29](#page-63-0) beschreiben die momentane Situation der Arbeitsplatzverteilung, welche in den bestehenden Arbeitsplänen verwendet wird. Der orange hinterlegte Bereich zeigt die Zone der Beladung und Entladung der kathodischen Tauchlackierungsanlage.

Die Arbeitsplätze sind in durch die gelb hinterlegten und nummerierten Flächen gekennzeichnet. Diese erweiterte Nummerierung und Unterteilung dient einer feineren Unterteilung und stellt sicher, dass die Arbeitsplätze für weitere Schritte eindeutig bezeichnet sind.

Am Arbeitsplatz 13 werden alle vorbereitenden Tätigkeiten in Bezug auf die Nasslackieranlage durchgeführt. An diesem Arbeitsplatz werden auch alle Tätigkeiten in Bezug auf die Polyvinylchlorid Beschichtungen durchgeführt.

Die Arbeitsplatzgruppe "APG 08" dient der Entlackung. An diesem Arbeitsplatz wird Teilen die Lackschicht wieder entfernt, wenn die Lackschicht den Kundenanforderungen nicht entspricht. So werden die Oberflächen und die Kontakteigenschaften wiederhergestellt. Erst dann kann eine erneute kathodische Lackierung durchgeführt werden.

Im violett markierten Bereich "Pulverbeschichtung" befindet sich eine Pulverlackieranlage mit dem zugehörigen Ofen.

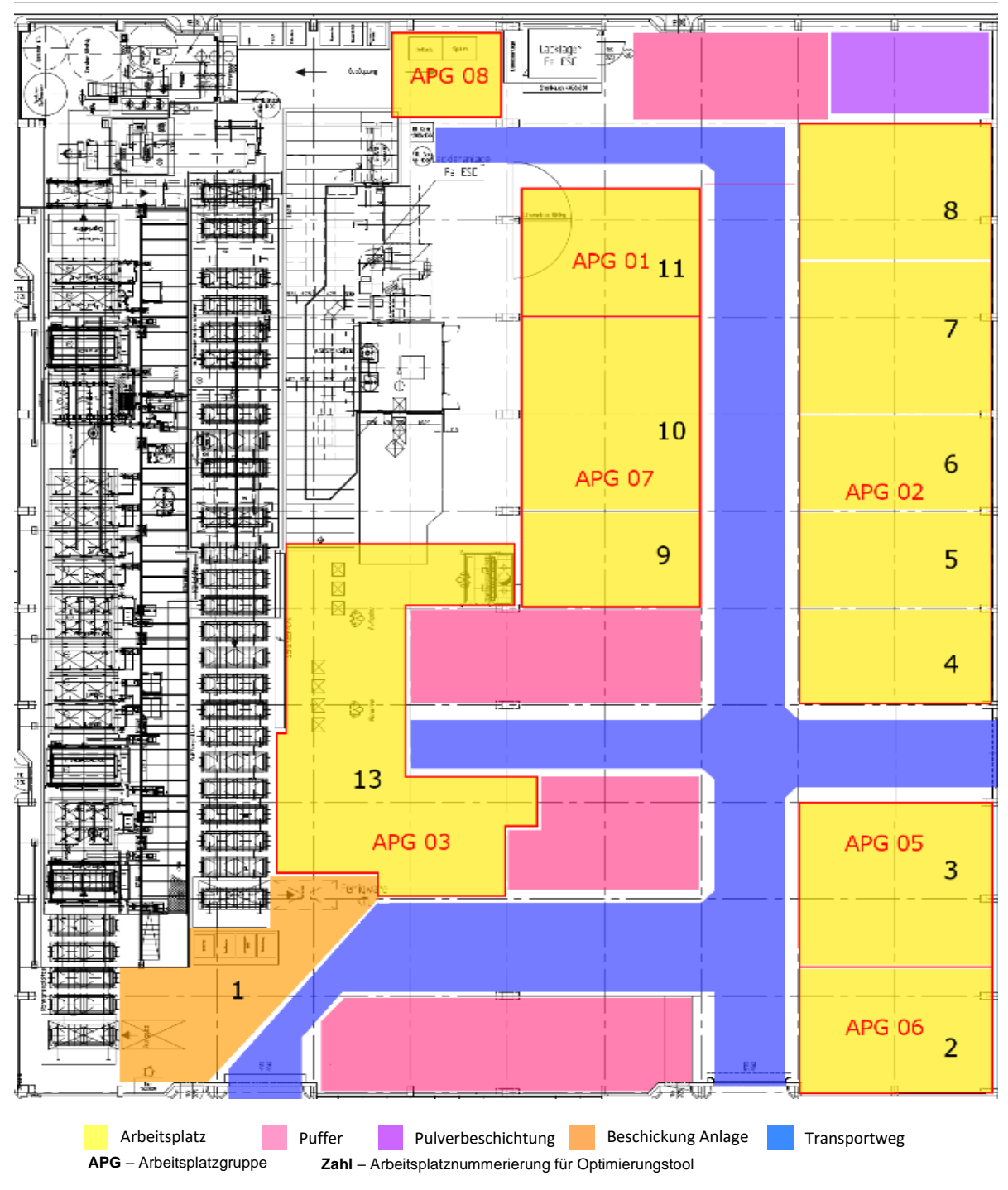

Die rosa hinterlegten Flächen stellen Pufferflächen für Leergebinde sowie Warenträger die auf ihre weitere Verwendung warten dar.

<span id="page-63-0"></span>**Abbildung 29 - Haupthalle**

### **3.2.2 Große Nebenhalle**

In den türkis hinterlegten Flächen befinden sich die Sandstrahlanlagen. Am Sandstrahlplatz Nummer 20 werden die Hilfsmaterialien, die im Zuge der Veredelungsprozesse beschichtet werden, von ihrer Lackschicht befreit. Dabei wird die elektrische Leitfähigkeit wiederhergestellt und so können die Hilfsmaterialien im Wertschöpfungsprozess erneut eingesetzt werden. Am Sandstrahlplatz 28 befindet sich eine Durchlaufsandstrahlanlage.

In grünen Fläche werden die Gebinde nach ihrer Anlieferung und Etikettierung in einer Blocklagerung gelagert.

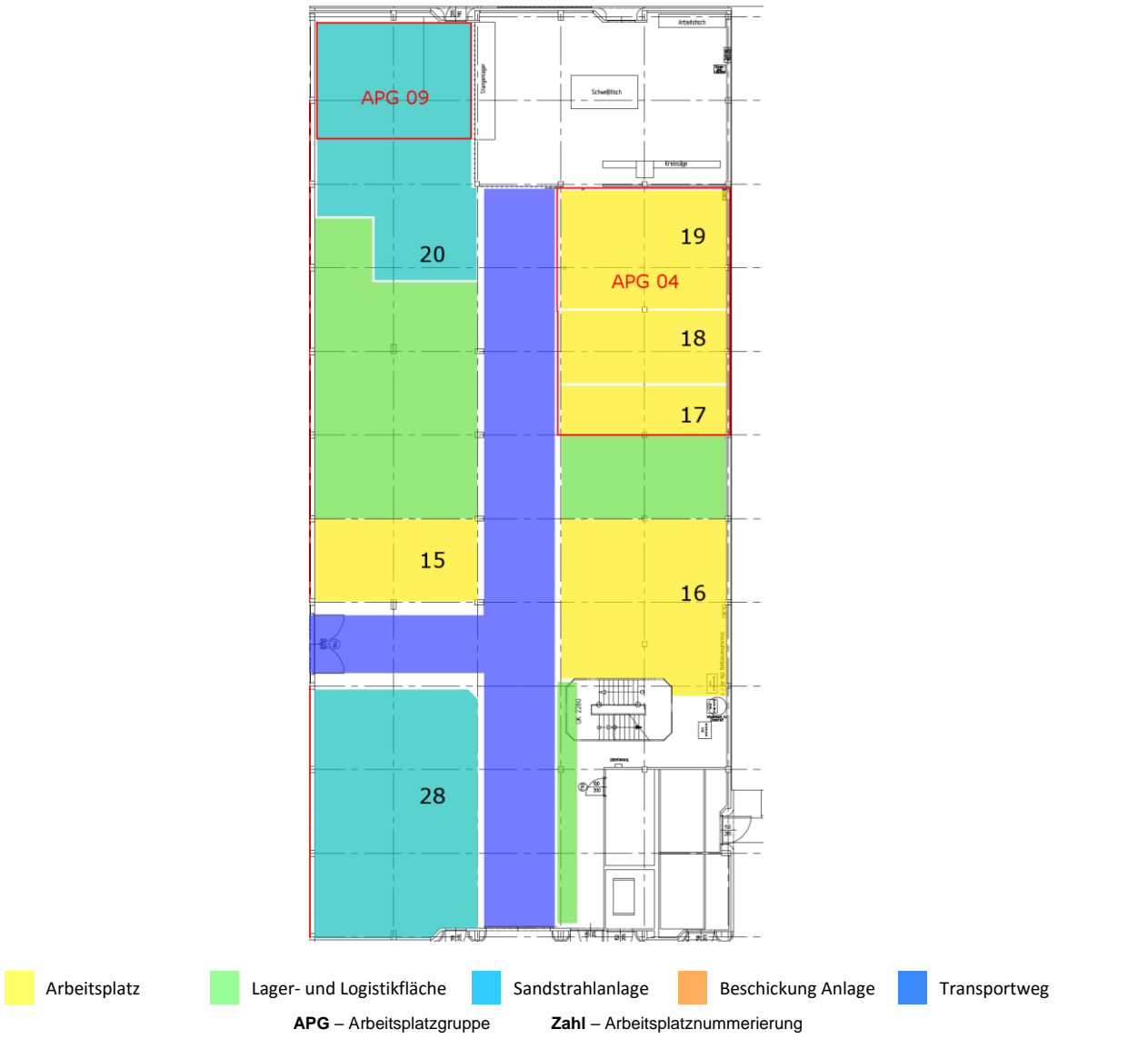

**Abbildung 30 - Große Nebenhalle** 

### **3.2.3 Kleine Nebenhalle**

In der kleinen Nebenhalle [\(Abbildung 31\)](#page-65-0) befinden sich drei Arbeitsplätze. Die grüne Fläche stellt das Lager für den Arbeitsplatz Nummer 12 dar. Jeder dieser drei Arbeitsplätze ist einem Kunden zugeteilt.

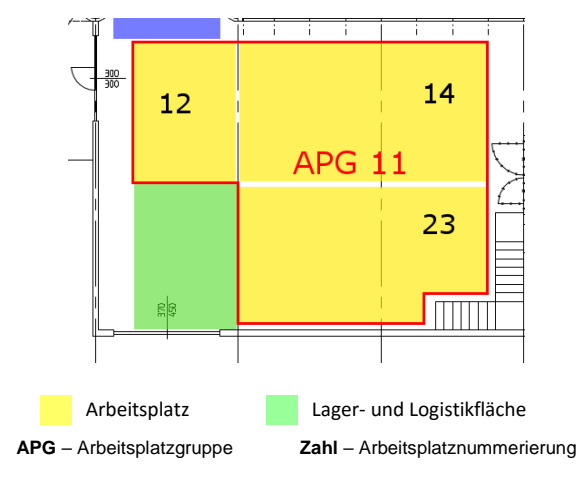

**Abbildung 31 - Kleine Nebenhalle**

### <span id="page-65-0"></span>**3.2.4 Logistikhalle**

In dieser Halle werden die Ladevorgänge der LKWs, die Vereinnahmung im Logistiksystem und die eindeutige Etikettierung jedes Behälters durchgeführt. Im Anschluss folgt die Einlagerung in der großen Nebenhalle.

In [Abbildung 32](#page-66-0) ist die Logistikhalle dargestellt. Die Ladetätigkeiten werden im Bereich der "Ladezone" durchgeführt. Bis zum Abschluss der Etikettierung werden die angelieferten Behälter im Bereich "Fertige Teile, Anlieferungs- und Zwischenlager" gelagert. Wenn die Behälter eindeutig identifizierbar sind werden diese in der großen Nebenhalle eingelagert.

Die Behälter für die Rahmenverträge für die Magna Steyr Fahrzeugtechnik werden im Bereich "Magna Anlieferung" gelagert. Im Bereich "Magna fertig" werden fertige Ladungsträger, die stapelbar sind, für die Abholung bereitgestellt. Die nicht stapelbaren Kleinladungsträger werden im Bereich "Magna kl. fertig" bereitgestellt.

Die restlichen grün dargestellten Flächen dienen als Lagerflächen. Als Bewegungsflächen des Logistikverkehrs dienen die farblich nicht hervorgehobenen Flächen.

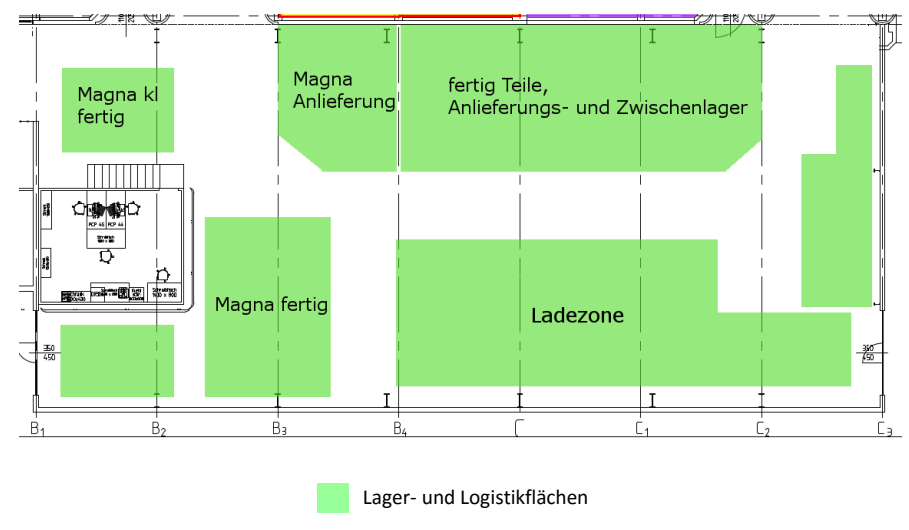

**Abbildung 32 – Logistikhalle detailliert**

## <span id="page-66-0"></span>**3.3 Arbeitsplatz-Analyse**

In [Abbildung 29](#page-63-0) sind die Arbeitsplätz als gelb hinterlegte Flächen markiert und mit Zahlen entsprechend durchnummeriert. Diese Nummerierung ist für eine eindeutige Unterscheidung der Arbeitsplätze notwendig. In der folgenden [Tabelle 14](#page-67-1) werden die Arbeitsplätze auf ihre Eigenschaften, wie Anzahl der Mitarbeiter, Platzbedarf, Flexibilität der Position, Sandstrahlen und Rüstmaterial zusammengefasst.

Legende für die Spalte Eigenschaften:

- 1 **flexible Position**: der Arbeitsplatz kann mit begrenztem organisatorischen Aufwand örtlich verlegt werden
- 2 **Sandstrahlen**: die Mitarbeiter müssen in regelmäßigen Abständen ihr verwendetes Hilfsmaterial von der prozessbedingten Lackschicht befreien
- 3 **Rüstmaterial**: es wird spezielles Rüstmaterial am Arbeitsplatz gelagert
- 4 **Hilfslager**: der Arbeitsplatz wird als Hilfslager verwendet

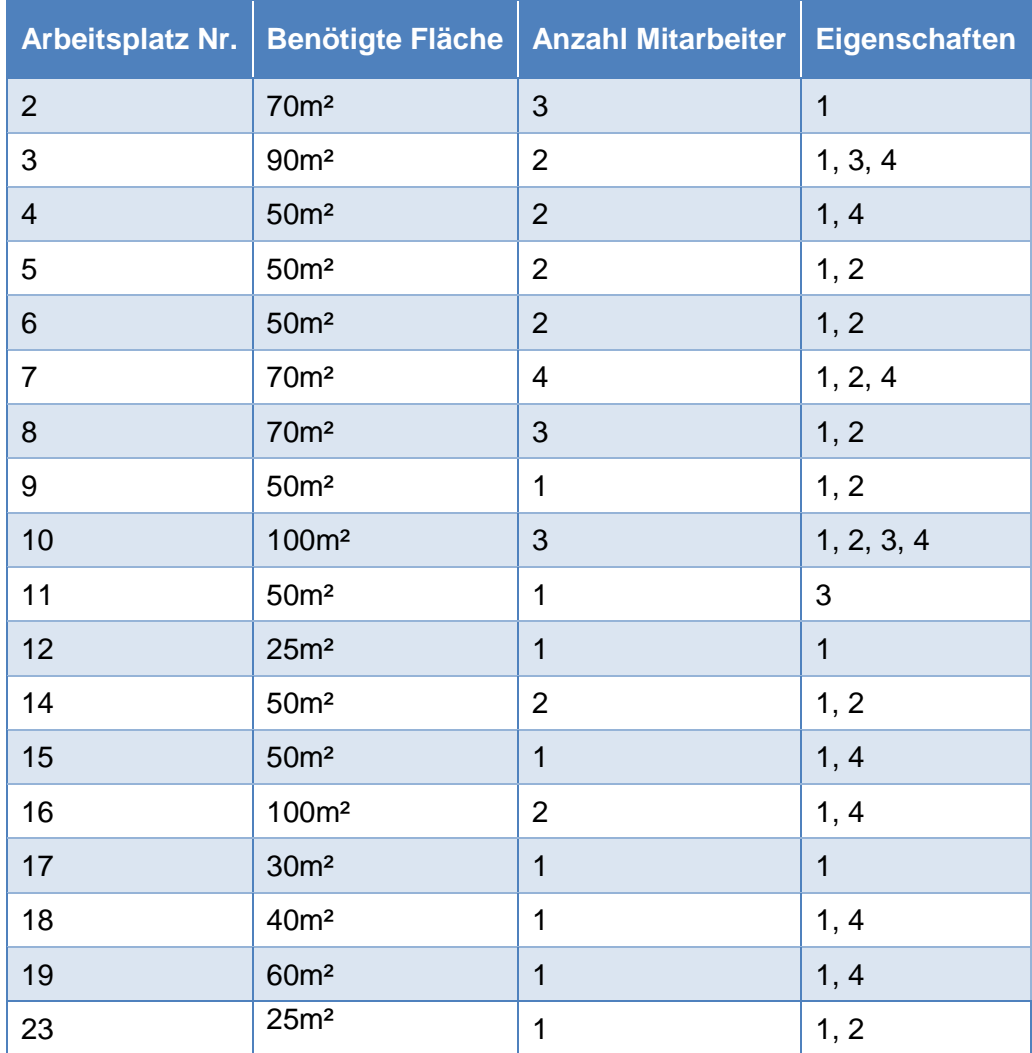

1: flexible Position; 2: Sandstrahlen; 3: Rüstmaterial; 4: Hilfslager

<span id="page-67-1"></span>**Tabelle 14 - Eigenschaften der Arbeitsplätze**

## <span id="page-67-0"></span>**3.4 Produktionsprozess**

Der Produktionsprozess läuft für die vier unterschiedlichen Gruppen des Produktionsprogramms sehr ähnlich ab. In [Abbildung 33](#page-68-0) ist dieser Produktionsprozess anhand eines Behälterdurchlaufes der Ist-Situation in der Business Process Model and Notation 2.0 (BPMN 2.0) abgebildet. Die BPMN konzentriert sich auf die in Prozessen zeitliche und logische Abfolge von Aktivitäten. (Freund, et al., 2012 S. 20) Im Anhang A ist der vollständige Prozess abgebildet.

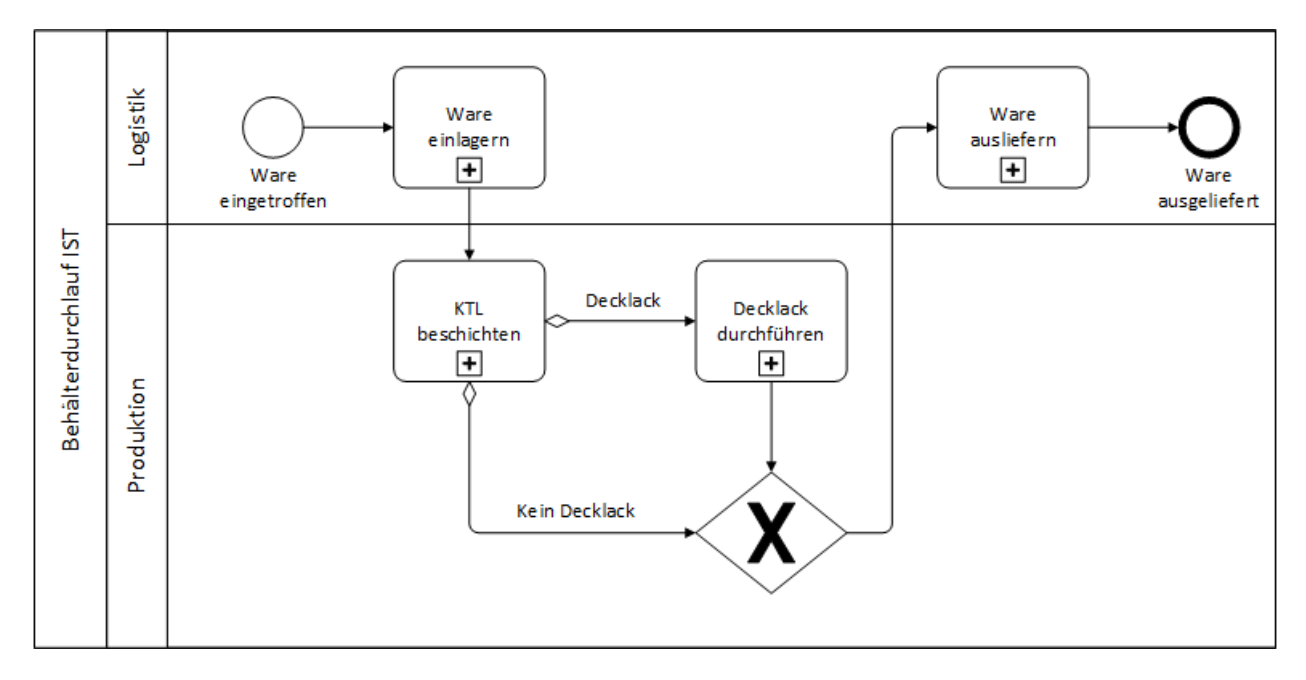

### <span id="page-68-0"></span>**Abbildung 33 - Behälterdurchlauf Ist-Situation**

In [Tabelle 15](#page-69-0) sind die neun nötigen Prozessschritte, welche für den Teilprozess "Ware einlagern" nötig sind beschrieben.

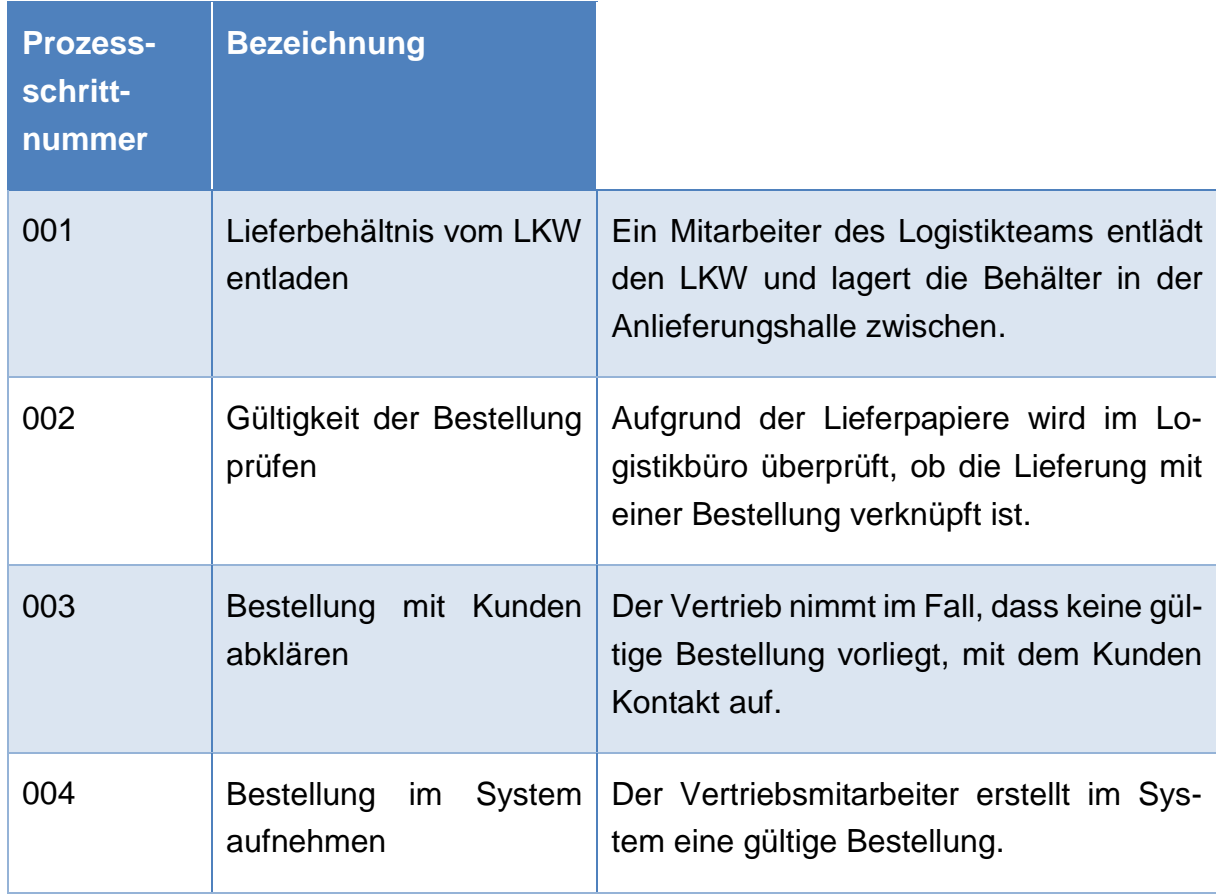

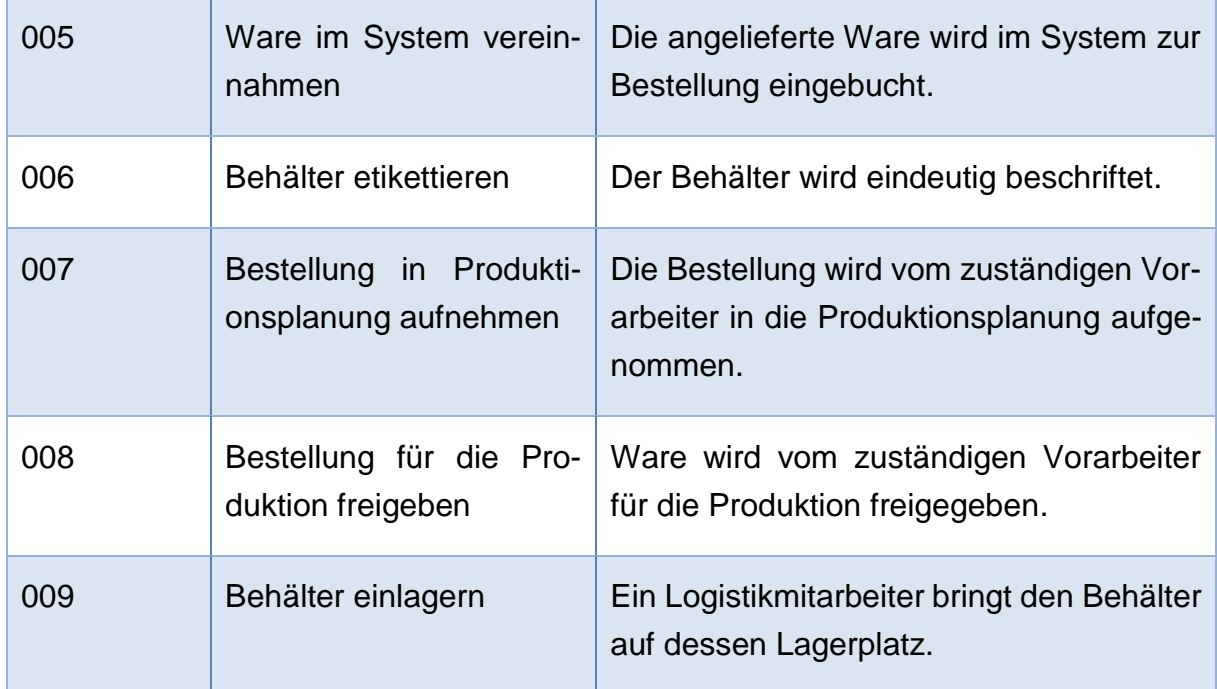

<span id="page-69-0"></span>**Tabelle 15 - Prozessschritte "Ware einlagern"** 

Für den Teilprozess "KTL-beschichten" sind insgesamt elf Prozessschritte nötig. In diesem Teilprozess wird überprüft ob eine Maskierung und eine Decklackierung durchzuführen sind.

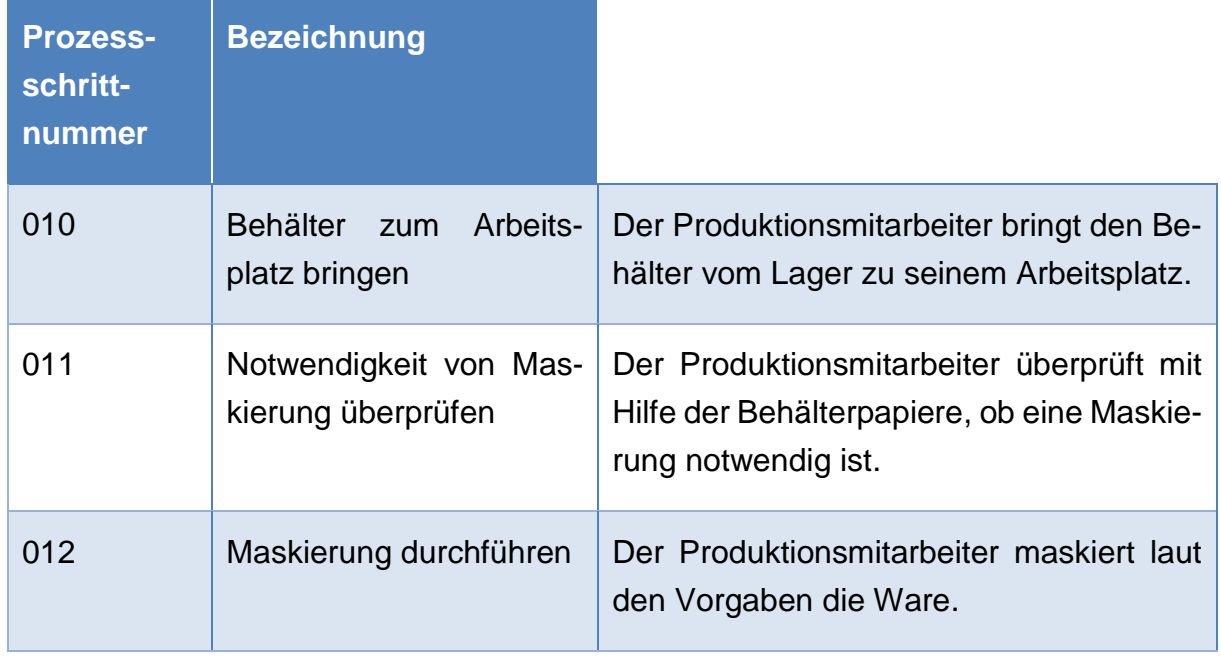

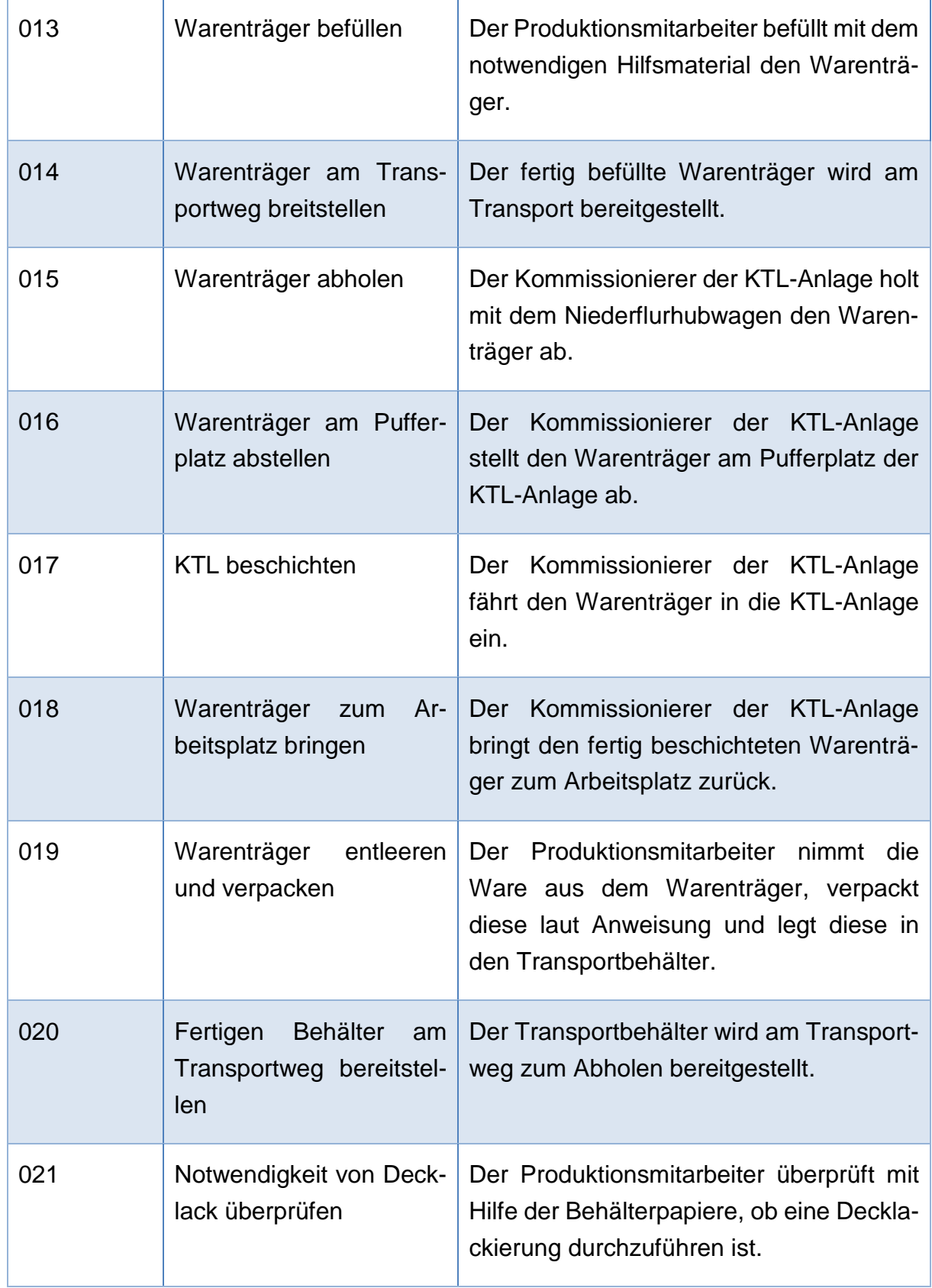

**Tabelle 16 - Prozessschritte "KTL beschichten"** 

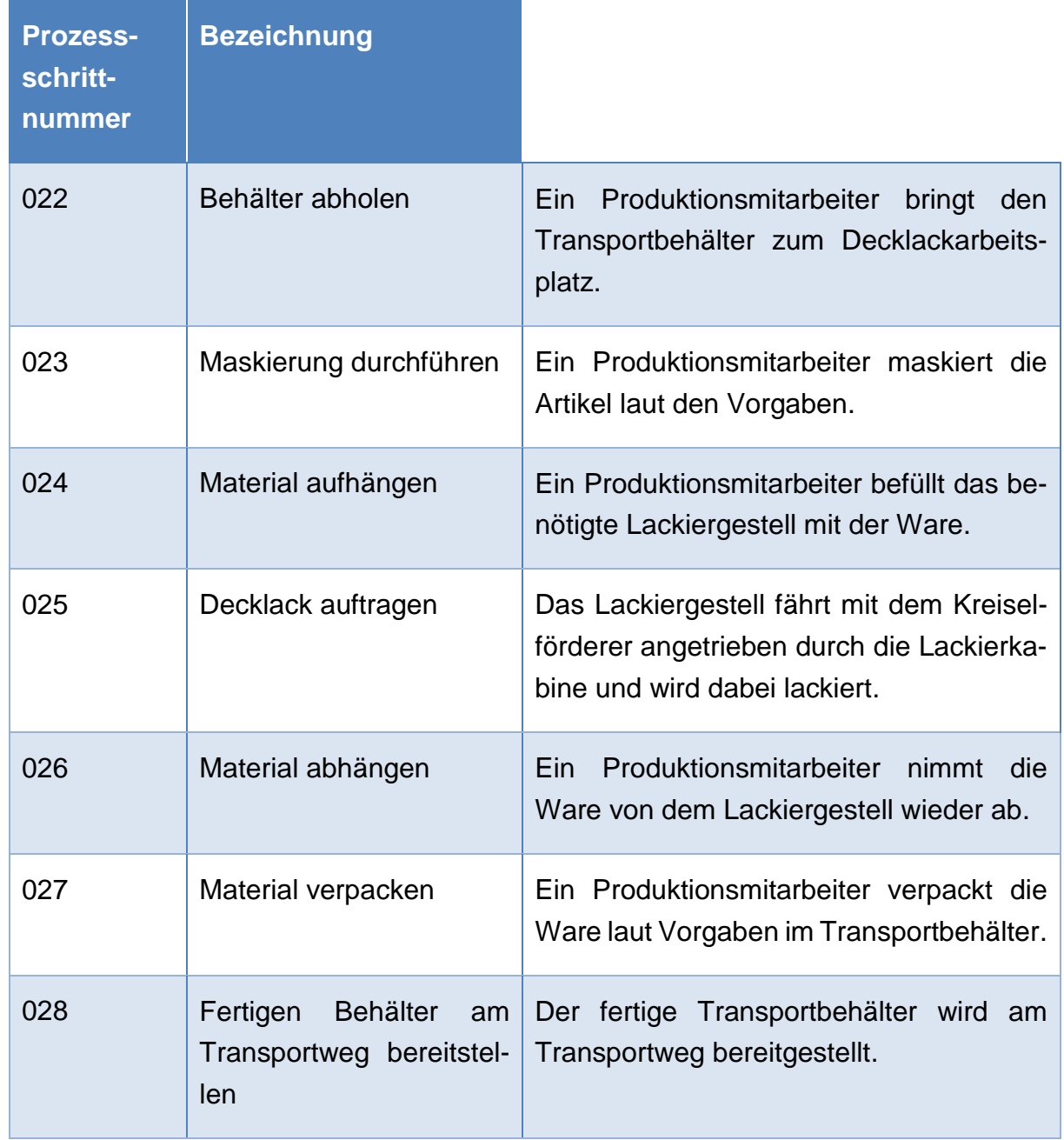

Für den Teilprozess "Decklack durchführen" sind sieben Prozessschritte notwendig.

**Tabelle 17 - Prozessschritte "Decklack durchführen"** 

Nach der Beschichtung wird die Ware von der Logistik noch einmal übernommen und für den Versand vorbereitet. Dafür sind die in [Tabelle 18](#page-72-0) aufgeführten Prozessschritte noch abschließend nötig.
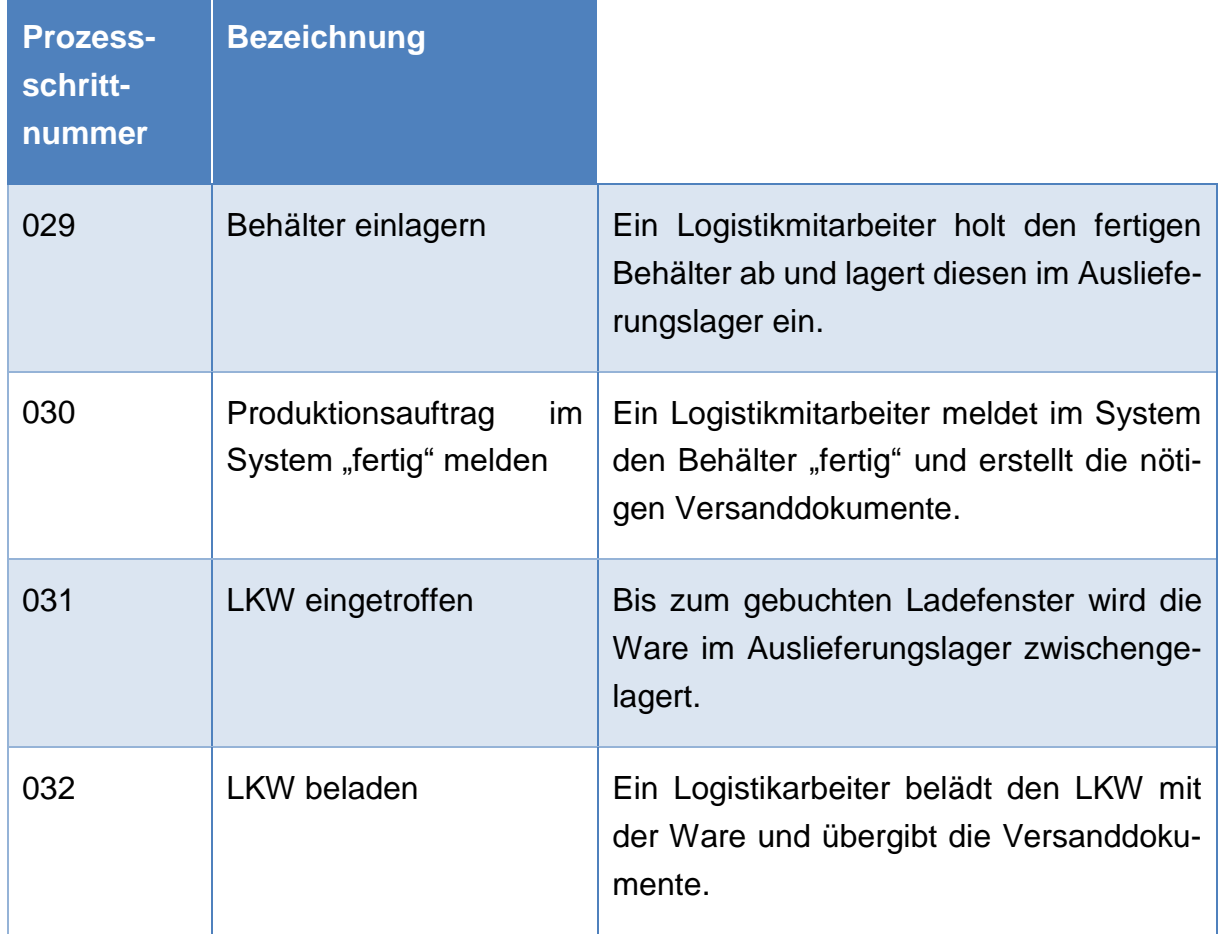

#### **Tabelle 18 - Prozessschritte "Ware ausliefern"**

Mit diesem Behälterdurchlauf kann die Ist-Situation vollständig abgebildet werden.

### **3.5 Mikroprozesse der Arbeitsplätze**

Einige Mikroprozesse laufen an mehreren Arbeitsplätzen gleich ab, deshalb werden diese gemeinsam beschrieben.

### <span id="page-73-0"></span>**3.5.1 Mikroprozess der Arbeitsplätze für kathodisches Tauchlackieren**

Dieser Mikroprozess ist der am häufigsten eingesetzte Prozess und betrifft die in [Ab](#page-63-0)[bildung 29](#page-63-0) nummerierten Arbeitsplätze 5, 6, 7, 9, 10, 11, 12, 14, 15, 17, 18 und 19.

Je nach Artikelgröße unterscheiden sich die Stückzahlen pro Warenträger deutlich, so kann diese zwischen einigen wenigen bis zu einigen tausend Stück variieren. Dieser Umstand hat jedoch keinen Einfluss auf den Mikroprozess selbst, sondern nur auf die verwendeten Hilfsmaterialen und die Dauer des Prozesses.

In [Abbildung 34](#page-74-0) ist der Mikroprozess dargestellt und nur die blauen Schritte beschreiben die Tätigkeiten die der Mitarbeiter am Arbeitsplatz durchführt.

#### **3.5.2 Mikroprozess für Maskierung mit anschließender KTL**

In [Abbildung 34](#page-74-0) ist der Mikroprozess abgebildet. Die Erweiterungen des Mikroprozesses gegenüber der reinen kathodischen Tauchlackierung sind farblich hervorgehoben.

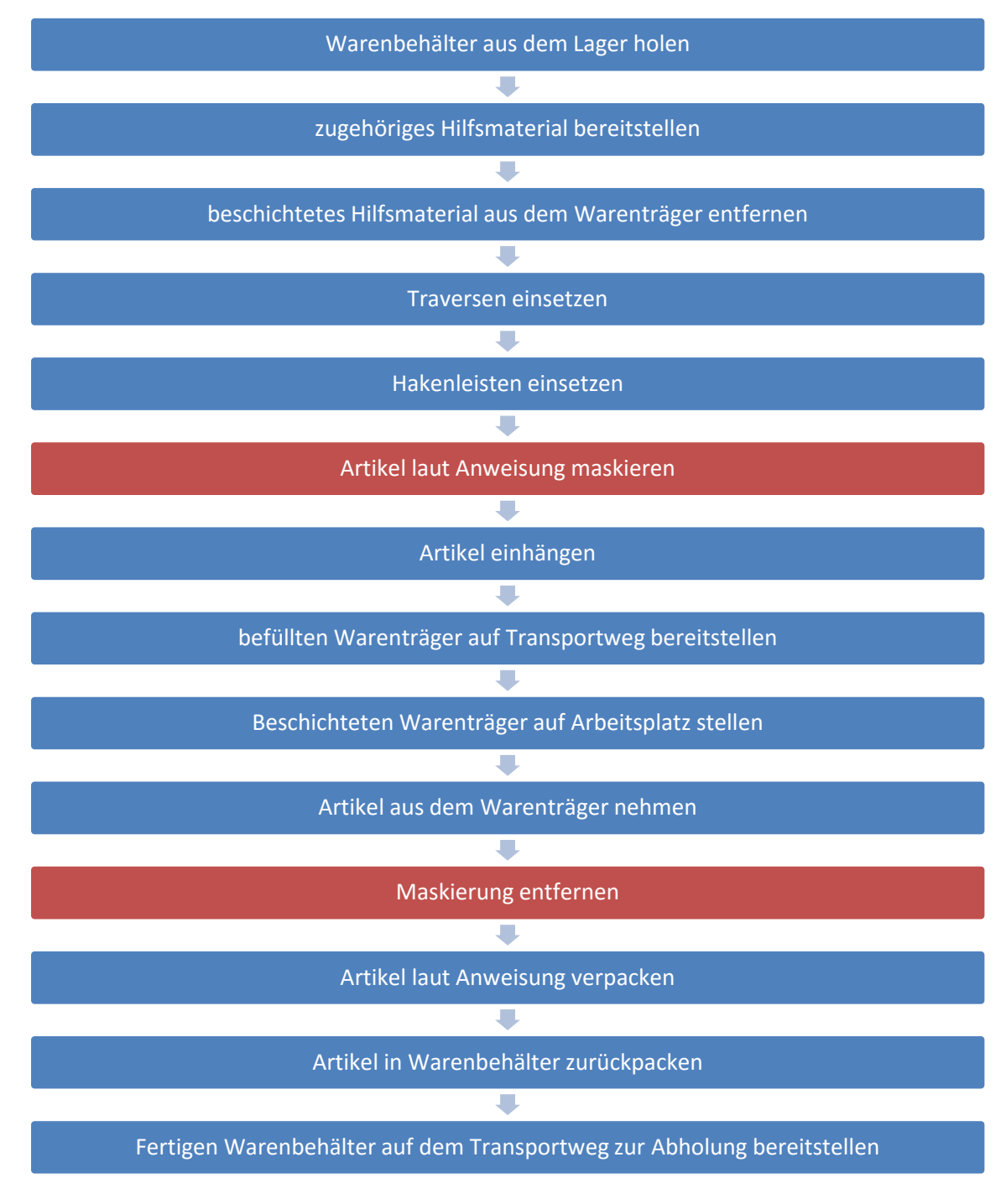

<span id="page-74-0"></span>**Abbildung 34 - Mikroprozess Maskierung mit anschließender KTL**

#### **3.5.3 Mikroprozess für Decklack**

Dieser Mikroprozess wird im Anschluss an die KTL-Beschichtung am Arbeitsplatz 13 durchgeführt. Die KTL-Beschichtung dient als Untergrund für den Decklack und daher kann dieser Mikroprozess erst beginnen, wenn der in Kapitel [3.5.1](#page-73-0) behandelte Mikroprozess vollständig abgeschlossen ist.

In [Abbildung 35](#page-75-0) wird die Tätigkeit der Mitarbeiter am Kreiselförderer beschrieben. Der Lackierprozess an sich findet in der Lackierkabine statt, welche im Kreiselförderer intergiert ist. Je nach Größe der zu lackierenden Artikel, kann durch den gewählten Abstand zwischen den Gliedern des Kreiselförderers, die Taktzeit variiert werden.

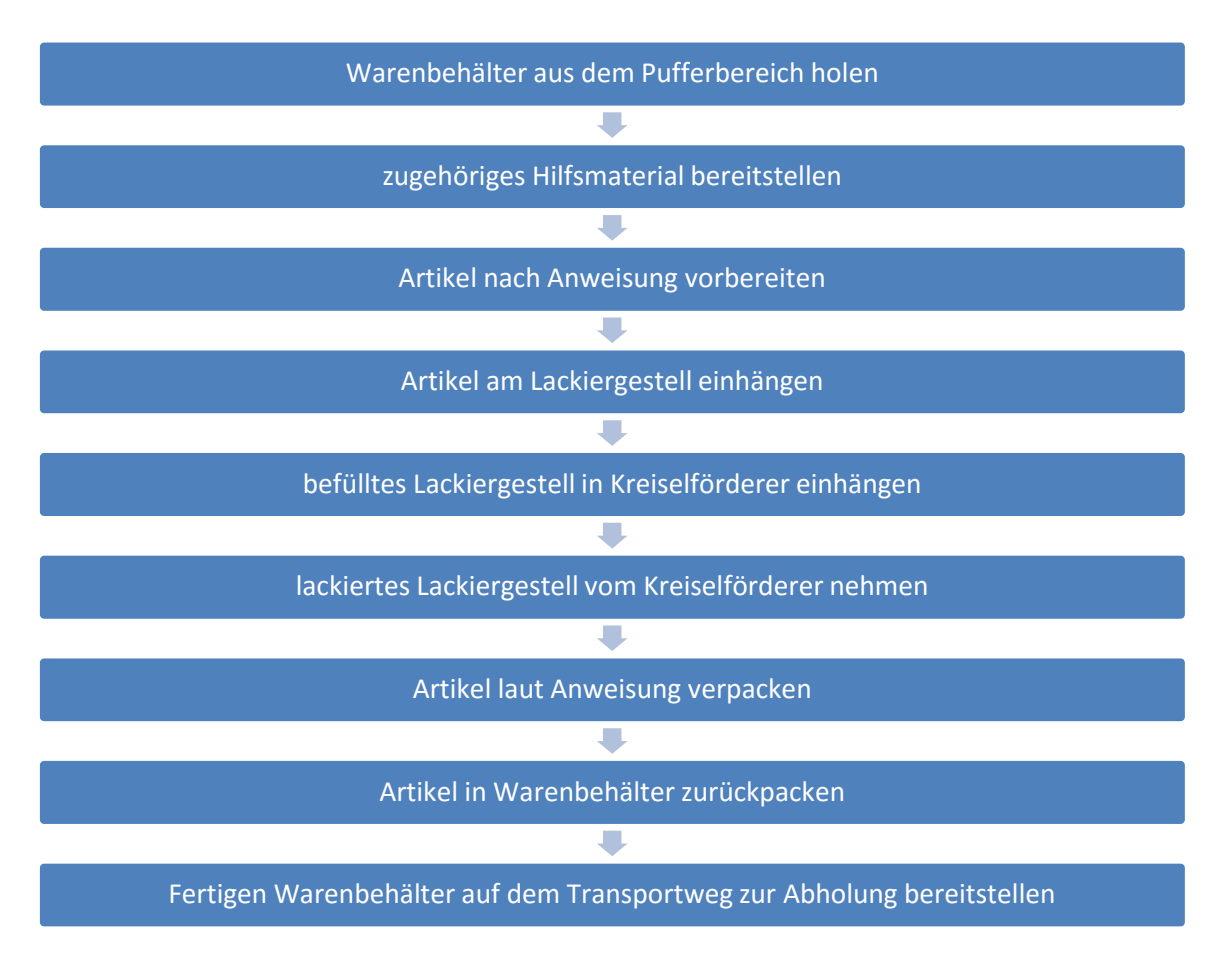

<span id="page-75-0"></span>**Abbildung 35 - Mikroprozess Decklack**

#### **3.5.4 Mikroprozess für KTL, Schliff und Decklackierung**

Dieser Mikroprozess findet am Arbeitsplatz 16 statt. An diesem Arbeitsplatz werden zwei Artikel für ihre Beschichtungen vorbereitet. Dabei handelt es sich um Fensterrahmen für die Mercedes Benz G-Klasse / Puch G. In [Abbildung 36](#page-76-0) ist der Mikroprozess abgebildet.

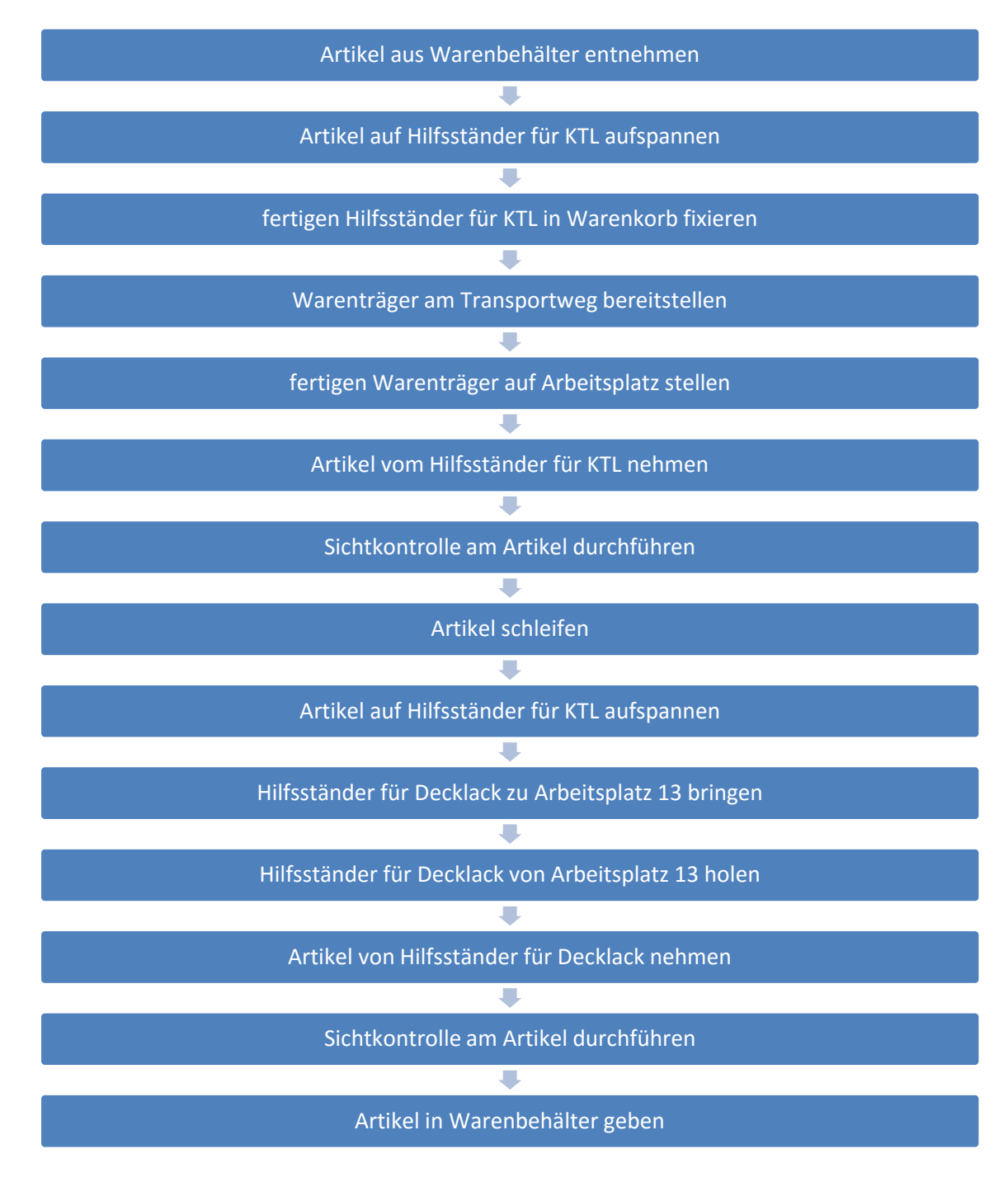

<span id="page-76-0"></span>**Abbildung 36 - Mikroprozess Fensterrahmen**

### **3.6 Produktions- und Informationsplanung**

Für alle Kunden ist eine vertragliche Durchlaufzeit von fünf Werktagen exklusive dem Tag der Anlieferung vereinbart. Die für die Produktionsplanung benötigten Informationen werden im Rahmen der Angebotserstellung erhoben. Darunter fallen folgende Punkte:

- Anzahl Traversen und Hakenleisten
- Qualität der Beschichtung
- Schichtdicke
- Bearbeitungszeiten
- Bearbeitungsreihenfolge
- Losarößen

Mit diesen Daten wird der Artikel im System als Arbeitsplan angelegt. Zusammen mit den Eckpunkten des Vertrages, wie zum Beispiel wöchentliche Stückzahlen, ist die Informationsplanung bezüglich des Auftrages abgeschlossen.

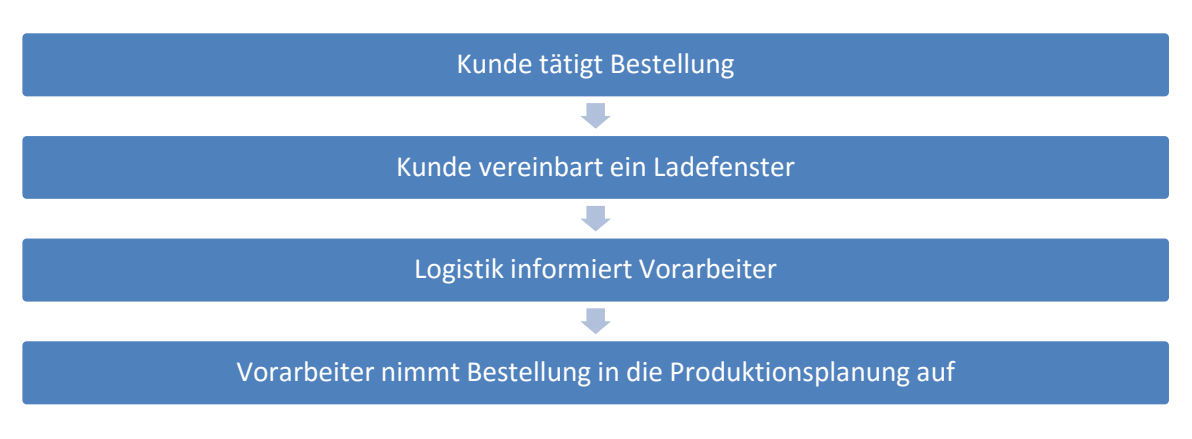

Die Produktionsplanung läuft wie in [Abbildung 37](#page-77-0) dargestellt ab:

**Abbildung 37 - Aufnahme Produktionsplanung**

<span id="page-77-0"></span>Manche Artikel, sogenannte High-Runner, werden einmal pro Woche angeliefert und abgeholt. Dabei gibt es nicht für jede einzelne Lieferung eine Bestellung, stattdessen wird vertraglich eine Menge für einen bestimmten Zeitraum vereinbart. Diese Vereinbarung wird als sogenannter Rahmenvertrag bezeichnet (Koether, 2014 S. 72). Da diese Menge unter Umständen nicht immer gleich groß ist, wird der Vorarbeiter vom Kunden direkt informiert welche Menge für die nächste Abholung bereitstehen muss. Fachlich handelt es sich dabei um den Lieferabruf (Koether, 2014 S. 53).

Die Produktionsplanung für die kathodischen Tauchlackierungsanlage und die Decklackanlage wird derzeit vom zuständigen Vorarbeiter durchgeführt und handschriftlich festgehalten. Das Personal an den Arbeitsplätzen wird mündlich vom Vorarbeiter über ihren nächsten Auftrag informiert. Diese Form der Produktionsplanung soll mit der Einführung eines neuen Systems durch eine Rückwärtsterminierung ersetzt werden.

Bei der Rückwärtsterminierung erfolgt die Terminierung mit festen Durchlaufzeiten der Aufträge von einer Produktionsstufe bis zum Zeitpunkt der Fertigstellung des letzten Produktionsschrittes. Aus dem Liefertermin abzüglich der nötigen Durchlaufzeit ergibt sich der Produktionstermin. (Adam, 1998 S. 601)

## **3.7 Das Optimierungstool**

Für die Erhebung der Transporte werden auf Grund der Diversität die bewegten Behälter und Warenträger herangezogen. Wie die Ermittlung des Materialflusses erfolgt wurde bereits in Abschnitt [0](#page-47-0) beschrieben. Das Tool hat dabei den Zweck, die Erfassung der bereitgestellten Daten zu vereinfachen.

Die Unternehmung stellte alle Daten in Excel Dateien zur Verfügung. Daher wurde die in Microsoft Excel enthaltene Entwicklungsumgebung "Visual Basic for Applications", kurz VBA, verwendet. Ursprünglich wurde VBA entwickelt, um Anwendungen im Microsoft Office Paket anzupassen und lässt sich daher nur in einer solchen Anwendung nutzen. (Nahrstedt, 2011 S. 1)

In der dritten Phase der Arbeit werden verschiedene Konzepte entworfen und verglichen. Um dafür eine geeignete Vergleichsgrundlage zu erhalten wurde die bereits behandelte Transportleistungszahl verwendet. Durch das Anbauverfahren, vgl. Abschnitt [0,](#page-47-0) kann eine Arbeitsplatzanordnung vorgeschlagen werden.

Im Folgenden wird die Datei "Optimierungstool.xlsx" als Optimierungstool bezeichnet. Alle Tabellenblätter sind in dieser Datei enthalten. In Anhang B ist der komplette Quellcode dokumentiert.

### **3.7.1 Grundlegende Verwendung**

Die VBA-Skripten dienen einer einfachen Verarbeitung der vorhandenen Daten. Dazu werden die angelieferten Artikel mit den zugehörigen Arbeitsplänen zugewiesen. Durch die Daten der Arbeitsplatzanalysen sind die Wegdistanzen zwischen den Arbeitsplätzen bekannt. Durch die Zuweisung der Arbeitspläne mit den zugehörigen Daten und den Distanzen wird eine Transportintensitätszahl errechnet, vgl. Abschnitt [0.](#page-47-0) Das Ergebnis des Tools sind die in der Unternehmung zurückgelegten Wege von Behältern und Warenträgern auf deren für die Produktion nötigen Stationen.

Durch die ermittelten Transportintensitäten zwischen den Arbeitsplätzen kann das Anbauverfahren verwendet werden. Dabei werden die Arbeitsplätze nach der Transportintensitätszahl gereiht und stellt so einen Vorschlag für die Arbeitsplatzanordnung dar.

#### **3.7.2 Funktionen**

Das Tool verfügt über drei getrennt steuerbare Funktionen, welche im Tabellenblatt "Makro-Auswahl" abgelegt sind. Bei Auswahl der Funktion "Behälterauswertung" werden Daten aus dem Tabellenblatt "Eingang Häufigkeit" abgerufen. Dabei werden die Anzahl der gelieferten Behälter und darin enthaltene Stückzahlen dem Artikel zugehörigen Arbeitsplan zugewiesen. Nach diesem Schritt werden die dem Artikel zugehörigen Mengen eingetragen. In Tabellenblatt "Arbeitspläne" sind die gelieferten Behälter und die angelieferten Stückzahlen eingetragen. Daraus werden die folgende Werte berechnet:

- Losgröße Warenträger
- Anzahl Fahrten Warenträger zu KTL-Anlage
- Anzahl Staplerfahrten
- Fahrten Sandstrahlen

Mit Auswahl der Funktion "Prozedurstart Transportintensitätsmatrix" wird das Tabellenblatt "Transportintensitätsmatrix" berechnet. Dabei wird die Anzahl der Transportvorgänge zwischen allen Arbeitsplätzen mit den zugehörigen Wegen kombiniert. Die Werte in den Zellen stellen die Transportintensität zwischen den einzelnen Arbeitsplätzen dar und sind in Behältermeter angegeben.

| 5.<br>16<br>25 26 27 28<br>$\overline{2}$<br>3<br>6<br>7<br>э<br>10 <sup>1</sup><br>12<br>14<br>15<br>22<br>23<br>8<br>11<br>13 <sup>1</sup><br>17<br>18<br>19<br>21<br>24<br>20<br>91840 43362 59130 50500 36850<br>126148 75752 20700 24128 9100 6608<br>0 7634 85540 42240<br>103896<br>2848<br>$\overline{0}$<br>$\Omega$<br>0 810.306<br>13904<br>0.<br>$\overline{0}$<br>0<br>10126<br>0<br>0.<br>2<br>$\overline{0}$<br>6.100<br>$\overline{0}$<br>6100<br>2<br>0<br>0<br>0<br>0<br>0<br>0<br>0<br>$\overline{0}$<br>0<br>0<br>0<br>Ω<br>$\Omega$<br>0.<br>0<br>0<br>0<br>3<br>$\overline{0}$<br>0<br>2976<br>20189<br>23.165<br>3<br>0<br>0<br>$\overline{0}$<br>0<br>n<br>$\overline{0}$<br>$\overline{0}$<br>$\Omega$<br>$\overline{0}$<br>0<br>Ω<br>0<br>0<br>O<br>0<br>0.<br>-0<br>0.<br>-0.<br>$\overline{0}$<br>$\overline{0}$<br>0 33350<br>$\overline{0}$<br>0.<br>0 14924<br>$\overline{0}$<br>48.274<br>0<br>$\overline{0}$<br>$\overline{0}$<br>n.<br>0<br>$\overline{0}$<br>$\overline{0}$<br>0.<br>n.<br>$\Omega$<br>$\Omega$<br>n.<br>0<br>n.<br>5<br>5.<br>0<br>0<br>0<br>0<br>0<br>$\overline{0}$<br>20562<br>43771<br>14911<br>$\overline{0}$<br>79.244<br>$\overline{0}$<br>$\overline{0}$<br>0<br>n.<br>0<br>$\overline{0}$<br>n<br>n<br>-0<br>n.<br>n.<br>n<br>2415<br>0<br>28416 51072<br>16668<br>$\overline{0}$<br>38.571<br>$\overline{0}$<br>$\overline{0}$<br>$\overline{0}$<br>$\overline{0}$<br>0.<br>0<br>n.<br>n<br>n.<br>Ω.<br>n.<br>n<br>-0<br>n<br>0<br>0 31857<br>$\overline{0}$<br>$\Omega$<br>101594 79254<br>0 212.705<br>$\overline{0}$<br>$\overline{0}$<br>$\overline{0}$<br>$\overline{0}$<br>n.<br>$\overline{0}$<br>n.<br>0<br>0<br>0<br>n.<br>-0<br>n.<br>8<br>188<br>0 21072<br>8<br>$\mathbf{0}$<br>$\overline{0}$<br>$\overline{0}$<br>$\mathbf{0}$<br>37530.4<br>45017<br>$\overline{0}$<br>$\overline{0}$<br>0 103.807<br>n<br>0<br>- 0<br>n.<br>9<br>$0$ 80171 $0$<br>0 27311<br>0<br>$\overline{0}$<br>$\overline{0}$<br>$\overline{0}$<br>0 107.482<br>0<br>n.<br>0<br>$\overline{0}$<br>$\overline{0}$<br>0<br>0<br>n<br>$10-10$<br>0 34373<br>17328<br>0 35378<br>87.079<br>$^{\circ}$<br>$\overline{0}$<br>n.<br>$\Omega$<br>$\Omega$<br>10<br>0<br>$\overline{0}$<br>$\Omega$<br>-0<br>-n l<br>٥<br>11<br>7056 22790<br>$0 - 9890$<br>39.736<br>$\overline{0}$<br>$\overline{0}$<br>$\overline{0}$<br>$\Omega$<br>n<br>0<br>0<br>-0<br>n.<br>12<br>12<br>$\Omega$<br>0<br>0 13050<br>13.050<br>0<br>0<br>0.<br>0<br>$\Omega$<br>0<br>0<br>n.<br>n.<br>13<br>n<br>n<br>91104<br>$\Omega$<br>169.212<br>13<br>0 78108<br>0<br>0.<br>$\Omega$<br>0.<br>0<br>$\Omega$<br>0<br>-0<br>n<br>14<br>n<br>42988<br>184.684<br>0<br>141696<br>$\overline{0}$<br>14<br>$\overline{0}$<br>$\Omega$<br>0 <sub>0</sub><br>15<br>n<br>Ω.<br>0<br>n<br>15.288<br>15<br>0.<br>$\overline{0}$<br>Ω.<br>0 15288<br>$\sqrt{2}$<br>n.<br>n.<br>n.<br>0<br>-0<br>0<br>16<br>$\overline{0}$<br>35.658<br>16<br>0 35658<br>$\Omega$<br>n.<br>n.<br>n.<br>$\overline{0}$<br>$\overline{0}$<br>D.<br>17<br>n.<br>0<br>45.969<br>0<br>0 25074<br>0 20895<br>$\overline{0}$<br>17<br>n<br>n.<br>-0<br>0<br>-n.<br>18<br>0 33462<br>18<br>$\overline{0}$<br>0 <sup>1</sup><br>33.462<br>n.<br>n.<br>n<br>19<br>n<br>n.<br>8.014<br>7584<br>430<br>$\overline{0}$<br>19<br>$\overline{0}$<br>0<br>0<br>0<br>-n.<br>20<br>n<br>n.<br>20<br>n.<br>-n<br>21<br>n<br>0<br>n<br>0<br>21<br>0<br>n.<br>0<br>n<br>-n<br>22<br>0<br>22<br>$^{\circ}$<br>$\Omega$<br>0<br>n<br>-0<br>23<br>23<br>1.500<br>$\overline{0}$<br>1500<br>$\Omega$<br>24<br>24<br>$\Omega$<br>0 <sub>0</sub><br>25<br>0<br>25<br>$\circ$<br>26<br>$\Omega$<br>0 <sub>0</sub><br>26<br>0 <sub>0</sub><br>27<br>27<br>28<br>n<br>28<br>29<br>2.123,31<br>30 |  | $A$ $B$ | u | υ. | Е. | ь. | u. | н | v | к | M. | N. | υ. | ۳ | u. | н. | s. |  | w | х. |  | AA AB AU | - AU |
|----------------------------------------------------------------------------------------------------|--|---------|---|----|----|----|----|---|---|---|----|----|----|---|----|----|----|--|---|----|--|----------|------|
|                                                                                                    |  |         |   |    |    |    |    |   |   |   |    |    |    |   |    |    |    |  |   |    |  |          |      |
|                                                                                                    |  |         |   |    |    |    |    |   |   |   |    |    |    |   |    |    |    |  |   |    |  |          |      |
|                                                                                                    |  |         |   |    |    |    |    |   |   |   |    |    |    |   |    |    |    |  |   |    |  |          |      |
|                                                                                                    |  |         |   |    |    |    |    |   |   |   |    |    |    |   |    |    |    |  |   |    |  |          |      |
|                                                                                                    |  |         |   |    |    |    |    |   |   |   |    |    |    |   |    |    |    |  |   |    |  |          |      |
|                                                                                                    |  |         |   |    |    |    |    |   |   |   |    |    |    |   |    |    |    |  |   |    |  |          |      |
|                                                                                                    |  |         |   |    |    |    |    |   |   |   |    |    |    |   |    |    |    |  |   |    |  |          |      |
|                                                                                                    |  |         |   |    |    |    |    |   |   |   |    |    |    |   |    |    |    |  |   |    |  |          |      |
|                                                                                                    |  |         |   |    |    |    |    |   |   |   |    |    |    |   |    |    |    |  |   |    |  |          |      |
|                                                                                                    |  |         |   |    |    |    |    |   |   |   |    |    |    |   |    |    |    |  |   |    |  |          |      |
|                                                                                                    |  |         |   |    |    |    |    |   |   |   |    |    |    |   |    |    |    |  |   |    |  |          |      |
|                                                                                                    |  |         |   |    |    |    |    |   |   |   |    |    |    |   |    |    |    |  |   |    |  |          |      |
|                                                                                                    |  |         |   |    |    |    |    |   |   |   |    |    |    |   |    |    |    |  |   |    |  |          |      |
|                                                                                                    |  |         |   |    |    |    |    |   |   |   |    |    |    |   |    |    |    |  |   |    |  |          |      |
|                                                                                                    |  |         |   |    |    |    |    |   |   |   |    |    |    |   |    |    |    |  |   |    |  |          |      |
|                                                                                                    |  |         |   |    |    |    |    |   |   |   |    |    |    |   |    |    |    |  |   |    |  |          |      |
|                                                                                                    |  |         |   |    |    |    |    |   |   |   |    |    |    |   |    |    |    |  |   |    |  |          |      |
|                                                                                                    |  |         |   |    |    |    |    |   |   |   |    |    |    |   |    |    |    |  |   |    |  |          |      |
|                                                                                                    |  |         |   |    |    |    |    |   |   |   |    |    |    |   |    |    |    |  |   |    |  |          |      |
|                                                                                                    |  |         |   |    |    |    |    |   |   |   |    |    |    |   |    |    |    |  |   |    |  |          |      |
|                                                                                                    |  |         |   |    |    |    |    |   |   |   |    |    |    |   |    |    |    |  |   |    |  |          |      |
|                                                                                                    |  |         |   |    |    |    |    |   |   |   |    |    |    |   |    |    |    |  |   |    |  |          |      |
|                                                                                                    |  |         |   |    |    |    |    |   |   |   |    |    |    |   |    |    |    |  |   |    |  |          |      |
|                                                                                                    |  |         |   |    |    |    |    |   |   |   |    |    |    |   |    |    |    |  |   |    |  |          |      |
|                                                                                                    |  |         |   |    |    |    |    |   |   |   |    |    |    |   |    |    |    |  |   |    |  |          |      |
|                                                                                                    |  |         |   |    |    |    |    |   |   |   |    |    |    |   |    |    |    |  |   |    |  |          |      |
|                                                                                                    |  |         |   |    |    |    |    |   |   |   |    |    |    |   |    |    |    |  |   |    |  |          |      |
|                                                                                                    |  |         |   |    |    |    |    |   |   |   |    |    |    |   |    |    |    |  |   |    |  |          |      |
|                                                                                                    |  |         |   |    |    |    |    |   |   |   |    |    |    |   |    |    |    |  |   |    |  |          |      |
|                                                                                                    |  |         |   |    |    |    |    |   |   |   |    |    |    |   |    |    |    |  |   |    |  |          |      |

**Abbildung 38 - Optimierungstool, Tabellenblatt "Transportintensitätsmatrix"**

Mit der Funktion "Schmigalla" wird, auf Basis der Transportintensitäten zwischen den Arbeitsplätzen, eine Reihung durchgeführt. Als Ergebnis wird im Tabellenblatt "Schmigalla" die Reihenfolge der Arbeitsplätze dargestellt. In [Abbildung 39](#page-80-0) ist eine vorgeschlagene Arbeitsplatzreihenfolge angegeben und grün hervorgehoben. In diesem Fall heißt das, dass der Arbeitsplatz 20 möglichst nahe an Arbeitsplatz 14 sein sollte.

| ⊿  | Α  | v      | W | χ    | γ            | Z            | AA | AB | AC | AD                           | AE |
|----|----|--------|---|------|--------------|--------------|----|----|----|------------------------------|----|
| 32 |    |        |   |      |              |              |    |    |    |                              |    |
| 33 |    |        |   |      |              |              |    |    |    |                              |    |
| 34 |    |        |   |      |              |              |    |    |    | Arbeitsplatz-<br>reihenfolge |    |
| 35 | 40 | 0      | 0 | 0    | 0            | 0            | 0  | 0  | 0  | 20                           |    |
| 36 | 28 | 0      | 0 | 0    | 42988        | 0            | 0  | 0  | 0  | 14                           |    |
| 37 |    | 0      | 0 | 0    | 42988        | 0            | 0  | 0  | 0  |                              |    |
| 38 | 14 | 79254  | 0 | 0    | 31857        | 0            | 0  | 0  | 0  | 7                            |    |
| 39 |    | 79254  | 0 | 0    | 74845        | 0            | 0  | 0  | 0  |                              |    |
| 40 | 2  | 0      | 0 | 2848 | 0            | 0            | 0  | 0  | 0  | 1                            |    |
| 41 |    | 79254  | 0 | 2848 | 74845        | 0            | 0  | 0  | 0  |                              |    |
| 42 | 16 | 45017  | 0 | 0    | 21072        | 0            | 0  | 0  | 0  | 8                            |    |
| 43 |    | 124271 | 0 | 2848 | 95917        | 0            | 0  | 0  | 0  |                              |    |
| 44 | 42 | 0      | 0 | 0    | 0            | 0            | 0  | 0  | o  | 21                           |    |
| 45 |    |        | 0 | 2848 | 95917        | 0            | 0  | 0  | 0  |                              |    |
| 46 | 34 | 0      | 0 | 0    | $\mathbf{0}$ | 20895        | 0  | 0  | 0  | 17                           |    |
| 47 |    | 0      | 0 | 2848 | 95917        | 20895        | 0  | 0  | 0  |                              |    |
| 48 | 12 | 0      | 0 | 0    | 16668        | 0            | 0  | 0  | 0  | 6                            |    |
| 49 |    | 0      | 0 | 2848 | 112585       | 20895        | 0  | 0  | 0  |                              |    |
| 50 | 10 | 0      | 0 | 0    | 14911        | 0            | 0  | 0  | 0  | 5                            |    |
| 51 |    | 0      | 0 | 2848 | 127496       | 20895        | 0  | 0  | 0  |                              |    |
| 52 | 48 | 0      | 0 | 1500 | 0            | 0            | 0  | 0  | 0  | 24                           |    |
| 53 |    | 0      | 0 | 4348 |              | 20895        | 0  | 0  | 0  |                              |    |
| 54 | 18 | 0      | 0 | 0    | 0            | $\mathbf{0}$ | 0  | 0  | 0  | 9                            |    |
| 55 |    | 0      | 0 | 4348 | 0            | 20895        | 0  | 0  | 0  |                              |    |
| 56 | 4  | 0      | 0 | 0    | 0            | 0            | 0  | 0  | 0  | 2                            |    |
| 57 |    | 0      | 0 | 4348 | 0            | 20895        | 0  | 0  | 0  |                              |    |
| 58 | 26 | 0      | 0 | 0    | 0            | 0            | 0  | 0  | o  | 13                           |    |

<span id="page-80-0"></span>**Abbildung 39 - Optimierungstool, Tabellenblatt "Schmigalla"**

## **3.8 Transportintensitätszahl**

Mit Hilfe des Optimierungstools und den Ist-Daten wurde eine Analyse der gegebenen Situation durchgeführt. Dafür wurden die in Abschnitt [3.1.1](#page-56-0) ermittelten Top 143 Artikel herangezogen.

Da aus den bereitgestellten Daten nur die Anlieferung hervorgeht, stellt die Transportintensitätszahl den Weg dar, welchen die Behälter mindestens zurückgelegt haben. So wird mit dieser Zahl ein Idealzustand abgebildet, bei dem jeder Behälter und jeder Warenträger vollständig gefüllt ist. Es werden keine gemischten Warenträger berücksichtigt, wie diese zum Beispiel am Arbeitsplatz 10 befüllt werden.

Damit ergibt sich für den Zeitraum der Ist-Analyse eine Transportintensitätszahl von 2.123 Behälterkilometern. Diese Zahl wird in Phase 3 – Entwurf und Bewertung von Konzepten als Vergleichszahl herangezogen.

## **3.9 Ergebnis Ist-Analyse**

Die Ergebnisse der Ist-Analyse sind:

- 127 der Klasse A Artikel teilen sich auf vier Beschichtungsverfahren auf.
- Bei 16 Klasse A Artikel werden spezielle Beschichtungsverfahren verwendet.
- Die Klasse A Artikel erzeugen eine Transportintensitätszahl von 2.100 Behälterkilometer.
- Der vollständige Materialfluss wurde erhoben und dargestellt.
- Arbeitsplatzanordnung ist nicht optimal.
- Es kommt am Arbeitsplatz 10 zu doppelter Handhabung.
- Es ist keine durchgängige Informationsplanung und Produktionsplanung vorhanden

# **4 Phase 2 – Ideengenerierung**

Im Rahmen der Ideengenerierung sollten Ideen zusammengetragen werden, um die Abläufe im Unternehmen effizienter zu gestalten.

Den Anfang machte ein Workshop, um alle vorhandenen und neuen Ideen niederzuschreiben. Mit Hilfe eines Brainstormings wurden so viele Ideen wie möglich generiert. Anschließend fand eine Zusammenfassung dieser unstrukturierten Menge an Ideen statt. Aus diesen Ideenpools wurden Konzepte erarbeitet und bewertet. Die Bewertung der Konzepte lieferte eine Grundlage für die Auswahl der Feinlösungen.

## **4.1 Workshop**

Wenn ein Problem in Einzelarbeit nicht befriedigend bewältig werden kann, sollte eine Kreativitätssitzung einberufen werden. Um bei einer Kreativitätssitzung das gewünschte Ergebnis erzielen zu können, muss diese sorgfältig vorbereitet werden. Ziel dieser Sitzung ist es, möglichst viele Lösungen und Ideen für das gegebene Problem zu finden. Dabei sollten alle Informationen sorgfältig für die Teilnehmer aufbereitet werden. (Schlicksupp, 1989)

Für die Ideengenerierung wurde die Brainstorming-Methode verwendet. Diese Methodenart dient der Ideenfindung zu einem vorgegebenen Thema in einer größeren Gruppe. Ziel ist es, dass im Team viele neue Ideen in kurzer Zeit gefunden werden. (Drews, et al., 2007 S. 40)

Aus diesem Grund wurde am 21.04.2015 eine Kreativitätssitzung einberufen. Teilnehmer waren der Geschäftsführer, der Produktionsleiter, Leiter für Vertriebsprojekte und der Leiter der Logistik.

Um Missverständnisse zu vermeiden, wurden die Teilnehmer bei der Einleitung des Workshops auf folgende Punkte aufmerksam gemacht:

- Durch die steigende Zahl an Aufträgen nimmt die freie Lagerfläche ab.
- Die Arbeitsplatzanordnung ist auf Grund der teilweise großen Entfernungen nicht optimal.
- Effizienz von Arbeitsplätzen
- Einbindung einer zweiten Halle

Zu diesem Zeitpunkt war die Möglichkeit der Anmietung einer zusätzlichen Halle gegeben. [Abbildung 40](#page-83-0) stellt einen Ausschnitt des betreffenden Gewerbegebiets dar. Die in Planung befindliche neue Halle ist violett umrandet. Die bestehende Halle ist in blau eingerahmt. Zwischen diesen Hallen fließt die Mühlgang, daher wäre im Bereich der roten Markierung eine Brücke notwendig.

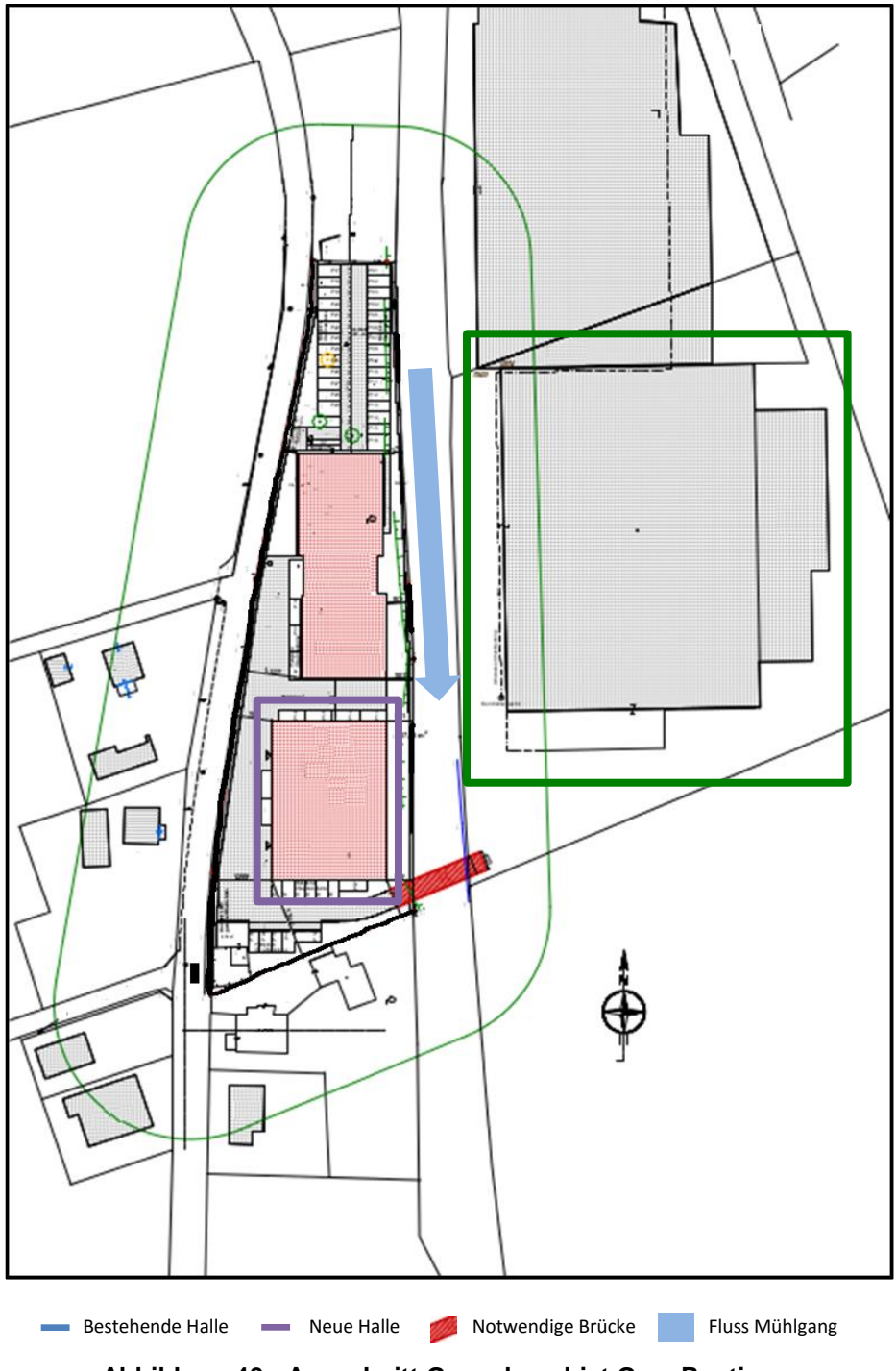

**Abbildung 40 - Ausschnitt Gewerbegebiet Graz Puntigam**

<span id="page-83-0"></span>Da die Anmietung der neuen Halle nur eine Option darstellt, wurden Ideen gesucht, die für die bestehende Halle zielführend sind, sowie Ideen für die Einbindung der neuen Halle. In [Tabelle 19](#page-85-0) sind die einzelnen Ideen mit Beschreibung für die bestehenden Halle festgehalten und in [Tabelle 20](#page-87-0) für die Integration der neuen Halle.

Das Brainstorming ergab die unten aufgeführten 28 Ideen. Im Anschluss an die Phase der Ideenfindung fand die Phase der Bewertung statt. Als Bewertungsverfahren wurde die Punktbewertung gewählt.

Bei der Punktbewertung erhält jeder Teilnehmer eine bestimmte Anzahl an Punkten und darf diese frei auf Ideen verteilen. In diesem Fall erhielt jeder Teilnehmer drei Punkte für Ideen mit der bestehenden Halle und drei für die neue Halle. In [Tabelle 19](#page-85-0) und [Tabelle 20](#page-87-0) sind in der vierten Spalte die vergebenen Punkte eingetragen.

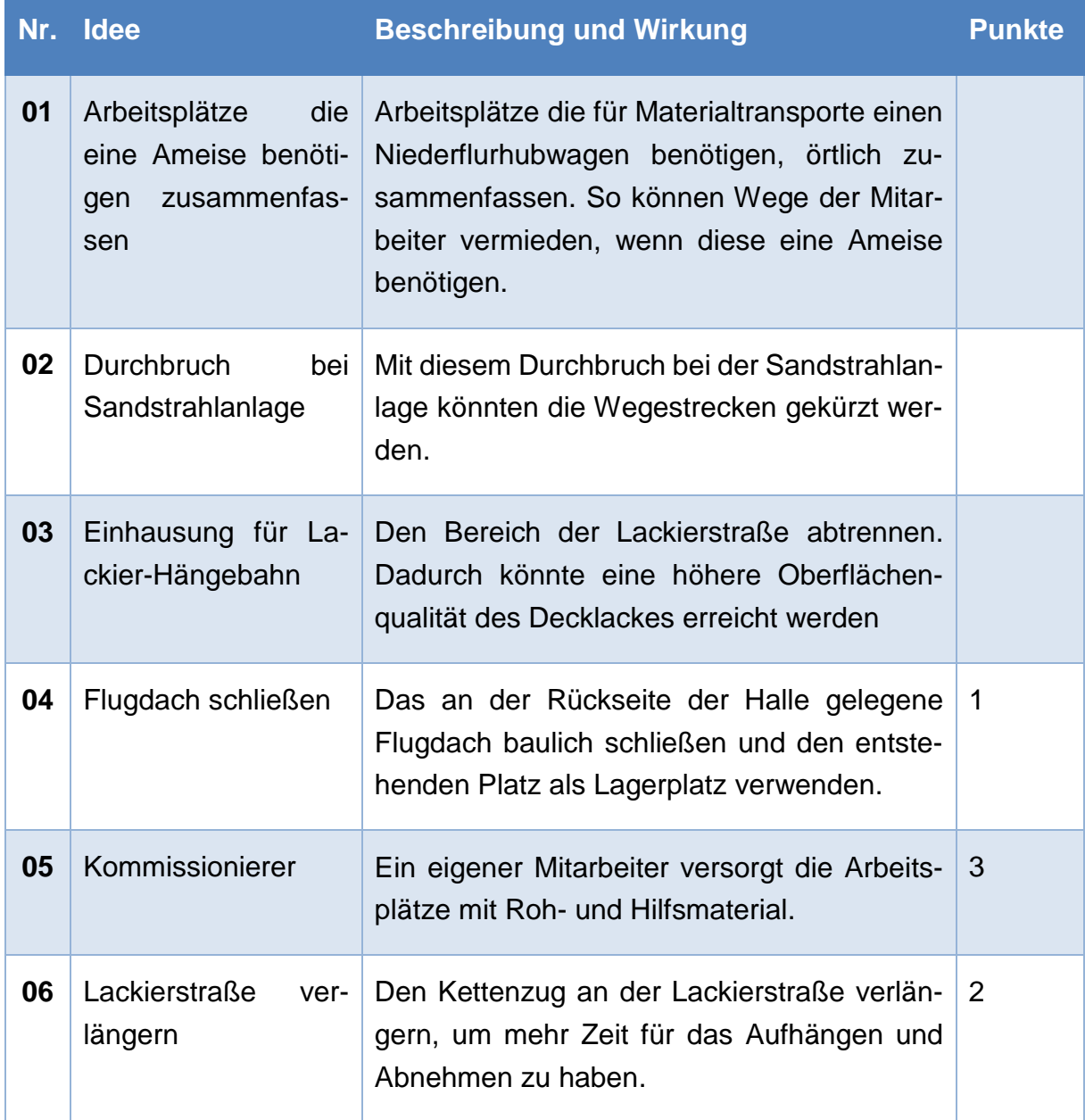

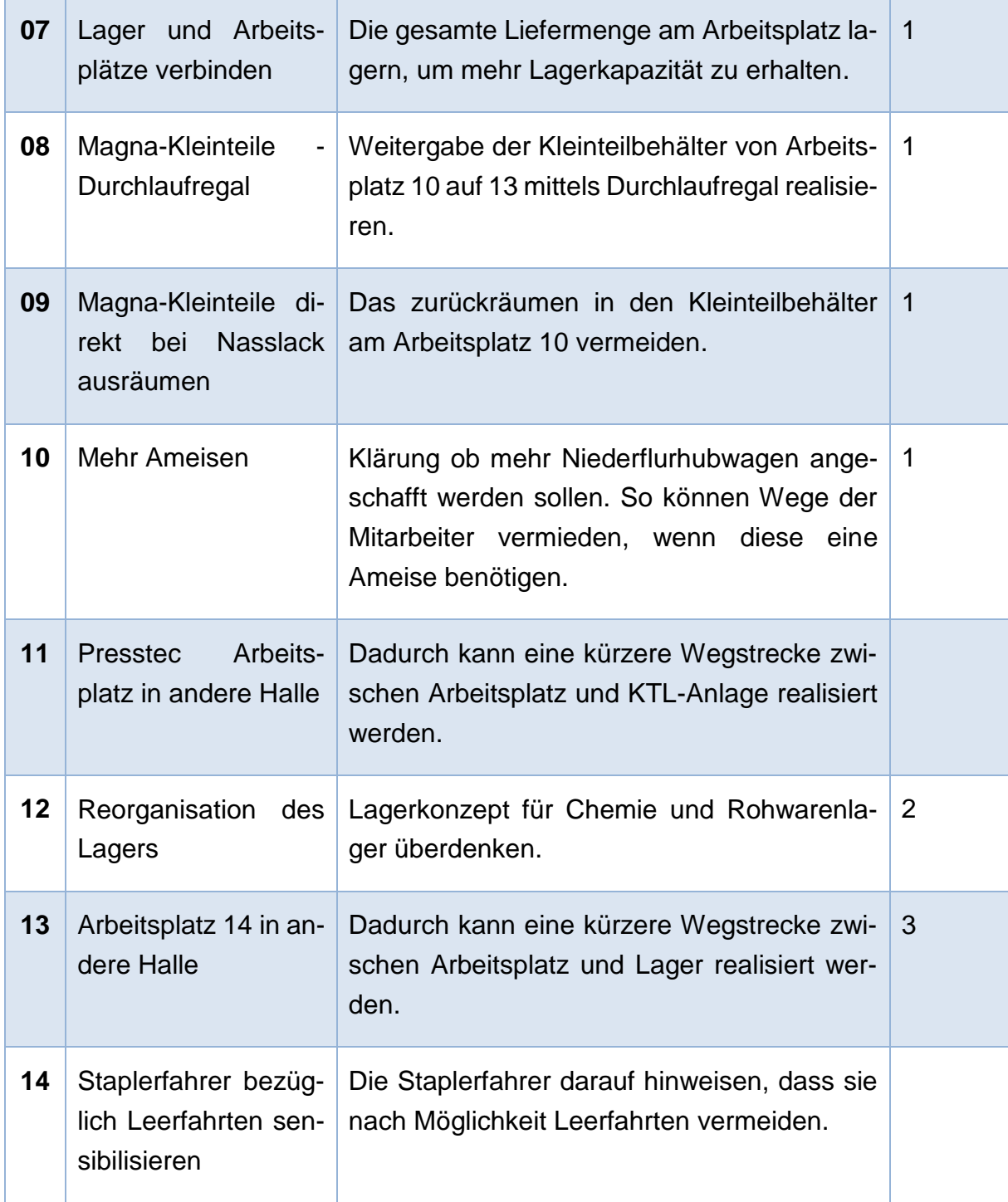

<span id="page-85-0"></span>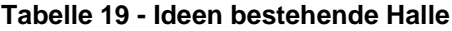

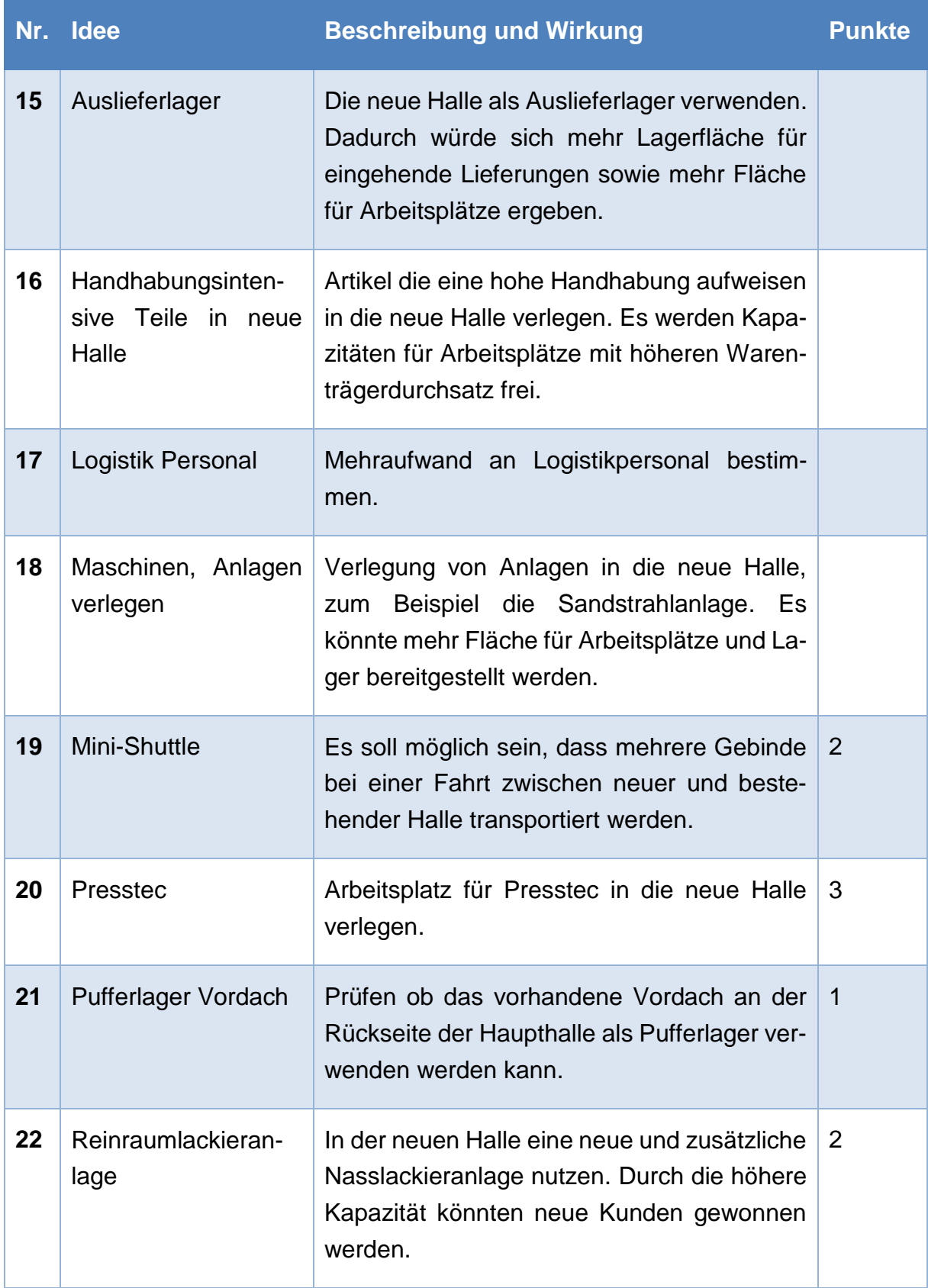

![](_page_87_Picture_137.jpeg)

<span id="page-87-0"></span>**Tabelle 20 - Ideen mit Integration neuer Halle**

### **4.2 Beschreibung der Ideenpools**

Durch Punktebewertung haben sich einzelne Ideenpools hervorgehoben, zum Beispiel die Idee Nummer 05 mit drei Punkten. Andere Ideen hingegen, wie Nummer 08 und 09, hängen direkt zusammen. Aus diesem Grund wurden die Ideen in fünf Ideenpools eingeteilt.

#### **4.2.1 Ideenpool 1 - Kommissionierer**

Dieser Ideenpool ergibt sich hauptsächlich aus der Idee 05. Der Kommissionierer übernimmt alle Tätigkeiten in Verbindung mit der Arbeitsmittelbereitstellung der Arbeitsplätze. Dabei versorgt dieser die Arbeitsplätze mit den benötigten Roh- und Hilfsmaterialien. Dadurch soll erreicht werden, dass die Arbeiter am Arbeitsplatz effektiver arbeiten können und nicht von Versorgungstätigkeiten unterbrochen werden. Dieser Mitarbeiter wird extra für diese Aufgabe eingestellt und ist nur für die Versorgung der Arbeitsplätze verantwortlich.

Der Nutzen dieser Lösung liegt in der Zeitersparnis der Mitarbeiter an den Arbeitsplätzen. Da der Mitarbeiter den Arbeitsplatz nicht für Versorgungstätigkeit verlassen muss, kann dieser in gleicher Zeit mehr Artikel aufhängen.

#### **4.2.2 Ideenpool 2 - Durchlaufregal Magna**

Bei dieser Idee handelt es sich um eine Ablaufänderung im Wertschöpfungsprozess. Der Mitarbeiter am Arbeitsplatz 10 soll die Teile nur noch aufhängen. Die leer werdenden Kleinteilladungsträger werden über ein Durchlaufregal an den Lackierarbeitsplatz weitergeleitet. Der Anlagenführer der KTL-Anlage bringt den Warenträger nach der KTL-Beschichtung an den Lackierarbeitsplatz. Dort werden die Teile direkt von den KTL-Warenträgern auf die Nasslack-Warenträger gehängt. Nach dem Lackiervorgang nehmen die Mitarbeiter der Lackierstraße die Artikel ab und räumen diese direkt in die Kleinteilladungsträger. Dadurch entfallen dem in [Abbildung 34](#page-74-0) dargestellten Mikroprozess an Arbeitsplatz 10 die Arbeitsschritte "Artikel aus dem Warenträger nehmen", "Artikel laut Anweisung verpacken", "Artikel in den Warenbehälter zurückpacken" und "Warenbehälter auf Transportweg bereitstellen". Neben den Arbeitsschritten entfällt auch der Warentransport von Arbeitsplatz 10 zu Arbeitsplatz 13. Bei dem in [Abbildung](#page-75-0)  [35](#page-75-0) dargestellten Mikroprozess für den Decklackarbeitsplatz ändert sich der erste Arbeitsschritt von "Warenbehälter von Pufferplatz holen" zu "Warenträger von Pufferplatz holen".

#### **4.2.3 Ideenpool 3 - Materialflussoptimierung**

Diese Idee beschreibt eine komplette Überarbeitung der Arbeitsplätze in der Betriebsstätte. Dabei werden die Arbeitsplätze mit dem entwickelten Optimierungstool so angeordnet, dass die Transportwege minimiert werden. So soll ein möglichst effizientes Layout geschaffen werden.

#### **4.2.4 Ideenpool 4 - Neue Halle Auslieferlager**

Diese Idee verfolgt den Ansatz, dass die neue Halle in Zukunft den Mittelpunkt der Logistik bildet. In diesem Szenario dient diese Halle rein der Auslieferung. So findet die Anlieferung nur in der bestehenden Lagerhalle statt. Fertige Paletten werden zur Auslieferung in der neuen Halle bereitgestellt.

#### **4.2.5 Ideenpool 5 - Neue Halle Arbeitsplätze**

Bei dieser Lösung wird der Ansatz verfolgt, dass einzelne Arbeitsplätze samt ihrer Lagerkapazität in die neue Halle verlegt werden. Dabei wird ein Augenmerk auf handhabungsintensive Arbeitsplätze gelegt, die hohe Bearbeitungszeiten pro Warenträger aufweisen. So kann die Lagerfläche im bestehenden Hallenkomplex effektiver genutzt werden, da die bestehende Arbeitsfläche für Artikel mit hoher Umschlagshäufigkeit genutzt werden kann. Für eine effektive Warenbewegung zwischen den Hallen wird ein "Mini-Shuttle" eingesetzt, welcher mehrere Warenträger pro Fahrt transportieren kann.

## **5 Phase 3 – Entwurf und Bewertung**

Im Anschluss an die Ideengenerierung werden aufbauend auf den Ideenpools fünf Konzepte entworfen und bewertet. Die Bewertung der unterschiedlichen Konzepte wird dem Unternehmen zur Auswahl vorgelegt.

### **5.1 Grobplanung und Bewertung der Ideen**

In diesem Abschnitt werden nun ausgehend von den fünf Ideenpools fünf Konzepte entwickelt. Die Bewertung der einzelnen erfolgt getrennt, umso für jedes Konzept ein aussagekräftiges Ergebnis zu erzielen. So können auch etwaige Überschneidungen ausgeschlossen werden.

### **5.1.1 Konzept 1 - Kommissionierer**

In der [Tabelle 21](#page-91-0) ist die Bewertung für das Konzept 1 - Kommissionierer dargestellt. Der von dem Kommissionierer zurückzulegende Weg ist aus den Ist-Daten entnommen. Um die ersparte Zeit ermitteln zu können, muss dem Weg eine Geschwindigkeit zugrunde gelegt werden. Diese Geschwindigkeit drückt aus, wie schnell sich der ursprüngliche Mitarbeiter bewegt hätte. Damit kann die eingesparte Zeit dargestellt werden. Dabei werden der Deckungsbeitrag pro Stunde vom Unternehmen vorgegeben und die Kosten des Leiharbeiters pro Jahr von €36.000,- <sup>22</sup> verwendet.

<sup>22</sup> Besprechung mit Hr. Ritsch vom 19.06.2015

![](_page_91_Picture_109.jpeg)

#### <span id="page-91-0"></span>**Tabelle 21 - Bewertung Konzept 1**

So ergibt sich in der Bewertung durch die erhöhte Effizienz eine erzielbare Deckungsbeitragssteigerung von €68.530,- pro Jahr. Abzüglich der Kosten für die Leiharbeitskraft und dem Elektro-Hochhubwagen ergibt sich eine mögliche Ergebnissteigerung von €30.293,- pro Jahr.

### **5.1.2 Konzept 2 - Durchlaufregal Magna**

Bei diesem Konzept soll ein Durchlaufregal in die Produktion eingebunden werden. In [Abbildung 41](#page-92-0) ist dieses dargestellt. Um keine Pufferkapazitäten zu verlieren, bietet das Regal unter den Durchlaufebene Platz für Paletten und ähnliche Warenbehälter.

![](_page_92_Picture_3.jpeg)

**Abbildung 41 - Darstellung Durchlaufregal<sup>23</sup>**

<span id="page-92-0"></span>In [Abbildung 42](#page-93-0) ist der aktuelle und der neue Ablauf für einen Behälterdurchlauf auf den Arbeitsplätzen 10 und 13 gegenübergestellt. Dabei ist der Vorteil ersichtlich, dass das Befüllen der Behälter nach der KTL-Beschichtung auf Arbeitsplatz 10 und das entleeren der Behälter am Arbeitsplatz 13 entfallen.

<sup>23</sup> In Anlehnung http://www.mecalux.de/metall-regal/durchlaufregale Abruf: 17.07.2015

![](_page_93_Figure_1.jpeg)

**Abbildung 42 - Vergleich Prozess alt und neu**

<span id="page-93-0"></span>Der Warenträger wird nach der KTL-Beschichtung an den Arbeitsplatz 13 gebracht. Die Kleinladungsträger werden mit Hilfe des Durchlaufregals von Arbeitsplatz 10 zu Arbeitsplatz 13 weitergeleitet. So wird nicht nur der Prozess verkürzt, sondern es kommt zu einem Entfall des Transportweges zwischen den Arbeitsplätzen eingespart.

[Tabelle 22](#page-94-0) zeigt die Bewertung der Lösung für die Planzahlen<sup>24</sup> für das Jahr 2015<sup>25</sup> und 2016<sup>26</sup> für den Planungsstand Juni 2015. Da durch die Zeitersparnis nicht mehr Artikel verarbeitet werden, wurde der Stundensatz einer Leiharbeitskraft von €22,- 27 pro Stunde für die Bewertung des Einsparungspotential gewählt.

<sup>&</sup>lt;sup>24</sup> Zeitersparnis\_Kleinteilearbeitsplatz\_g.xlsx

<sup>25</sup> Summe Serie + Ersatzteile 1.Jahr Stand Juni 2015

<sup>26</sup> Summe Serie 2.Jahr Stand Juni 2015

<sup>27</sup> Besprechung mit Hr. Ritsch vom 19.06.2015

|                      | 2015         |                    | 2016                    |                    |
|----------------------|--------------|--------------------|-------------------------|--------------------|
| <b>Zeitdifferenz</b> | 1.157,65 h/a |                    | 1.076,85 h/a            |                    |
| <b>Stundensatz</b>   |              | 22 $\varepsilon/h$ |                         | 22 $\varepsilon/h$ |
| Einsparungspotential |              |                    | 25.468,40 €/a 23.690,61 | €/a                |

<span id="page-94-0"></span>**Tabelle 22 - Bewertung Konzept 2**

Durch dieses Konzept können im Durchschnitt €24.500,- jährlich eingespart werden. Die einmaligen Kosten für das Durchlaufregal belaufen sich für die acht nötigen Paletten-Plätze auf €1260,-<sup>28</sup>.

<sup>28</sup> Angebot Mecalux vom 9.Juni.2015

#### **5.1.3 Konzept 3 - Materialflussoptimierung**

Es werden zwei Beispiele gezeigt. Im ersten Fall wird ein vieldiskutierter Wanddurchbruch im bestehenden Layout untersucht. Dabei wird an der orange markierten Stelle in [Abbildung 43](#page-95-0) eine neue Möglichkeit zur Erreichung der Sandstrahlanlage geschaffen. Für die betroffenen Arbeitsplätze stellen die roten Linien die aktuelle Wegstrecke dar. Die grüne Linie illustriert die neue Möglichkeit.

![](_page_95_Figure_3.jpeg)

**Abbildung 43 - Darstellung Position Durchbruch**

<span id="page-95-0"></span>Im zweiten Layout wurden die Arbeitsplätze mit Hilfe des Optimierungstools neu angeordnet. Dabei fand die vorgeschlagene Reihenfolge des Optimierungstools Verwendung und die Kombination mit den einschränkenden Eigenschaften der einzelnen Arbeitsplätze so ideal wie möglich gewählt. Insgesamt wurden mit Hilfe des Optimierungstools mehrere Iterationsschritte durchgeführt. Nach drei Iterationsschritten konnte keine Verbesserung der Transportintensitäten mehr festgestellt werden. In [Ab](#page-96-0)[bildung 44](#page-96-0) ist das abschließende Layout dargestellt. Bei diesem Layout fand auch der Durchbruch wie bei dem Layout von [Abbildung 43](#page-95-0) Verwendung.

![](_page_96_Figure_2.jpeg)

**Abbildung 44 - Layout mit Optimierungstool**

<span id="page-96-0"></span>Um ein aussagekräftiges Ergebnis zu erhalten, werden in der folgenden [Tabelle 23](#page-97-0) die zwei Layouts mit dem bestehenden Layout verglichen. Ausgangspunkt dabei ist die dem Layout zugrundeliegende Transportintensitätszahl welche in Behälterkilometern pro Jahr (Bkm/a) ausgedrückt ist. Die Ersparnis und das Potential zur Erhöhung des

Deckungsbeitrags ergeben sich aus der Differenz der Behälterkilometer. Das Investment<sup>29</sup> weißt die Kosten für den Wanddurchbruch aus.

|                                                  | <b>Ist-Layout</b> |       | Layout<br><b>Durchbruch</b> |        | Layout<br><b>Optimierung</b> |        |
|--------------------------------------------------|-------------------|-------|-----------------------------|--------|------------------------------|--------|
| <b>Transportintensitätszahl</b>                  | 5.714             | Bkm/a | 5.154                       | Bkm/a  | 4.621                        | Bkm/a  |
| <b>Ersparnis</b>                                 |                   |       | 9,80                        | %      | 19,10 %                      |        |
| potentiell erzielbarer<br><b>Deckungsbeitrag</b> |                   |       | 12.680 €/a                  |        | 24.751                       | - €/a  |
| <b>Investment</b>                                |                   |       | 10.000 €                    |        | 10.000 €                     |        |
| <b>Amortisationsdauer</b>                        |                   |       | 10                          | Monate | 5                            | Monate |

<span id="page-97-0"></span>**Tabelle 23 - Bewertung Konzept 3**

Aus dieser Bewertung geht hervor, dass der Durchbruch den innerbetrieblichen Transport um fast 10% senkt. Die optimierte Arbeitsplatzanordnung erhöht das Einsparungspotential auf knapp 20%. Wenn diese Wegdifferenzen mit gleichen Bedingungen wie in [Tabelle 21](#page-91-0) bewertet werden, ergeben sich die potentiell erwirtschaftbaren Deckungsbeiträge von über €13.000,- für das Layout 1 und über €24.000,- für das Layout 2. Die Amortisationsdauer für die Investitionskosten betragen zehn und fünf Monate.

### **5.1.4 Konzept 4 - Neue Halle Auslieferlager**

Pro Woche werden im Durchschnitt die in 539 Behälter enthaltenen Artikeln beschichtet. Die Behälter für Magna Steyr Fahrzeugtechnik werden dabei nicht in der neuen Halle versendet, sondern bleiben aufgrund der Shuttlelieferungen in der bestehenden Halle. Zur Bewertung dieses Konzeptes werden die benötigten Transferfahrten für die wöchentlich verarbeiteten Artikel in 296 Behälter herangezogen. Bei diesem Konzept muss das Flurförderfahrzeug eine Strecke von 400m zurücklegen (siehe [Abbildung](#page-98-0)  [45\)](#page-98-0).

<sup>29</sup> Laut Anbot Firma Granitbau vom 19.08.2015

![](_page_98_Figure_1.jpeg)

**Abbildung 45 - Fahrweg neue Halle**

<span id="page-98-0"></span>![](_page_98_Picture_128.jpeg)

| <b>Behälter pro Woche</b>        | $296 + 4/w$                       |           |
|----------------------------------|-----------------------------------|-----------|
| <b>Behälter pro Tag</b>          |                                   | $60 \#/d$ |
| <b>Behälter pro Staplerfahrt</b> | 2#                                |           |
| <b>Fahrten pro Tag</b>           | 30 <sup>2</sup>                   | $\pm$ /d  |
| <b>Transfers pro Woche</b>       | $150 + \frac{\text{H}}{\text{W}}$ |           |
| <b>Geschwindigkeit Stapler</b>   | $\overline{4}$                    | km/h      |
| <b>Weg</b>                       | 400 m                             |           |
| <b>Weg pro Tag</b>               | 12 <sup>°</sup>                   | km        |
| Zeit pro Jahr                    | 780 h/a                           |           |
| <b>Stundensatz Leiharbeiter</b>  |                                   | 22 €/h    |
| Kosten Mitarbeiter pro Jahr      | 17.160 €/a                        |           |

<span id="page-98-1"></span>**Tabelle 24 - Bewertung Konzept 4**

#### <span id="page-99-1"></span>**5.1.5 Konzept 5 - Neue Halle Arbeitsplätze**

Bei diesem Konzept wird die neue Halle für Arbeitsplätze genutzt. Dabei werden bestimmte Kunden und alle deren Aufträge komplett in der neuen Halle abgefertigt. Dies bedeutet, dass der Kunde bei der neuen Halle sowohl anliefert als auch abholt, und nur die Warenträger zwischen den Hallen bewegt werden.

Weiters ist bei dieser Lösung ein Schlepper, siehe [Abbildung 46,](#page-99-0) angedacht. Dieser Schlepper wurde ausgewählt, da dieser ohne Einwirkung des Wettereinflusses den Transferbetrieb aufrechterhalten kann. Die Bewertung in [Tabelle 25](#page-100-0) stellt die Lösung mit einem Schleppersystem dem Transport mittels Stapler gegenüber. Da die Flurförderfahrzeuge angemietet werden sollen, gibt es für die erste Bewertung für beide Varianten keine Anschaffungskosten.

![](_page_99_Picture_4.jpeg)

**Abbildung 46 - Schlepper EZS 6250<sup>30</sup>**

<span id="page-99-0"></span> $30$  http://www.jungheinrich.at/uploads/jh\_importer/assets\_product\_5809\_de-AT\_\_\_\_image\_\_\_link---1/EZS\_6250\_S\_0068.JPG Abruf 22.09.1015

![](_page_100_Picture_173.jpeg)

<span id="page-100-0"></span>**Tabelle 25 - Bewertung Konzept 5**

Die Transfers pro Woche ergeben sich durch die Transportleistung des Schleppers. Dabei wird angenommen, dass drei Warenträger pro Fahrt transportiert werden können. Für die Transporthilfsmittel für das Sandstrahlen wird angenommen, dass acht Transporthilfsmittel bei einer Transportfahrt bewegt werden können. Bei der Staplerlösung kann nur ein Warenträger oder zwei Hilfsbehälter für das Sandstrahlen transportiert werden.

### <span id="page-100-1"></span>**5.2 Auswahl**

Zur Vorstellung der Lösungen wurde ein Meeting mit der Geschäftsführung, Vertriebsleitung, Produktionsleitung, Logistikleitung, Vertriebsleitung für Projekte und dem zuständigen Vorarbeiter durchgeführt. Dabei wurde von der Geschäftsführung bekannt gegeben, dass die neue Halle angemietet wird. Aufgrund dieser neuen Situation wurden die ausgearbeiteten Ideen evaluiert. Dabei einigten sich die Teilnehmer auf folgende Maßnahmen.

Das erste Konzept ist mit dem Hintergrund, dass die neue Halle für Arbeitsplätze genutzt wird, neu zu evaluieren. Konzept Nummer zwei wird aufgrund der nicht vorhandenen Produktionsplanung vorerst zurückgestellt. Das dritte Konzept wird im Unternehmen zukünftig verwendet. Bei den Ideen vier und fünf ist nur eine umsetzbar. Es wurde das Konzept 5 für die nähere Untersuchung ausgewählt, da es eine höhere Platzersparnis in der bestehenden Halle aufweist.

# **6 Phase 4 – Feinplanung und Projektergebnis**

Mit den Ergebnissen aus Kapitel [5.2](#page-100-1) werden die ausgewählten Konzepte angepasst und kombiniert. Dabei war zu überprüfen ob das "Konzept 1 - Kommissionierer" nach der Verlegung der Arbeitsplätze noch wirtschaftlich ist. Neben der Überprüfung von Konzept 1 wird zu jedem Zeitpunkt "Konzept 3 - Materialflussoptimierung" umgesetzt. Für Konzept 5 – Neue Halle Arbeitsplätze ist ein Transport zwischen den Hallen notwendig. Es werden im Rahmen von Phase 4 eine Gegenüberstellung von zwei Transportvarianten durchgeführt.

### **6.1 Kombination der Konzepte**

Für die Feinplanung des Ergebnisses wurden die verlegten Arbeitsplätze aus dem Layout der Firma entfernt. Dabei ergibt sich die mit Hilfe des Optimierungstool entwickelte und in [Abbildung 47](#page-102-0) dargestellte Arbeitsplatzanordnung. In [Abbildung 48](#page-103-0) ist für Vergleichszwecke die aktuelle Arbeitsplatzanordnung dargestellt. Bei den verlegten Arbeitsplätzen handelt es sich um die Nummern 8, 14, 15, 18 und 23.

Aufgrund der Verlegung der Arbeitsplätze wurden dem Optimierungstool hinterlegten Daten mit den nötigen Angaben aktualisiert. Als Ausgangsbasis des ersten Iterationsschrittes diente die bestehende Arbeitsplatzanordnung. Mit diesen aktualisierten Werten reduzierte sich die Transportintensitätszahl um 520 Behälterkilometer auf knapp über 1.600 Behälterkilometern.

Mit den aktualisierten Daten und der durchgeführten Materialflussoptimierung ist in [Abbildung 47](#page-102-0) Layout nach dem dritten Iterationsschritt dargestellt. Die für den Kommissionierer zu bewältigenden Strecke fällt von 3.026 auf 1.976 Behälterkilometer jährlich.

![](_page_102_Figure_1.jpeg)

<span id="page-102-0"></span>**Abbildung 47 - bestehende Halle mit neuem Layout**

![](_page_103_Figure_1.jpeg)

**Abbildung 48 - bestehende Halle mit aktuellen Layout**

<span id="page-103-0"></span>In [Tabelle 26](#page-104-0) ist die abschließende Bewertung für das Konzept des Kommissioniers ersichtlich. Die zurücklegende Wegstrecke des Kommissionierers nimmt durch die Verlegung der Arbeitsplätze rund ein Drittel ab und kann Aufgrund der höher erzielbaren Deckungsbeiträge wirtschaftlich betrieben werden.

| <b>Weg pro Jahr</b>                  | 1.976 km/a |             |
|--------------------------------------|------------|-------------|
| <b>Geschwindigkeit</b>               |            | $2 \,$ km/h |
| <b>Ersparte Zeit pro Jahr</b>        | 988 h      |             |
| Deckungsbeitrag pro Stunde           | 45,3 €/h   |             |
| Erzielbarer Deckungsbeitrag pro Jahr | 44.750 €/a |             |
| Kosten Leiharbeiter pro Jahr         | 36,000 €/a |             |
| Kosten Niederflurhubwagen pro Jahr   | 2.237 €/a  |             |
| <b>Summe Kosten pro Jahr</b>         | 38.237 €/a |             |
| <b>Differenz</b>                     | 6.513 €/a  |             |

<span id="page-104-0"></span>**Tabelle 26 - Abschlussbewertung Kommissionierer**

Für die bestehende Halle ist in [Abbildung 47](#page-102-0) ist die empfohlene Arbeitsplatzsituation dargestellt. Die rot markierten Flächen stellen die Flächen dar, die durch die Verlegung der Arbeitsplätze frei werden und anderwärtig genutzt werden können. Neben dieser Platzersparnis wird auch ein Teil der Lagerkapazität frei. So hat die Analyse der zur Verfügung gestellten Daten ergeben, dass innerhalb einer Woche 205 angelieferte Paletten verarbeitet werden. Bei einer Stapelhöhe von vier Paletten ergibt das einen Nettoplatzbedarf von rund 50m² für das Rohmaterial. Da jedoch in diesem Lager die Fertigware ebenfalls gelagert wird, wird eine maximale Kapazität von 100m² benötigt. In [Abbildung 49](#page-105-0) ist eine mögliche Arbeitsplatzanordnung dargestellt. Die Arbeitsplätze (AP) I bis V weisen die in [Tabelle 27](#page-105-1) aufgelistet Flächen auf.

Da die Anlieferung und Abholung auch in dieser Halle durchgeführt wird, wird ein Logistik-Arbeitsplatz eingerichtet. Der hierzu eingesetzte Logistikmitarbeiter betreut auch den Behälterverkehr zwischen Hauptgebäude und der neu angemieteten Halle.

Die in [Abbildung 49](#page-105-0) violett eingezeichnete Fläche zeigt eine Erweiterung für entstehende Büroflächen, da neben den Arbeitsplätzen auch ein Teil der Bürofläche in die neu angemietete Halle wechseln wird.

![](_page_105_Figure_1.jpeg)

**Abbildung 49 - Arbeitsplatzsituation neue Halle**

<span id="page-105-0"></span>

| <b>Arbeitsplatz I</b>   | 56m <sup>2</sup>  |
|-------------------------|-------------------|
| <b>Arbeitsplatz II</b>  | 45m <sup>2</sup>  |
| <b>Arbeitsplatz III</b> | 45 <sup>m²</sup>  |
| <b>Arbeitsplatz IV</b>  | 58 <sup>m²</sup>  |
| <b>Arbeitsplatz V</b>   | 77m <sup>2</sup>  |
| Logistikarbeitsplatz    | 16 <sup>m²</sup>  |
| Lager                   | 105m <sup>2</sup> |
| <b>Ladezone</b>         | 47m <sup>2</sup>  |

<span id="page-105-1"></span>**Tabelle 27 - Flächenaufteilung für Arbeitsplätze**

## **6.2 Vergleich der Transportvariante**

Von Unternehmen wurde für den Zeitraum Phase 4 eine Gegenüberstellung von zwei Transportvarianten. Dabei ist der Transport mittels Schlepper und Stapler detailliert gegenüberzustellen.

Die in [Tabelle 28](#page-106-0) dargestellte Bewertung wurde im Gegensatz zur Bewertung in Kapitel [5.1.5](#page-99-1) weiter verfeinert. Dabei wurden die Transfers bezüglich ihres Ziels, der Tauchlackierungsanlage oder der Sandstrahlanlage, getrennt. Aus dieser Bewertung geht hervor, dass die Personalkosten pro Jahr für die Schleppervariante um nahezu €11.000, geringer ausfallen als bei der Staplervariante.

![](_page_106_Picture_161.jpeg)

<span id="page-106-0"></span>SaSt – sandstrahlen KTL – kathodisches Tauchlackieren

**Tabelle 28 - Bewertung und Vergleich Schlepper- und Staplervariante**

Für beide Varianten müssen zusätzliche Warenträger angeschafft werden. Um die Anschaffungskosten eines Warenträgers unabhängig von einem Artikel zu machen, wurden die durchschnittlich benötigten Hakenstangen und Traversen der verlegten Artikel herangezogen, vgl. [Tabelle 29.](#page-107-0) Der durchschnittliche Warenträger für die neue Halle benötigt 70 Hackenstangen und 30 Traversen. Damit ergeben sich Investitionskosten von knapp über €2.000,- für die Ausstattung eines Warenträgers. Mit den Anschaffungskosten des Warenträgers ergeben sich so rund €5.000,- pro Stück.

![](_page_107_Picture_209.jpeg)

<span id="page-107-0"></span>**Tabelle 29 - Investitionskosten eines Warenträger für die neue Halle**

Der Unterschied in den einmaligen Investitionen liegt in der Anzahl der anzuschaffenden Warenträger. In der Schleppervariante müssen sechs Warenträger zusätzlich bereitstehen, um den Transport von je drei Warenträgern sicherzustellen. Hingegen sind in der Staplervariante nur zwei zusätzliche Warenträger zwischen der neu angemieteten und bestehenden Halle in zusätzlicher Verwendung

![](_page_107_Picture_210.jpeg)

#### <span id="page-107-1"></span>**Tabelle 30 - Kostenvergleich Schlepper und Stapler**

Der Unterschied der laufenden Kosten und Investitionskosten ist in [Tabelle 30](#page-107-1) ausgewiesen. Da die Schleppervariante effektiver transportiert, kann trotz der höheren Investitionskosten ab einer Einsatzdauer von 49 Monaten günstiger transportiert werden als bei der Staplervariante. Zur Berechnung dient folgender Formel:

 = − laufende Kosten Schlepper − laufende Kosten Stapler

**Formel 1 - Berechnung Schnittpunkt Kostenvergleich**
In [Abbildung 50](#page-108-0) ist der Kostenvergleich grafisch dargestellt. Dabei stellen die beiden horizontalen Linien die Investitionskosten der anzuschaffenden Warenträger der beiden Varianten dar. Ausgehen von den Investitionskosten ergeben sich mit den monatlichen variablen Kosten die zwei Geraden. Die orange, vertikale Linie markiert den Zeitpunkt, an dem beide Varianten die gleichen Gesamtkosten aufweisen. Aus dieser Grafik ist abzuleiten, dass die Variante mit dem Schlepper langfristig gesehen die zu präferierende Option ist.

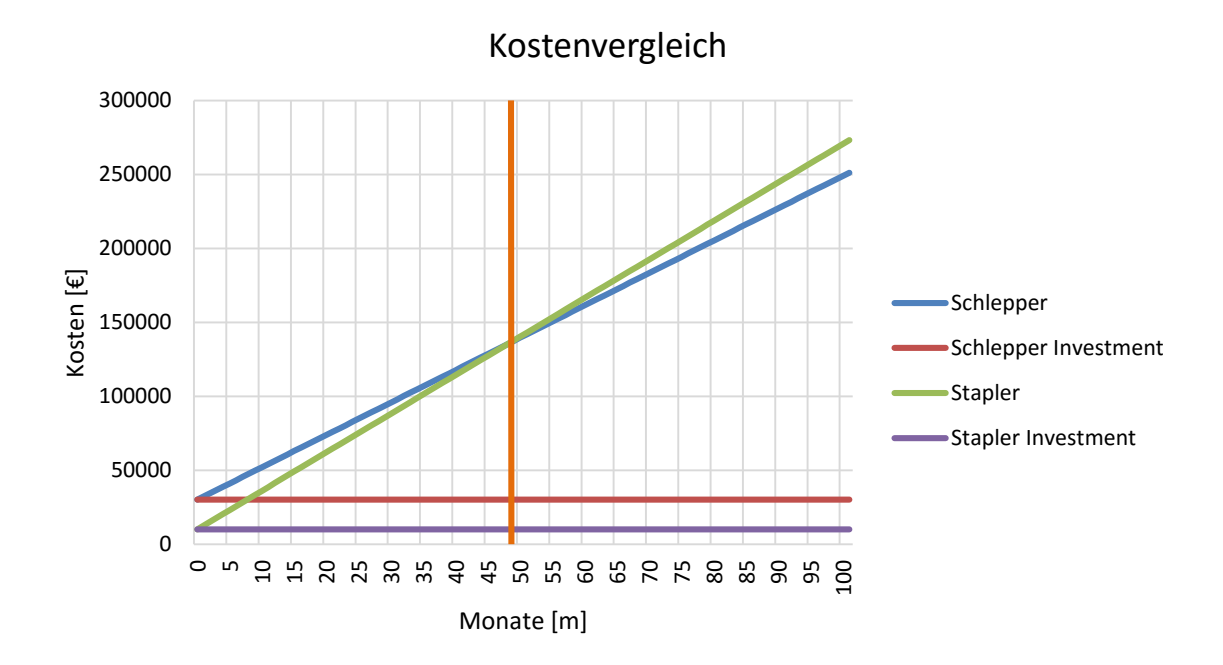

<span id="page-108-0"></span>**Abbildung 50 - grafisch Darstellung des Kostenvergleichs Schlepper und Stapler**

## **7 Zusammenfassung und Ausblick**

Bei der Ebbinghaus Styria Coating handelt es sich um ein Dienstleistungsunternehmen, welches eine hohe Anzahl verschiedenartiger Artikel verarbeitet. Im Beobachtungszeitraum der Ist-Analyse wurden 768 verschiedene Artikel angeliefert. Eine ABC-Analyse ergab, dass die 143 Artikel der Klasse A 84% des Umsatzes generieren. Für die Vereinfachung der weiterführenden Analyse fanden nur die Artikel der Klasse A Berücksichtigung.

Für die Betriebsstätten- und Materialflussplanung ist es notwendig eine genaue Erhebung der Ist-Situation durchzuführen. Diese wurde im Rahmen der Phase 1 – Ist-Analyse durchgeführt. Die Daten des Beobachtungszeitraumes wurden vom Unternehmen in Excel bereitgestellt. Um eine automatisierte Erfassung und Aufbereitung zu ermöglichen, wurde ein VBA-Tool entwickelt, welches sich im weiteren Verlauf der Arbeit zu einem Optimierungstool weiterentwickelte. Mit Hilfe dieses Tools ist es möglich, basierend auf den zur Verfügung stehenden Daten, eine Optimierung der Betriebsstätte und des Materialflusses zu erreichen.

Phase 2 – Ideengenerierung hatte das Ziel, die bereits vorhandenen Ideen für die Verbesserung der Betriebsstätte zu sammeln. Für diesen Zweck wurde ein Ideen-Workshop durchgeführt. So ergaben sich aus den fünf Ideenpools in der Phase 3 – Entwurf und Bewertung fünf Konzepte. Nach der Bewertung fand eine Auswahl durch das Unternehmen statt, wobei drei Konzepte ausgewählt wurden:

- Konzept 1 Kommissionierer
- Konzept 3 Materialflussoptimierung
- Konzept 5 neue Halle Arbeitsplätze

Durch die Anmietung der neuen Halle und der Verlegung eines Teils der Arbeitsplätze beeinflussen sich alle drei ausgewählten Konzepte. Im Rahmen der Phase 4 – Feinplanung und Projektergebnis wurde eine Lösung entwickelt. Zum einen wurde das Konzept 1 – Kommissionierers trotz der Verlegung von Arbeitsplätzen in die neue Halle auf die Wirtschaftlichkeit überprüft. Weiters wurden zwei verschiedene Varianten für den Transport zwischen den Gebäuden verglichen. Das Ergebnis des Vergleichs ist, dass die Schleppervariante auf lange Sicht günstiger ist.

Das Unternehmen wird die Lösung des Kommissionierers zeitnah umsetzen. Sobald die neue Halle fertiggestellt ist, werden die Arbeitsplätze verlegt und so die ausgearbeitete Lösung komplett realisiert.

Weiters wird empfohlen das Konzept Durchlaufregal nach der Einführung des neuen Softwaresystems erneut zu evaluieren.

### **8 Literaturverzeichnis**

**Adam Dietrich** Produktionsmanagement. - Wiesbaden : Gabler, 1998.

**Aggteleky Béla** Fabrikplanung. - München : Carl Hanser Verlag, 1970.

**Arnold Dieter [et al.]** Handbuch Logistik. - Berlin Heidelberg : Springer, 2008.

**Arnold Dieter und Furmans Kai** Materialfuss in Logistiksystemen. - Heidlberg, Dordrecht, London, New York : Springer, 2009.

**Becker Hans Paul** Investion und Finanzierung: Grundlagen der betriebswirtschaftlichen Finanzwirtschaft. - Wiesbaden : Gabler Verlag, 2010.

**Bloech Jürgen [et al.]** Einführung in die Produktion. - Berlin Heidlberg : Springer Gabler, 2014.

**Daum Andreas, Greife Wolfgang und Przywara Rainer** BWL für Ingenieurstudium und Praxis. - Wiesbaden : Springer Vieweg, 2014.

**Dickmann Philipp** Schlanker Materialfluss. - Berlin Heidelberg : Springer, 2009.

**Dolezalek Carl Martin** Planung von Fabrikanlagen [Buch]. - Berlin : Springer-Verlag, 1973.

**Drews Günther und Hillebrand Norbert** Lexikon der Projektmanagementmethoden [Buch]. - München : Rudolf Haufe Verlag , 2007.

**Eisenmann Firmenhomepage Anlagenbau** Anlagenbau Eisenmann [Online]. - 27. 10 2010. - 30.. August 2015. - https://www.eisenmann.com/dms/downloads/produkteund-services/general-finishing/Tauchlackierung\_de.pdf.

**Erlach Klaus** Wertstromdesign. - Berlin Heidelberg : Springer-Verlag, 2010.

**Felkai Roland und Beiderwieden Arndt** Projekmanagement für technische Projekte. - Wiesbaden : Vieweg+Treubner, 2011.

**Freund Jakob und Rücker Bernd** Praxishandbuch BPMN 2.0. - München Wien : Carl Hanser Verlag, 2012.

**Grundig Claus-Gerold** Fabrikplanung. - München : Hanser, 2013.

**Irle Christof** Rationalität von Make-or-buy-Entscheidungen in der Produktion. - Wiesbaden : Gabler Verlag, 2011.

**Jünemann Reinhardt und Beyer Andreas** Steuerung von Materialfluß- und Logistiksystemen. - Berlin Heidelberg : Springer, 1998.

**Kettner Hans, Schmidt Jürgen und Greim Hans-Robert** Leitfaden der systematischen Fabrikplanung. - München Wien : Carl Hanser , 1984.

**Koether Reinhard** Distributionslogistik. - Wiesbaden : Springer Gabler, 2014.

**Kuster Jürger [et al.]** Handbuch Projektmanagement. - Berlin Heidelberg : Springer, 2011.

**Martin Heinrich** Transport- und Lagerlogistik. - Hamburg : Springer Vieweg, 2014.

**Nahrstedt Harald** Excel + VBA für Maschinenbauer. - Wiesbaden : Vieweg+Treubner Verlag, 2011.

**Pawellek Günther** Ganzheitliche Fabrikplanung. - Berlin Heidelberg : Springer Vieweg, 2014.

**Pfeffer Matthias** Bewertung von Wertströmen. - Wiesbaden : Springer Gabler, 2014.

**Porter Michael Eugene** Wettbewerbsvorteile. - Frankfurt/New York : Campus Verlag, 2015.

**REFA** Planung und Steuerung Teil 1. - München : Carl Hanser Verlag, 1991.

**REFA** Planung und Steuerung Teil 6. - München : Carl Hanser Verlag, 1991.

**Rockstroh Wolfgang** Technologische Betriebsprojektierung. - Berlin : Verlag Technik VEB, 1985.

**Schenk Michael, Wirth Siegfried und Müller Egon** Fabrikplanung und Fabrikbetrieb. - Berlin Heidelberg : Springer Vieweg, 2014.

**Schlicksupp Helmut** Innovation, Kreativität und Ideenfindung. - Würzburg : Vogel, 1989.

**Schmigalla Hans** Fabrikplanung. - München : Carl Hanser Verlag, 1995.

**VDI 5200** VDI 5200. - Düsseldorf : [s.n.], 2009.

**Weber Rainer** Zeitgemäße Materialwirtschaft mit Lagerhaltung. - 2008.

**Weber Wolfgang und Kabst Rüdiger** Einführung in die Betriebswirtschaftslehre. - Wiesbaden : GWV Fachverlage GmbH, 2009.

**Westkämper Engelbert** Einführung in die Organisation der Produktion. - Berlin Heidelberg : Springer-Verlag, 2006.

**Wiendahl Hans-Peter, Reichardt Jürgen und Nyhuis Peter** Handbuch Fabrikplanung. - München : Carl Hanser Verlag, 2014.

**Zangemeister Christof** Nutzwertanalyse in der Systemtechnik. - Winnemark : Zangemeister & Partner, 1976.

# **9 Abbildungsverzeichnis**

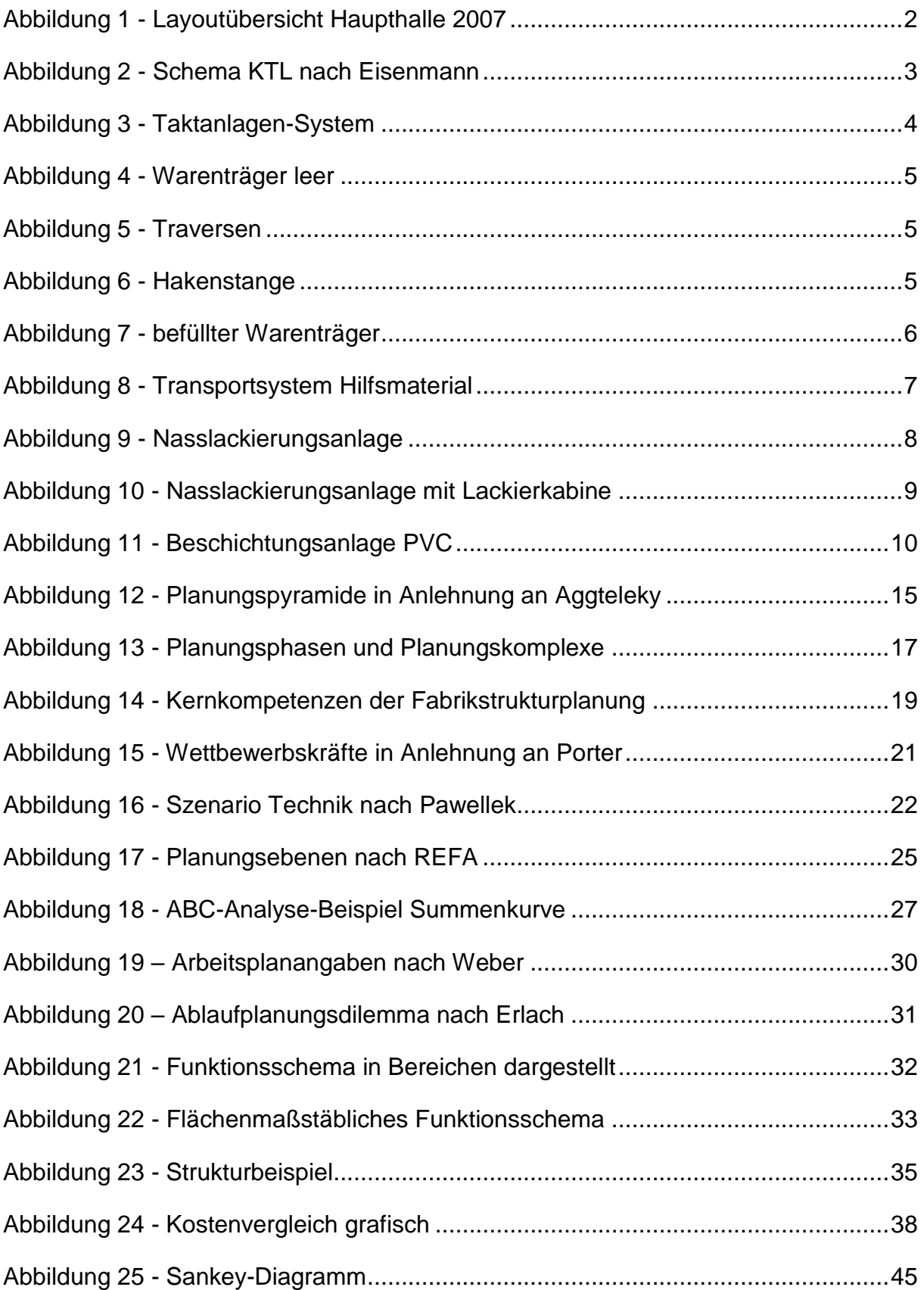

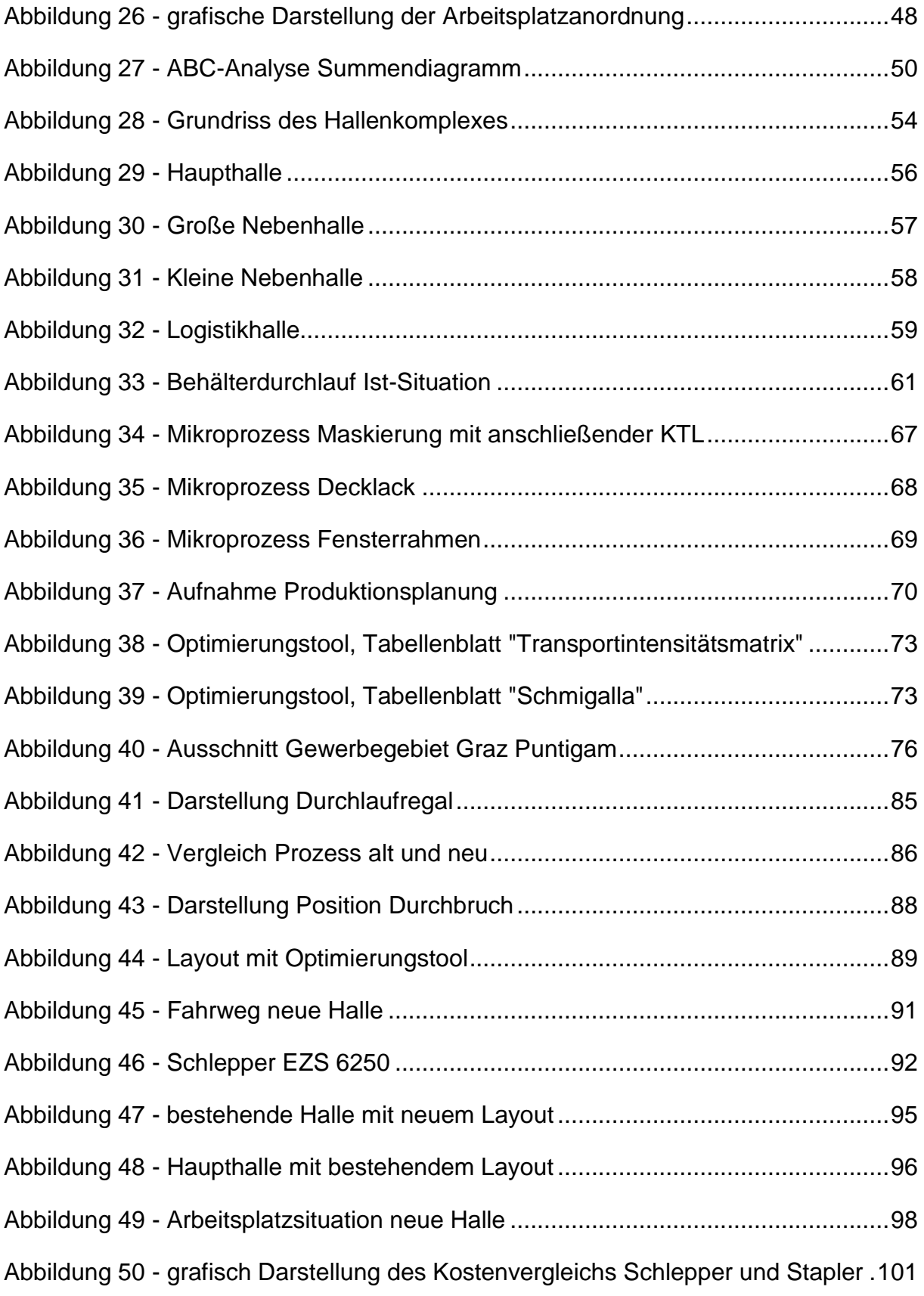

## **10 Tabellenverzeichnis**

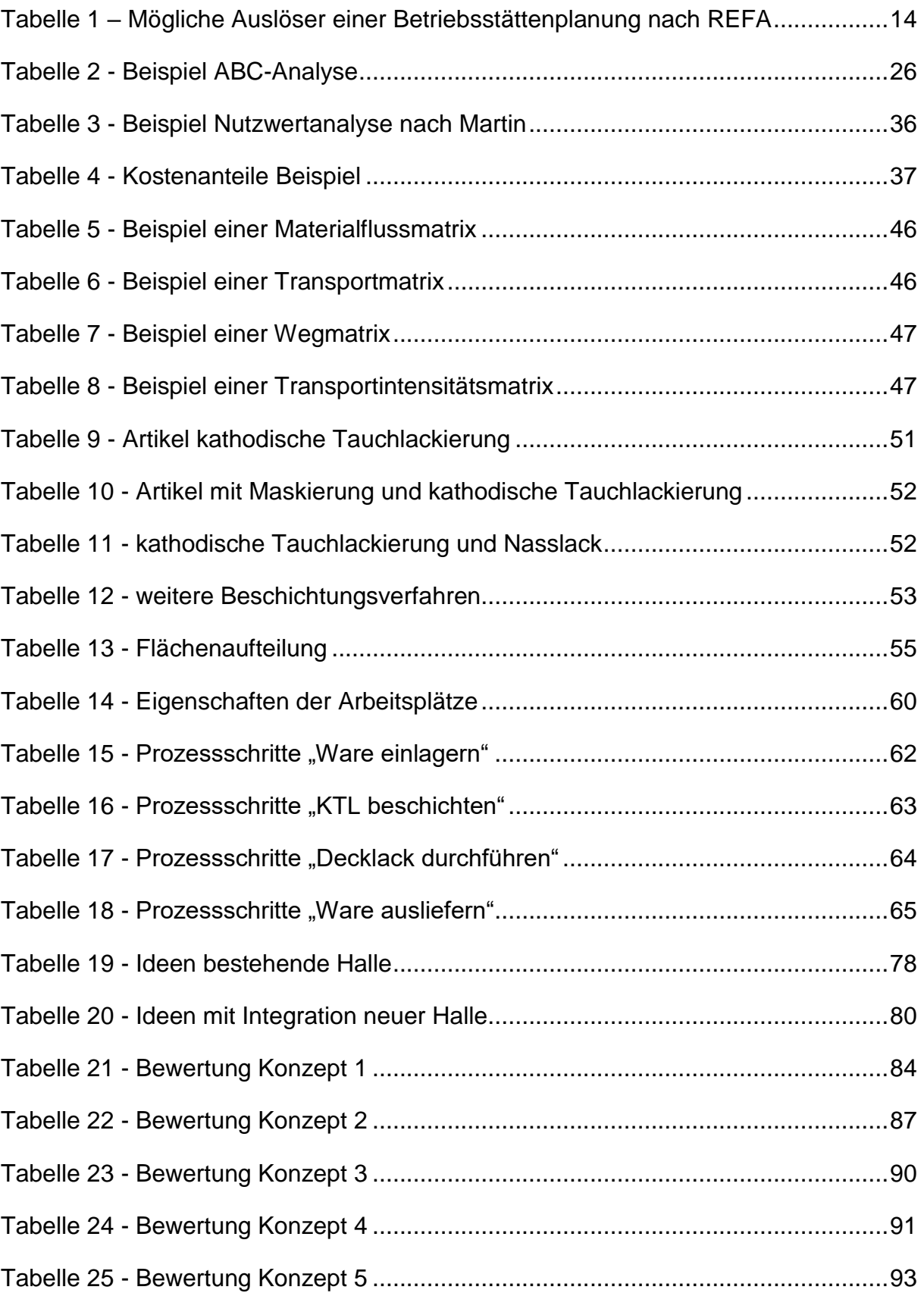

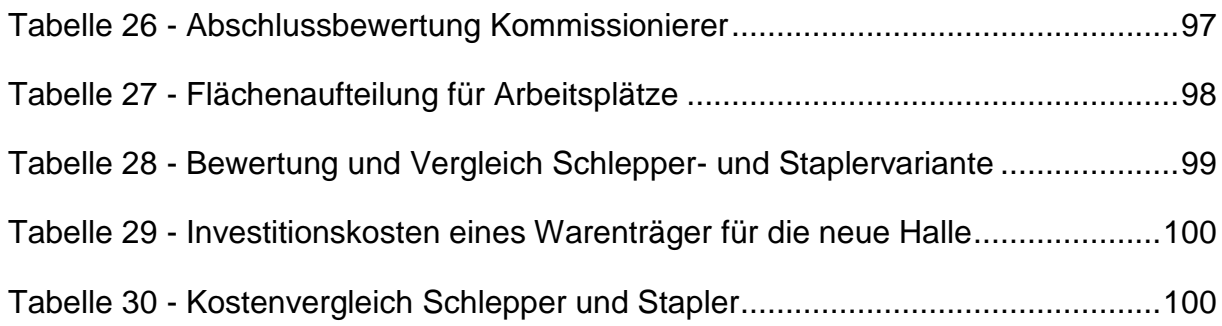

# **11 Abkürzungsverzeichnis**

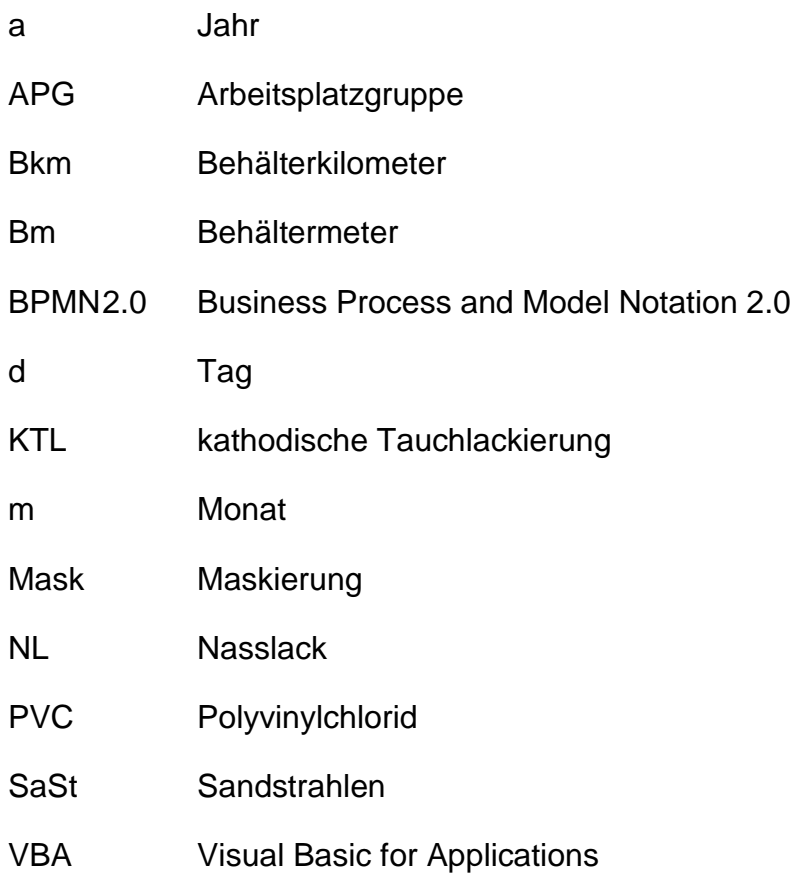

## **Anhang A**

Hier der Ist-Behälterdurchlauf im Produktionsprozess dargestellt.

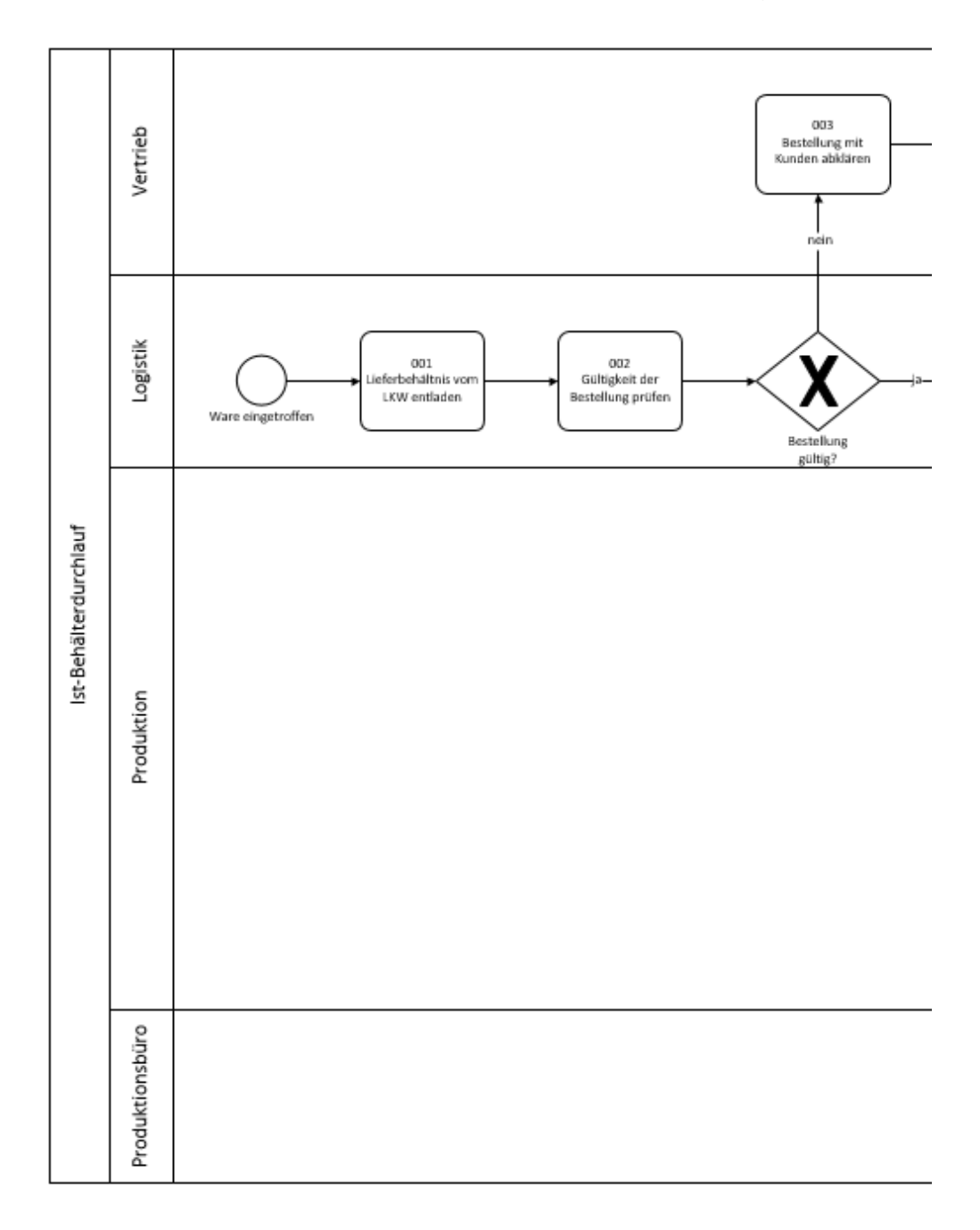

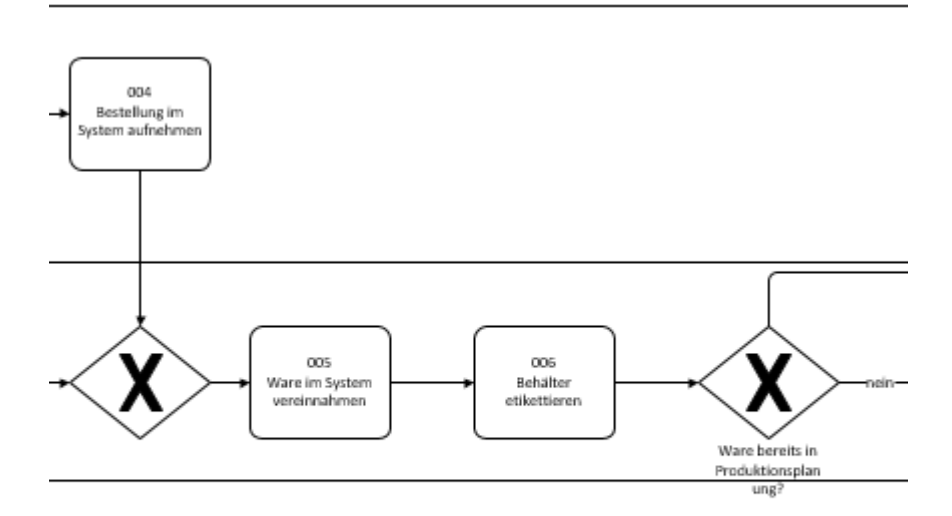

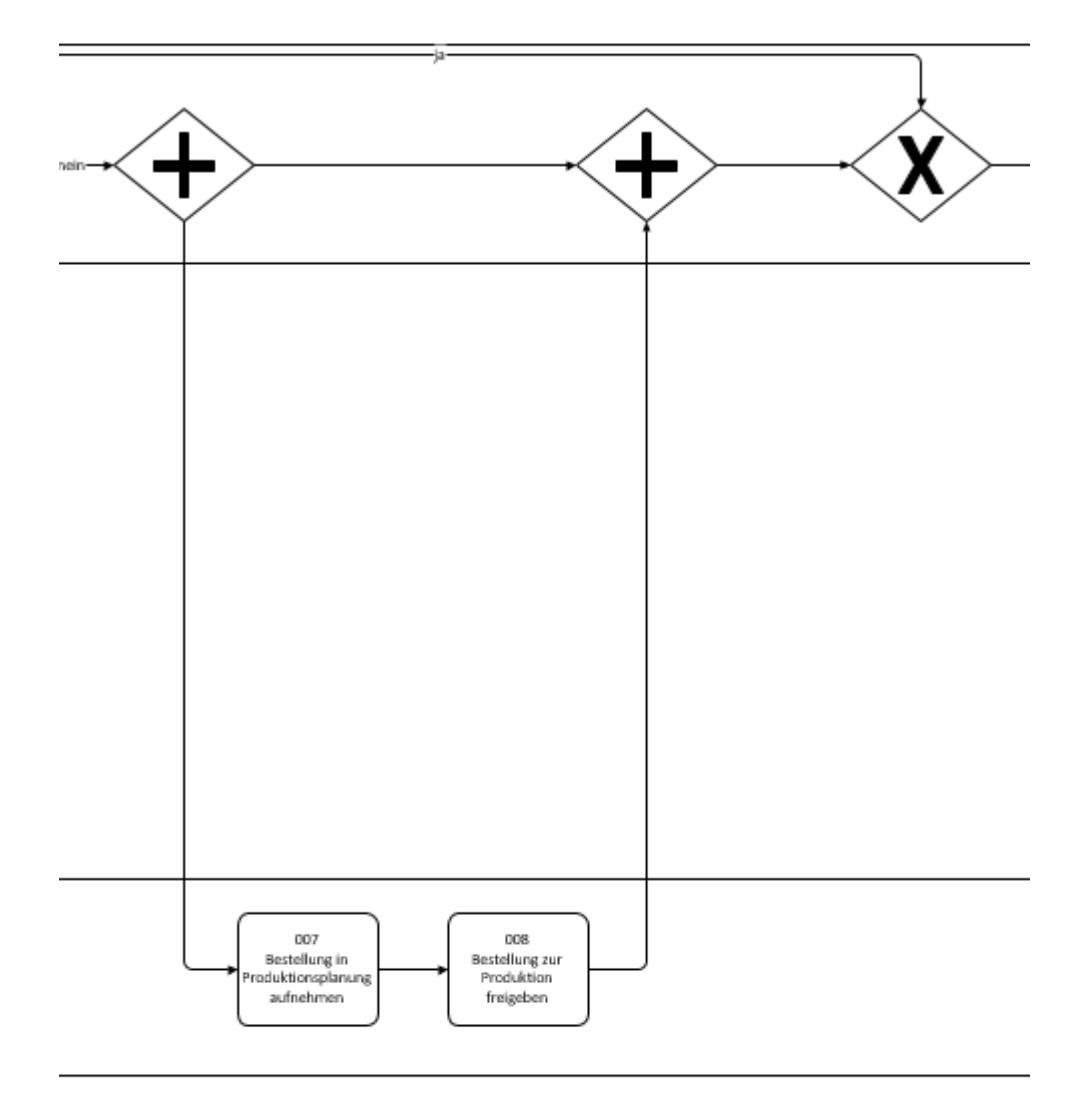

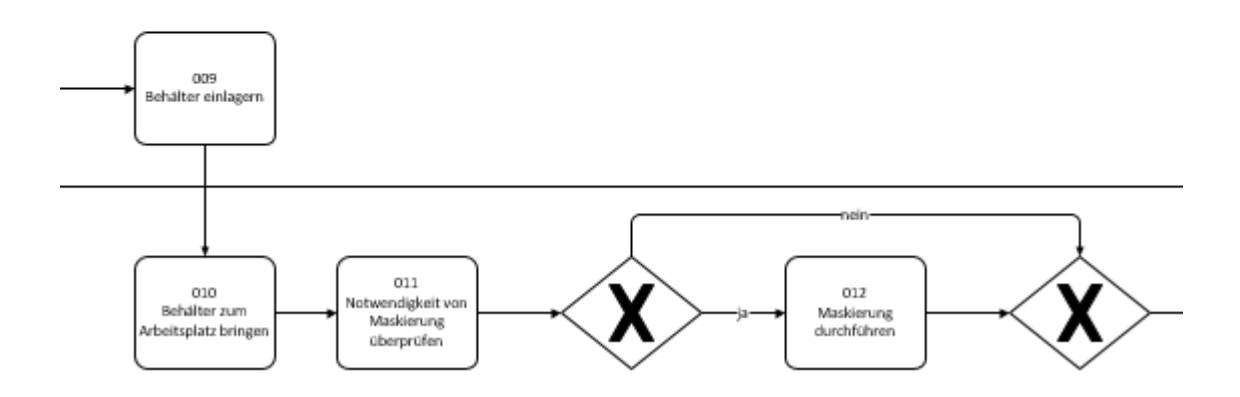

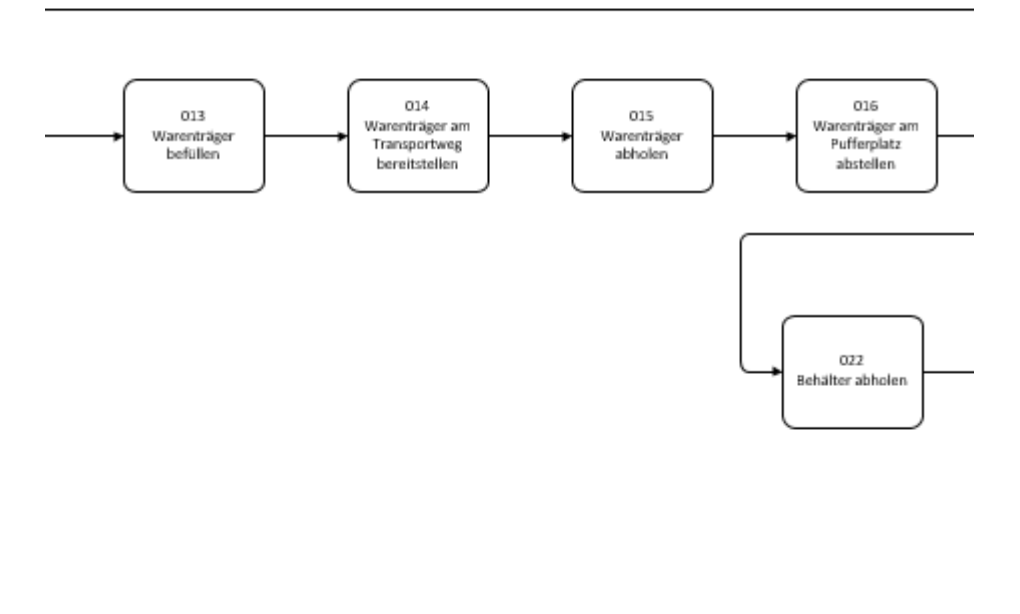

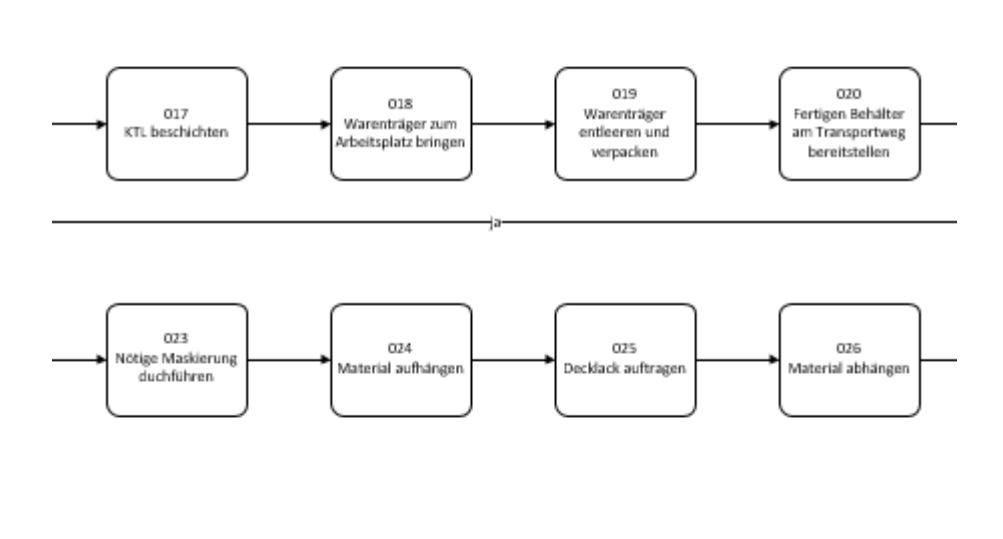

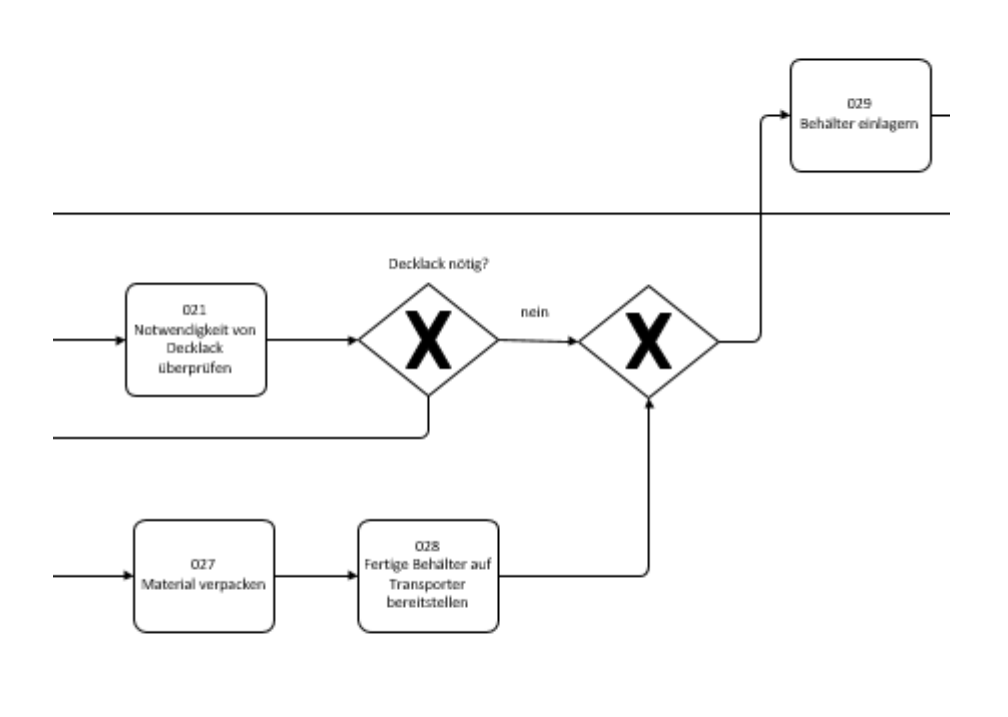

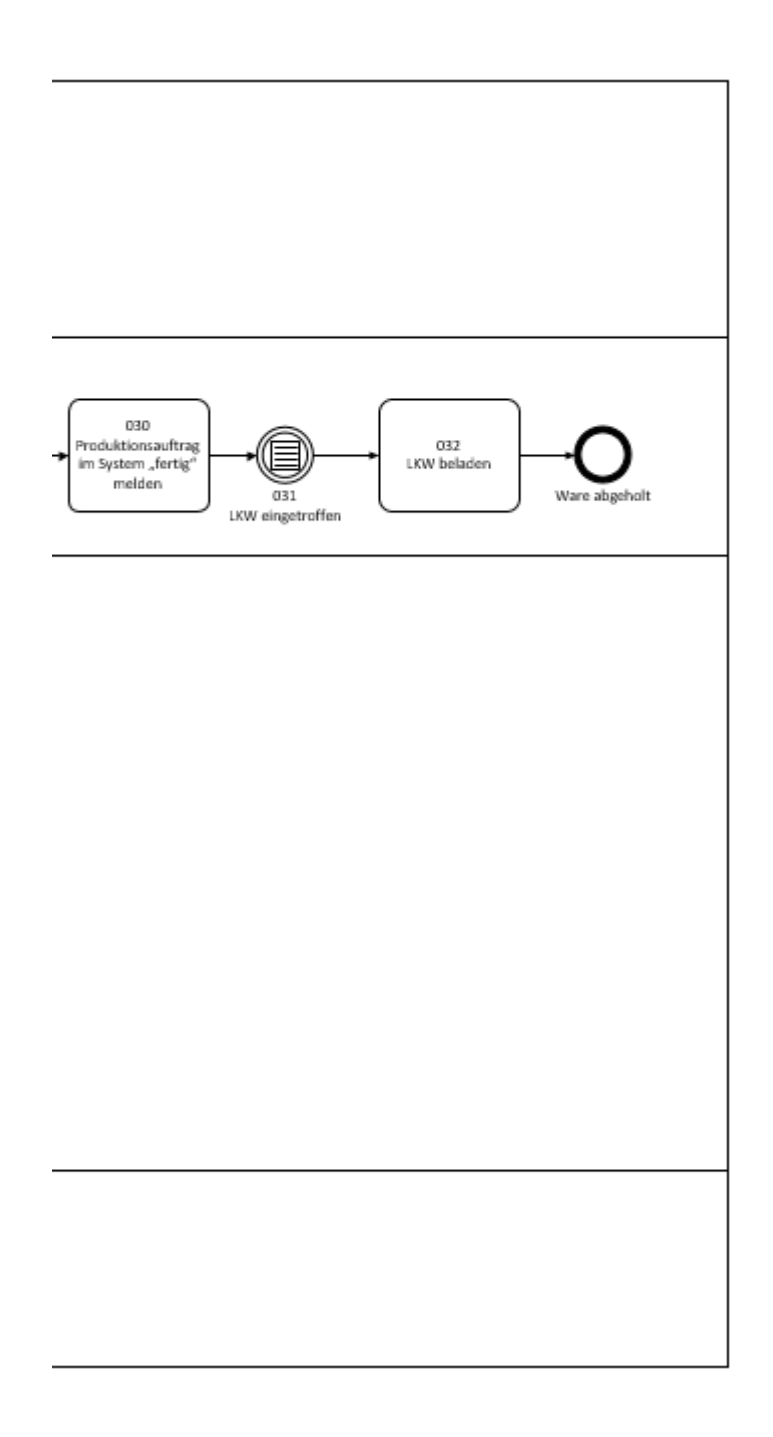

## **Anhang B**

Im Anhang B befindet sich der vollständige Quellcode des Optimierungstools.

#### **Ablaufstart**

Public Sub start()

Dim a As Integer Dim b As Integer Dim rang As Integer Dim ende As Integer Dim vgl As Integer

```
vgl = 0 'Nullsetzen der Variable
```

```
'Größe der Tabelle Arbeitspläne bestimmen
With Tabelle1.UsedRange
   ende = CStr(.Row + .Rows.Count - 1)
End With
```

```
If Tabelle4.Cells(2, 2) = "N" Or Tabelle4.Cells(2, 2) = "n" Then
   'Ablauf für bestimmten Arbeitsplan
```

```
 'größte Nummer der Arbeitspläne für Überprüfung der Eingabe ermitteln
For i = 2 To ende
  If Tabelle1.Cells(i, 1) > vgl Then
     vgl = Tabelle1.Cells(i, 1).Value
        Else
   End If
 Next i
 'Nummer des Arbeitsplans und überprüfung gültigkeit
If Tabelle4.Cells(3, 2) > 0 And Tabelle4.Cells(3, 2) < vgl Then
   rang = Tabelle4.Cells(3, 2).Value
   Else
   MsgBox "ungültige Eingabe"
   End
 End If
 'Startzeile
For i = 2 To ende
  If Tabelle1.Cells(i, 1) = rang Then
    a = i - 1 Else
```

```
 End If
 Next i
 'Endzeile
rang = rang +1For i = 2 To ende
  If Tabelle1.Cells(i, 1) = rang Then
     b = i - 1 Else
   End If
 Next i
 'Werte in Makro-Auswahl eintragen
Tabelle4.Cells(4, 2) = aTabelle4.Cells(6, 2) = b Else
 'Ablauf für alle Arbeitspläne
```
 $a = 2$  $b =$ ende Tabelle4.Cells $(4, 2)$  = "alle" Tabelle4.Cells $(4, 2) = a$ 

Tabelle4.Cells $(6, 2) = b$ 

End If

Call trans\_intens(a, b)

Call diag\_sum

End Sub

#### **Behaelter**

Public Sub behaelter\_stueck()

With Tabelle5.UsedRange  $z = \text{CStr}(.Row + .Rows.Count - 1)$ End With

```
With Tabelle1.UsedRange
  y = \text{CStr}(.Row + .Rows.Count - 1)End With
```
Dim art As String Dim vgl As String Dim artvgl As String 'Vergleichsvariable

```
Dim ab As Integer 'Anzahl gelieferte Behaelter
Dim stk As Long 'Anzahl geliefert Stück
Dim zaehl As Integer
zaehl = 1
ab = 0stk = 0For i = 1 To y
   art = Tabelle1.Cells(i, 3)
  vgl = Tablelle1.Cells(i + 1, 3)If art = vgl Then
  zaehl = zaehl + 1
   Else
     If zaehl > 1 Then
       For ii = 4 To z
          artvgl = Tabelle5.Cells(ii, 8)
            If artvgl = art Then
            ab = ab + 1 stk = stk + Tabelle5.Cells(ii, 6)
             Else
             End If
        Next ii
     Tabelle1.Cells(i, 45).Value = ab
     ab = 0Tabelle1.Cells(i, 46) = stk
     stk = 0zaehl = 1
      Else
      End If
   End If
  val = art Next i
End Sub
```
#### **Behälterauswertung**

Sub Behaelterauswertung() Call wege\_anzahl Call warentraeger Call behaelter\_stueck End Sub

#### **Diagonalsumme**

```
Public Sub diag_sum()
Tabelle9.Range("B2:AC29").Clear
For j = 1 To 28
     For ji = 1 To 28
       If i > ii Then
       Tabelle9.Cells(jj + 1, j + 1).Value = Tabelle8.Cells(jj + 1, j + 1).Value + Ta-
belle8.Cells(j + 1, jj + 1). Value
        Else
        End If
      Next jj
   Next j
End Sub
Hackenleisten
Public Sub Hackenleisten()
Dim hacken As Double
Dim travers As Double
Dim zwischen As Double
Dim fahrten As Integer
Dim anzahlhacken As Integer
Dim anzahltrav As Integer
With Tabelle1.UsedRange
  y = CStr(.Row + .Rows.Count - 1)End With
anzahlhacken = Tabelle4.Cells(28, 3).Value
anzahltrav = Tabelle4.Cells(29, 3).Value
For i = 2 To iIf Tabelle1. Cells(i, 9) = "LOGISTIK" Then
      zwischen = Tabelle1.Cells(i, 53) / anzahlhacken + Tabelle1.Cells(i, 54) / anzahltrav
    Tabelle1.Cells(i, 52) = zwischen
   Else
   End If
Next i
End Sub
```
#### **Modul1**

Public Sub varcall(startvar As Integer, endvar As Integer)

```
If Tabelle4.Cells(4, 2) > 0 And Tabelle4.Cells(6, 2) > Tabelle4.Cells(4, 2) Then
   startvar = Tabelle4.Cells(4, 2).Value
   endevar = Tabelle4.Cells(6, 2).Value
Else
   MsgBox ("falsche Eingabe")
End If
MsgBox (startvar)
MsgBox (endevar)
End Sub
Sandstrahlen
Public Sub wegmat()
For i = 2 To 28 'zeile
  For ii = 2 To 28 'spalte
      Tabelle11.Cells(i, ii).Value = Tabelle2.Cells(i, ii).Value * Tabelle10.Cells(i, ii) * 105 * 
2 '105 sind arbeitstage; 2 hin und zurück
     If Tabelle11.Cells(i, ii) = 0 Then
        Tabelle11.Cells(i, ii).Clear
      End If
   Next ii
Next i
End Sub
Public Sub intsmitsand()
For i = 2 To 28 'zeile
  For ii = 2 To 28 'spalte
      Tabelle12.Cells(i, ii).Value = Tabelle9.Cells(i, ii).Value + Tabelle11.Cells(i, ii)
     If Tabelle12.Cells(i, ii) = 0 Then
        Tabelle12.Cells(i, ii).Clear
      End If
   Next ii
Next i
End Sub
```
#### **Schmigalla**

```
Public Sub searchgrwert()
Call wegmat
Call intsmitsand
Dim grwert As Long
arwert = 0Dim spalte As Integer
Dim zeile As Integer
Dim z As Integer
Dim a As Integer
Dim b As Integer
Dim zw As Long
Tabelle12.Range("B35:AD100").Clear
For i = 2 To 29
  Tabelle12.Cells(i, 1). Value = i - 1Next i
For i = 2 To 29
  Tabelle12.Cells(1, i).Value = i - 1Next i
'startwert suchen
For i = 2 To 29 'zeile
  For ii = 2 To 29 'spalte
      If Tabelle12.Cells(i, ii) > grwert Then
        grwert = Tabelle12.Cells(i, ii)
       spalte = ii
       zeile = i End If
   Next ii
Next i
z = 35'startzeile einfügen
For i = 1 To 29
      Tabelle12.Cells(z, i).Value = Tabelle12.Cells(i, spalte)
      Tabelle12.Cells(i, spalte).Clear
      Tabelle12.Cells(z, i).Value = Tabelle12.Cells(z, i).Value + Tabelle12.Cells(spalte, i)
      Tabelle12.Cells(spalte, i).Clear
Next i
Tabelle12.Cells(z, 30).Value = spalte - 1
'anbaufverfahren
For g = 1 To 29
```

```
arwert = 0 'größten wert der zeile Bestimmen
  For i = 2 To 29
      wert = Tabelle12.Cells(z, i)
      If wert > grwert Then
       arwert = wertspalte = i
      End If
   Next i
   'werte der neuen zeilen übertragen
   z = z + 1 'nächste zeile zum schreiben
  For i = 1 To 29
      Tabelle12.Cells(z, i).Value = Tabelle12.Cells(spalte, i) + Tabelle12.Cells(i, spalte)
      Tabelle12.Cells(spalte, i).Clear
      Tabelle12.Cells(i, spalte).Clear
   Next i
  For i = 2 To 29
     zw = Table12.Cells(z - 1, i).Value If zw < grwert Then
        Tabelle12.Cells(z + 1, i).Value = Tabelle12.Cells(z, i).Value + Tabelle12.Cells(z -
1, i).Value
      End If
   Next i
  Tabelle12.Cells(z, 30).Value = spalte - 1
  z = z + 1Next g
Call intsmitsand
For i = 2 To 29
  Tabelle12.Cells(i, 1). Value = i - 1Next i
For i = 2 To 29
  Tabelle12.Cells(1, i).Value = i - 1Next i
End Sub
```
**Transportintensität**

Public Sub trans\_intens(startzeile, endzeile)

Tabelle7.Cells $(j + 1, 21) = st$ 

Tabelle8.Range("B2:AC29").Clear 'Leeren der Mappe

```
For i = startzeile To endzeile
   xzw = Tabelle1.Cells(i, 10)
  yzw = TableII.Cells(i + 1, 10)xzw1 = TableII. Cells(i, 10)vzw1 = TableII.Cells(i + 1, 10) xen = Tabelle1.Cells(i, 10)
  yen = TableII.Cells(i + 1, 10)xweg = Tablelle1.Cells(i, 10)yweg = Table1.Cells(i + 1, 10)If xzw > 0 And yzw > 0 And xzw \leq yzw Then
     Tabelle6.Cells(xzw + 1, yzw + 1) = Tabelle6.Cells(xzw + 1, yzw + 1) + 1
   Else
   End If
   'Berechnung der Transportintensitäten
  If Tabelle1.Cells(i, 9) = "LOGISTIK" Then
      Tabelle7.Range("B2:AC29").Clear
      wt = Tabelle1.Cells(i, 48) 'warenträger
      be = Tabelle1.Cells(i, 50) 'behälter
      st = Tabelle1.Cells(i, 51) 'sandstrahlen
      'warenträger eintragen
     For j = 1 To 28
       Tabelle7.Cells(2, i + 1) = wtNext i
     For i = 1 To 28
       Tabelle7.Cells(j + 1, 2) = wt Next j
      'behälter eintragen
     For i = 2 To 28
       For ii = 2 To 28
       Tabelle7.Cells(ji + 1, j + 1) = be
        Next jj
      Next j
      'sandstrahlen eintragen
     For i = 1 To 28
       Tabelle7.Cells(21, j + 1) = st Next j
     For i = 1 To 28
```
#### Next j

```
 'berechnung transporte * weg und übertrag
     For i = 1 To 28
       For ii = 1 To 28
       Tabelle8.Cells(jj + 1, j + 1).Value = Tabelle8.Cells(jj + 1, j + 1).Value + Ta-
belle7.Cells(jj + 1, j + 1).Value * Tabelle2.Cells(jj + 1, j + 1).Value * Tabelle6.Cells(jj + 1,
j + 1). Value
       Next ii
      Next j
      Tabelle6.Range("B2:AC29").Clear
   Else
   End If
Next i
End Sub
```
#### **Warenträger**

```
Public Sub warentraeger()
With Tabelle1.UsedRange 'Bestimmung der Tabellengröße
  z = \text{CStr}(.Row + .Rows.Count - 1)End With
'Variablen Definitionen
Dim vgl As String
Dim bez As String
Dim log As String
Dim apw As Integer 'anzahl artikel pro warentraeger
Dim aus As Double
Tabelle1.Range("AU2:AU3000").Clear
vgl = "Warenträger"
'Eintragen von Artikel der im Warenträger im Arbeitsplan
For i = 2 To z
   log = Tabelle1.Cells(i, 9)
   bez = Tabelle1.Cells(i, 41)
   'Auslesen des Wert für Anzahl Artikel im Warenträger
  If bez = vgl Then
        apw = Tabelle1.Cells(i, 18)
   Else
   End If
   'Eintragen des Wert für Anzahl Artikel im Warenträger
   If log = "LOGISTIK" Then
```

```
Tabelle1.Cells(i, 47).Value = apw
   Else
   End If
Next i
'Berechnung der Anzahl verkehrten Warenträger
For i = 2 To z
   If Tabelle1.Cells(ii, 46) > 1 And Tabelle1.Cells(ii, 47) >= 1 Then
      aus = Tabelle1.Cells(ii, 46) / Tabelle1.Cells(ii, 47)
      aus = Application.RoundUp(aus, 0)
      Tabelle1.Cells(ii, 48).Value = aus
   End If
Next ii
End Sub
Weghäufigkeit
Public Sub wege_anzahl()
Dim x
Dim y
Dim z As Integer
'Zeilen auswählen
With Tabelle1.UsedRange
  z = \text{CStr}(.Row + .Rows.Count - 1)End With
Tabelle3.Range("B2:AC29").Clear
Dim weg(28, 28) As Integer
For i = 3 To z
  x =Tabelle1.Cells(i, 10)
  y =Tabelle1.Cells(i + 1, 10)
  If x > 0 Then
     If v > 0 Then
       If x \Leftrightarrow y Then
          Tabelle3.Cells(x + 1, y + 1) = Tabelle3.Cells(x + 1, y + 1) + 1
        Else
        End If
      Else
      End If
   Else
   End If
```
Next i End Sub

#### **Wegübertrag**

```
Public Sub uebertrag()
For i = 2 To 29
  For j = 2 To 29
     If j \geq i Then
        \mathcal{I}Tabelle13.Cells(i, j) = Tabelle13.Cells(i, j) + Tabelle9.Cells(i, j)
      Else
      End If
   Next j
Next i
End Sub
Public Sub uebertrag_del()
For i = 2 To 29
  For j = 2 To 29
     If j \geq i Then
        Tabelle13.Cells(i, j) = 0
      Else
      End If
   Next j
Next i
End Sub
```